#### **OBSAH**

#### **Amaterske radio**

**Vydavatel:** AMARO spol. s r.o.

**Adresa vydavatele:** Zborovska 27,150 00 Praha 5, tel.: 257 317 314

**Rizenim redakce** poveren: Alan Kraus

**Adresa redakce:** Zborovska 27, 150 00 Praha 5 tel.(zazn.): 412 333 765 E-mail: [redakce@stavebnice.net](mailto:redakce@stavebnice.net)

**Ročně vychází 12 čísel, cena výtisku 50 Kč.** 

**Rozsiruje** PNS a. s. a soukromi distributori.

**Predplatne** v CR zajisiuje **Amaro** spol. s r o. -Michaela Hrdlickova, Hana Merglova (Zborovska 27,150 00 Praha 5, tel./fax: 257 317 313, 257 317 312). Distribuci pro predplatitele provádí v zastoupení vydavatele společnost Mediaservis s. r o., Zakaznicke Centrum, Kounicova 2 b, 659 51 Brno. Prijem objednavek tel.: 541 233 232, fax: 541 616 160, e-mail: [zakaznickecentrum@mediaservis.cz](mailto:zakaznickecentrum@mediaservis.cz), prijem reklamaci: 800 800 890. Smluvni vztah mezi vydavatelem a predplatitelem se ridi Vseobecnymi obchodnimi podmínkami pro předplatitele.

**Objednävky a predplatne** v Slovenskej republike vybavuje MAGNET-PRESS Slovakia s. r o., Sustekova 10, P O. BOX 169, 830 00 Bratislava 3, tel.: 67 20 19 21-22 - časopisy, tel.: 67 20 19 31-32 - predplatne, tel.: 67 20 19 52-53 - prodejna, fax.: 67 20 19 31-32. E-mail: [casopisy@press.sk](mailto:casopisy@press.sk), [knihy@press.sk](mailto:knihy@press.sk), [predplatne@press.sk](mailto:predplatne@press.sk)

**Podäväni novinovych zäsilek** povoleno Českou poštou - ředitelstvím OZ Praha (c.j. nov 6285/97 ze dne 3. 9. 1997)

**Inzerci v CR** prijima vydavatel, Zborovska 27, 150 00 Praha 5, tel./fax: 257 317 314.

**Inzerci v SR** vyrizuje MAGNET-PRESS Slovakia s. r o., Teslova 12, 821 02 Bratislava, tel./fax: 02/44 45 06 93.

**Za puvodnost** prispevku odpovida autor. Otisk povolen jen **s uvedenim puvodu**. Za obsah **inzerätu** odpovida inzerent.

Redakce si vyhrazuje **prävo neuverejnit** inzerat, jehoz obsah by mohl poskodit povest casopisu.

**Nevyžádané rukopisy** autorům nevracíme.

Právní nárok na **odškodnění** v případě změn, chyb nebo vynechání je vyloučen.

**Veskerä präva vyhrazena**.

**MK CR <sup>E</sup> 3697**

**ISSN 0322-9572, c.j. 46 043**

**© AMARO spol. s r. o.**

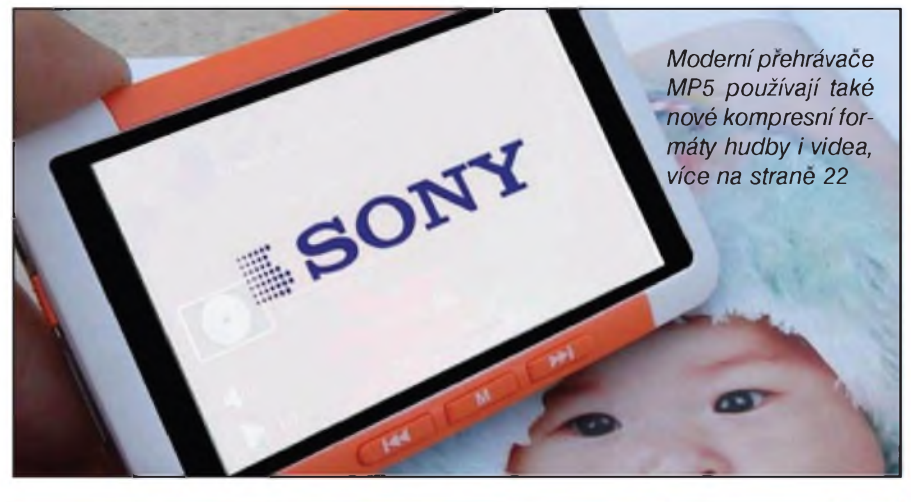

### **Obsah**

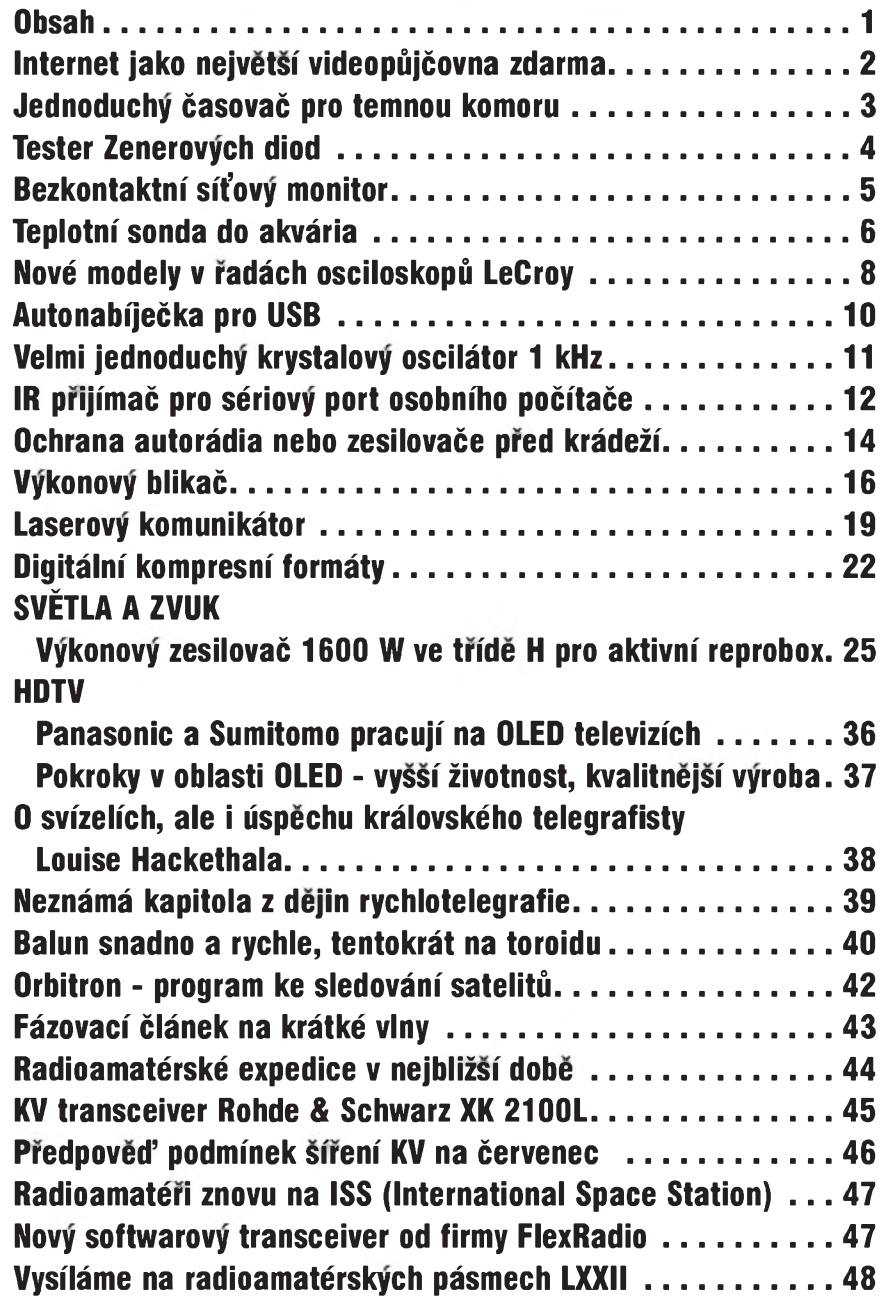

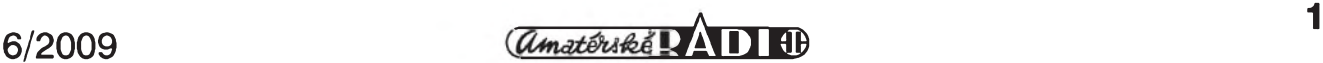

## **Internet jako nejvetsí videopûjcovna zdarma**

Zkuste si programy, které velmi snadno umožňují stahovat videoklipy a porady z YouTube, Ceské televize i Novy. CamStudio dokonce umí zaznamenat i jakékoliv jiné dení na obrazovce počítače.

Trochu slozitejáí je stahování televizních poradû z nabídky archivú televizních stanic, které jsou velmi casto chráněné proti uložení do počítače. Nicméně ani v tomto případě nemusíte zoufat. Existují programy, které si se stahováním videa z televizních webû hrave poradí.

#### **Videa ve formátu Flash**

Vetáina videoserverû na internetu vystavuje videa ve formátu Flash a nijak je nechrání proti kopírování, resp. ulození do pocítace. Typickÿm príkladem je napríklad server YouTube nebo archiv televize Prima, kterÿ hostuje server *<Stream.cz>* na adrese *<http://prima>. <stream.cz>*. Taková videa jsou velmi snadnou kořistí pro všechny stahovače. S jejich stažením na disk počítače vám pomûze napríklad jednoduchÿ doplnek Video DownloadHelper pro internetovÿ prohlízec Firefox.

Video DownloadHelper se po instalaci usídlí v panelu nástrojû Firefoxu a bedlivě sleduje obsah otevíraných stránek. Jestlize se na stránce objeví obsah, kterÿ umí Video Download-Helper uložit do počítače (tedy typicky Flash video, hudba v MP3 nebo obrázky), roztocí se jeho ikona se tremi balonky. Kliknete na malou áipku vpravo od ikony nástroje Video DownloadHelper a vyberte si, která z nabí-

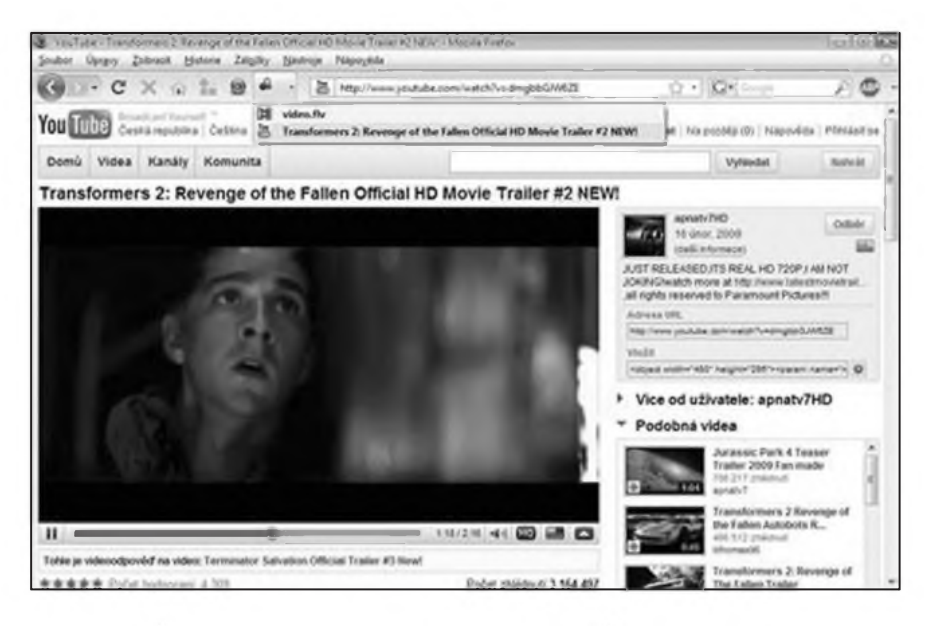

zenÿch soucástí multimediálního obsahu stránky se má stáhnout do pocítace. Video se nijak nekonvertuje, ukládá se do pocítace v pûvodním formátu Flash, se kterým si ovšem poradí i běžné přehrávače videa.

#### **Stahování videa z CT a Novy**

Stahování poradû z internetovÿch archivû Ceské televize (*http://www. <ceskatelevize.cz/ivysilani>*) a Novy (*<http://archiv.nova.cz>*) uz tak jednoduché není, ale řešení samozřejmě existuje. Napríklad placenÿ program Replay Media Catcher se na stahování videa na internetu specializuje a poradí si i s archivy českých televizí.

Po instalaci a spuátení programu je treba aktivovat rezim nahrávání tlacítkem Start recording. Replay Media

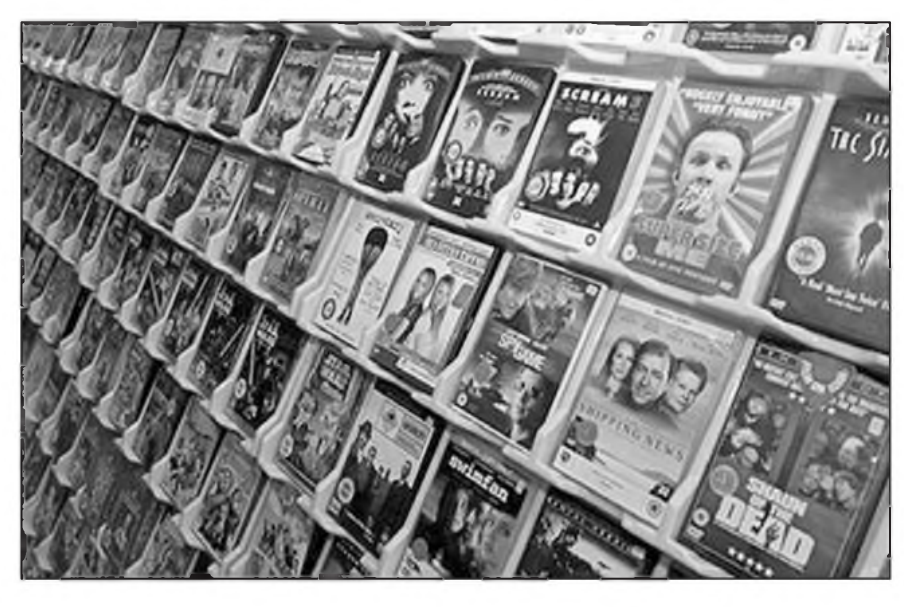

Catcher zacne sledovat obsah internetovÿch stránek otevíranÿch v prohlízeci a jakmile identifikuje video, zacne ho rovnou stahovat. Stací tedy otevrít stránku s poradem, kterÿ chcete stáhnout, a spustit jeho prehrávání.

Replay Media Catcher automaticky zacne video stahovat na disk pocítace. Pro zastavení nahrávání klikněte na název poradu v okne programu Replay Media Catcher pravÿm tlacítkem myái a zvolte Stop and save recording. Pak už stačí jen vybrat složku na disku pocítace, kam se stazené video ulozí.

#### **Nahrávání z pracovní plochy**

Pokud potřebujete jen občas nahrát nejakÿ porad z internetového archivu Ceské televize nebo Novy, nemusíte si hned porizovat placenÿ Replay Media Catcher. Existují i jiné cesty, jak videa s ochranou proti stahování dostat do pocítace. Jakákoliv ochrana proti kopírování je totiz krátká na nástroje pro snímání pracovní plochy, jako je napríklad jednoduchÿ open source program CamStudio.

Pri nahrávání filmû z internetovÿch archivû pomocí programu CamStudio stací jen v internetovém prohlízeci otevrít stránku s poradem ke stazení, spustit CamStudio a v menu Region vybrat volbu Region pro nahrávání presne zvolené oblasti obrazovky. Dále zvolte menu Options a oznacte nabídku Record audio from speakers, aby se video nahrálo i se zvukem. Mûzete si také nastavit kodek pro kódování nahrávaného videa.

*Pokracování na strane 5*

## **Jednoduchy CasovaC pro temnou komoru**

Při práci v temné komoře potřebujeme dodržet určité "technologické" časy, zejména při osvitu. Můžeme si pořídit dražší osvitové hodiny, nebo cas expozice odhadnout. Pro tento prípad slouzí jednoduchá pomûcka, popsaná v tomto článku. Generuje sekundová pípnutí, takže lze kratší doby expozice snadno spocítat.

#### **Popis**

Schéma zapojení časovače je na obr. 1. Tranzistor UJT T1 pracuje jako relaxacní oscilátor, ktery spouStí nf generátor tvoreny tranzistorem T2. Jak se pres odpor R1 a trimr P1 nabíjí kondenzátor C1, stoupá napětí na vstupu tranzistoru T1. Pokud dosáhne určité úrovně, přechod se otevře a kondenzátor C1 se vybije pres odpor R2. Tím se otevře tranzistor T2 a spustí nfgenerátor. Odpor R3 22 kQ je kompromisem mezi délkou trvání zvukového impulsu a jeho intenzitou. Jeho hodnota může být mezi 10 a 27 k $\Omega$ .

Akusticky vystup je tvoren malym reproduktorkem nebo piezomenicem (v tom případě s paralelně zařazeným odporem). Musíme pouzít reproduktor s vySSí impedancí nebo napríklad ze starých sluchátek.

Kmitočet impulsů se nastavuje trimrem P1. V širších mezích pak změnou součástek relaxačního oscilátoru, tedy R1 a C1.

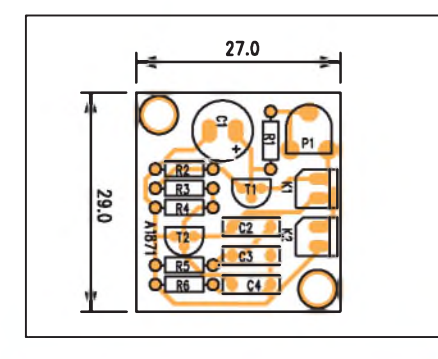

*Obr 2. Rozlozenísoucástek na desce casovace*

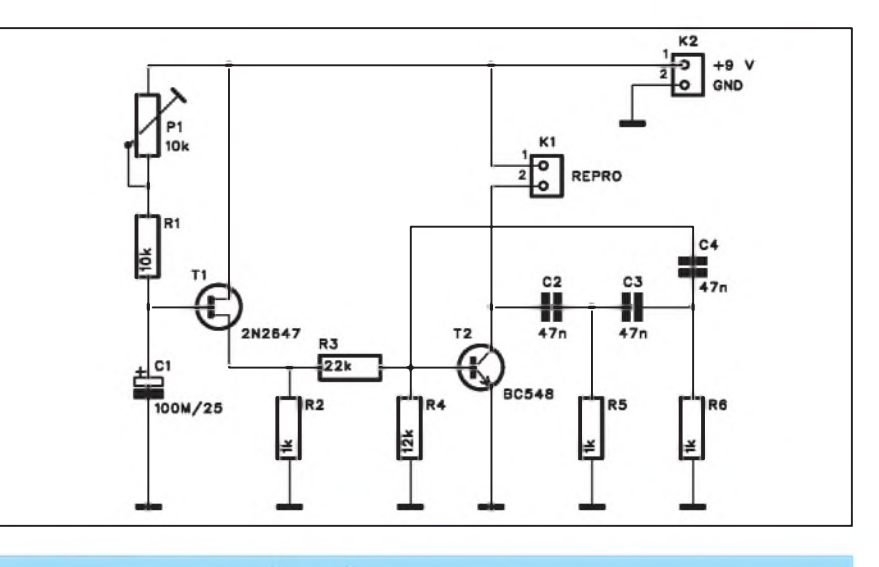

*Obr. 1. Schéma zapojení casovace*

Tranzistor UJT je poměrně málo pouzívaná soucástka, pro zájemce je vhodné si stáhnout jeho katalogový list ze stránek vyrobce: *http://www. <datasheetcatalog.org/datasheet2/b/0d7ftptq> 9ic1lashitxcy8xqklfy.pdf*.

klad GM. Zmenou hodnot pouzitych součástek si můžeme v praxi ověřit závislosti kapacity či odporu na vlastnostech zařízení.

#### **Záver**

Popsaný časovač je nejen pomůcka pro fotografy, ale také ukázka pouzití méně známých polovodičových soucástek.

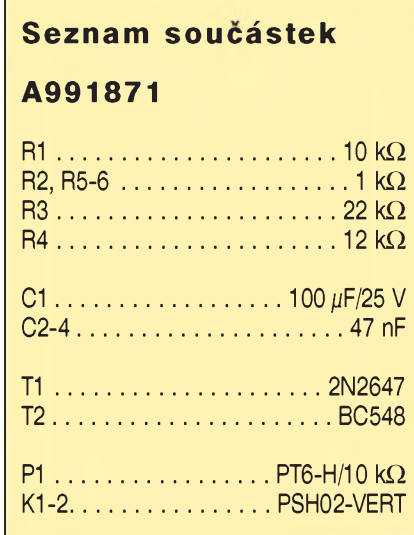

#### **Stavba**

*ce*

Casovac je zhotoven na malé jednostranné desce s ploSnymi spoji o rozmerech 27 x 29 mm. Rozlození soucástek na desce s ploSnymi spoji je na obr. 2 a obrazec desky spojû ze strany spojû (BOTTOM) je na obr. 3.

Zapojení je velmi jednoduché. Tranzistor 2N2646 (podobny) nabízí naprí-

*Obr. 3. Obrazec desky spoju casova-*

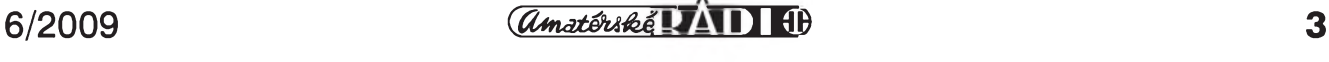

# <span id="page-3-0"></span>**Tester Zenerovÿch diod**

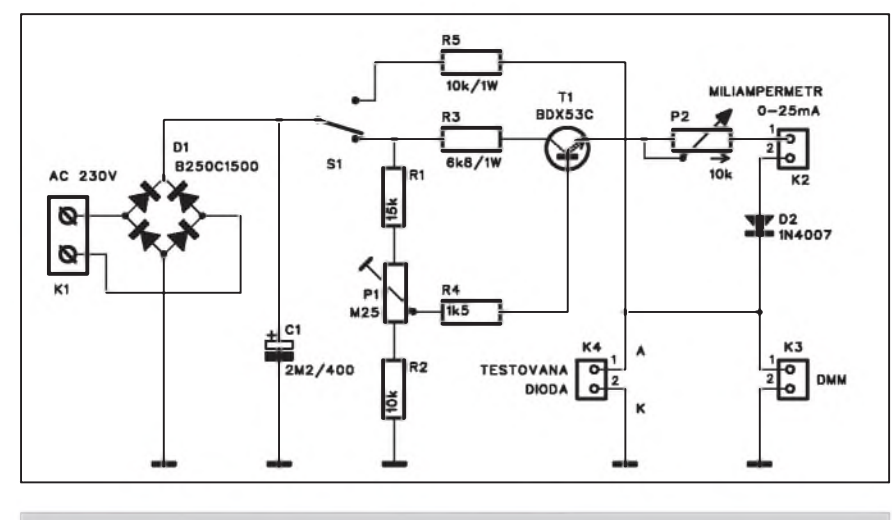

*Obr 1. Schéma zapojení testeru Zenerovÿch diod*

Bëzné diody mûzeme velmisnadno otestovat klasickym ohmmetrem, prípadně pomocí DMM (většina moderních jiz tuto funkci má). U Zenerovych diod je to slozitèjáí, protoze potrebujeme zdroj vySSího napëtí. Zenerovy diody existují bëznë az na napëtí 200 V, a to je problém. Pro jejich testování byl navržen následující přípravek.

#### **Popis**

Schéma zapojení testeru Zenerovÿch diod je na obr. 1. Základem je zdroj vySSího napëtí. Nemûzeme samozrejmë pripojit tester rovnou na sífové napëtí, to by byla rychlá cesta na onen svët. Jsou dvë moznosti. Bud' pouzijeme samostatny oddëlovací transformátor s prevodem 1:1, nebo dva standardní transformátory (napríklad

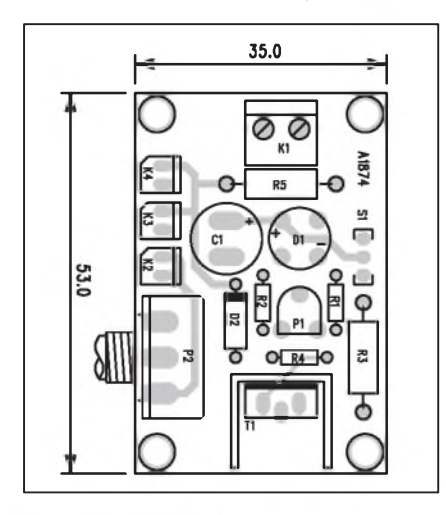

*Obr 2. Rozlozenísoucástek na desce testeru*

230/24 V) zapojené do série - tedy nejprve z 230 na 24 a pak z 24 na 230 V. Na vÿstupu dostaneme asi 180 az 200 V (podle typu transformâtorû). Toto napeti je privedeno na vstupni svorky testeru (svorkovnici K1). Stridavé napětí je pak usměrněno diodovým mûstkem D1 a filtrovâno kondenzâtorem C1. Prepinac S1 voli rezim testování. Buď orientační, pak proud prochâzi pres predradnÿ odpor R5 primo na testovanou diodu a jeji napětí měříme připojeným multimetrem, nebo lze nastavit pozadovanÿ proud diodou obvodem s tranzistorem T1. Do obvodu je pak připojen miliampérmetr (ruckovÿ nebo DMM) konektorem K2. Pozadovanÿ proud nastavujeme trimrem P1 a jemně pak potenciometrem P2. Také zde měříme napeti na diode pripojenÿm multimetrem.

#### **Stavba**

Tester je zhotoven na dvoustranné desce s ploSnymi spoji o rozmërech 35

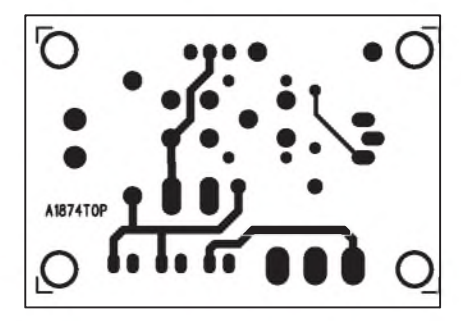

*Obr. 3. Obrazec desky spojû testeru (strana TOP)*

R1................................................. 15kQ

**Seznam soucástek**

**A991874**

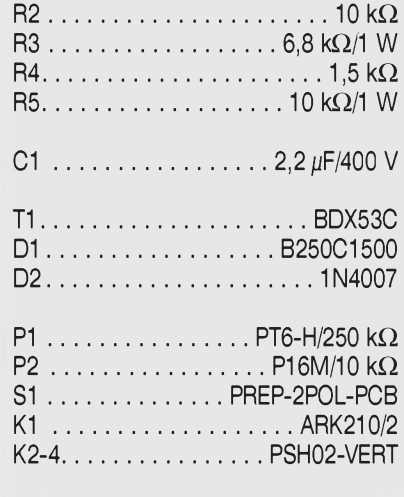

x 53 mm. Rozložení součástek na desce s ploSnymi spoji je na obr. 2, obrazec desky spojû ze strany soucástek (TOP) je na obr. 3 a ze strany spojû (BOT-TOM) je na obr. 4.

Zapojení je velmi jednoduché a s výjimkou obou potenciometrû (P1 a P2) nemá jiné nastavitelné prvky. Mëlo by tedy procovat na první pokus.

I kdyz je obvod galvanicky oddëlen od sítë, napëtí pres 200 V na kondenzátoru C1 mûze byt minimálnë "nepříjemné", proto při oživování i následném pouzívání bud'te opatrní.

#### **Záver**

Popsany tester Zenerovych diod díky moznosti presného nastavení proudu diodou umozñuje relativnë presné zmërení základních elektrickych parametrû.

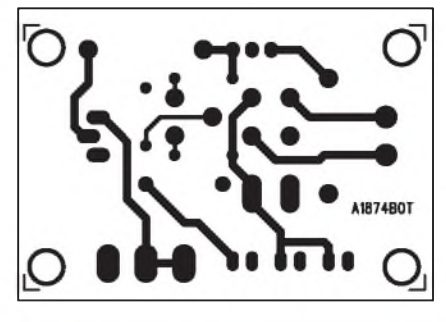

*Obr. 4. Obrazec desky spojû testeru (strana BOTTOM)*

# <span id="page-4-0"></span>**Bezkontaktní siïovy monitor**

V prûmyslu i domácnosti existují elektrické spotrebice, které mají bÿt zapnuty 24 hodin dennë. Typickÿm príkladem jsou napríklad lednice, mrazáky, vzduchové pumpy u akvárií a mnohé daláí. Jejich odpojením mohou vzniknout větší či menší škody. Následující zapojení sleduje, zda je dané zarízení pod proudem a v prípade odpojení vydává varovnÿ signál.

#### **Popis**

Schéma zapojení je na obr. 1. Sonda (kousek vodice pripevnëného k prívodnímu kabelu sledovaného zarízení) privádí na bázi tranzistoru T1 indukovaný střídavý signál, ten je dále zesílen tranzistorem T2. Pokud je na vstupu strídavé napetí, jsou v kladné pûlvlnë oba tranzistory vodivé a kondenzátor C1 je udrzován ve vybitém stavu. V okamžiku výpadku proudu se však C1 začne nabíjet a po dosažení priblizne poloviny napájecího napetí se uvolní generátor, tvorenÿ dvojicí hradel IC1A a IC1B. K vÿstupu IC1B je přímo připojen piezoměnič. Ten indikuje vÿpadek proudu.

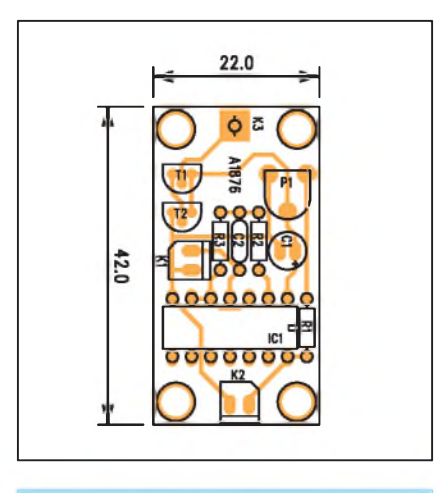

*Obr 2. Rozlozenísoucástek na desce monitoru*

#### *Pokracovám ze strany 2*

Zvolte polozku Video Options v nabídce Options a dále vyberte v menu Compressor vhodnÿ kodek (typicky DivX nebo XviD) a prípadne nastavte i kvalitu nahrávky.

Pak už stačí jen kliknout na červené tlacítko pro nahrávání a myáí oznacit okno s videem, které chcete nahrát do

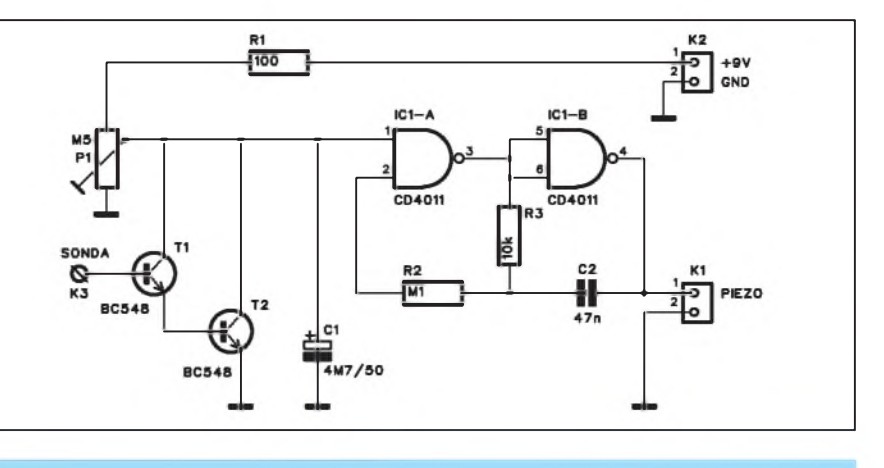

*Obr. 1. Schéma zapojení monitoru*

Obvod je napájen z destickové baterie 9 V, která díky minimální spotřebě vydrží v klidovém stavu řadu mësícû.

#### **Stavba**

Síťový monitor je zhotoven na jednostranné desce s ploánÿmi spoji o rozmerech 22 x 42 mm. Rozlození soucástek na desce s ploánÿmi spoji je na obr. 2, obrazec desky spojû ze strany spojû (BOTTOM) je na obr. 3. Obvod je velmi jednoduchÿ, takze

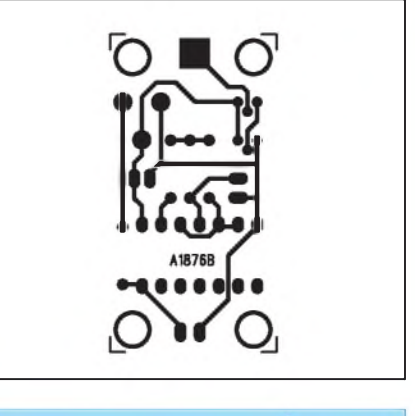

*Obr 3. Obrazec desky spoju monitoru*

s jeho stavbou by nemeli mít problémy ani zacínající amatéri.

#### **Záver**

Popsanÿ monitor je velmi jednoduché zapojení s minimálními náklady na stavbu. Malé rozmëry desky s plošnými spoji umožňují vestavbu do miniaturní plastové krabičky.

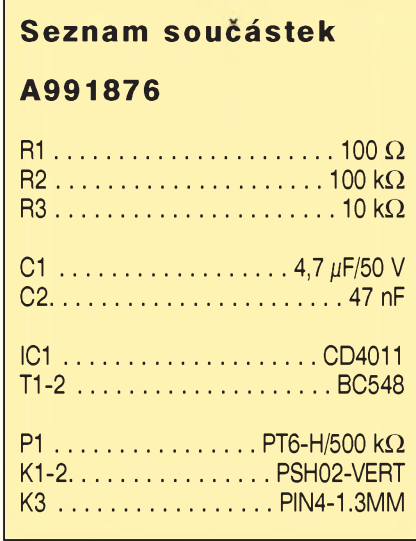

počítače. CamStudio začne automaticky nahrávat veškeré dění v takto oznacené oblasti. CamStudio nahrává skutečně vše, co se nachází v označené oblasti. Proto si dejte pozor na kurzor myši nebo nechtěné posunutí internetové stránky s prohlížečem. Vše by pak bylo na záznamu videt.

Porizování záznamu pomocí programu CamStudio má nekolik nevÿhod, pro které není úplne vhodné pro casté pouzití. Predeváím je kvalita nahrávky prímo závislá na rychlosti pripojení k internetu. Kazdé zadrhnutí prehrávání videa je pochopitelně zaznamenáno na vÿsledné nahrávce. Nahrávání je také poměrně náročné na výkon pocítace, proto se mûze stát, ze se bude vÿslednÿ záznam trhat.

*Literatura: Radek Kubes, [www.technet.cz](http://www.technet.cz)*

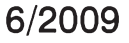

# <span id="page-5-0"></span>**Teplotní sonda do akvária**

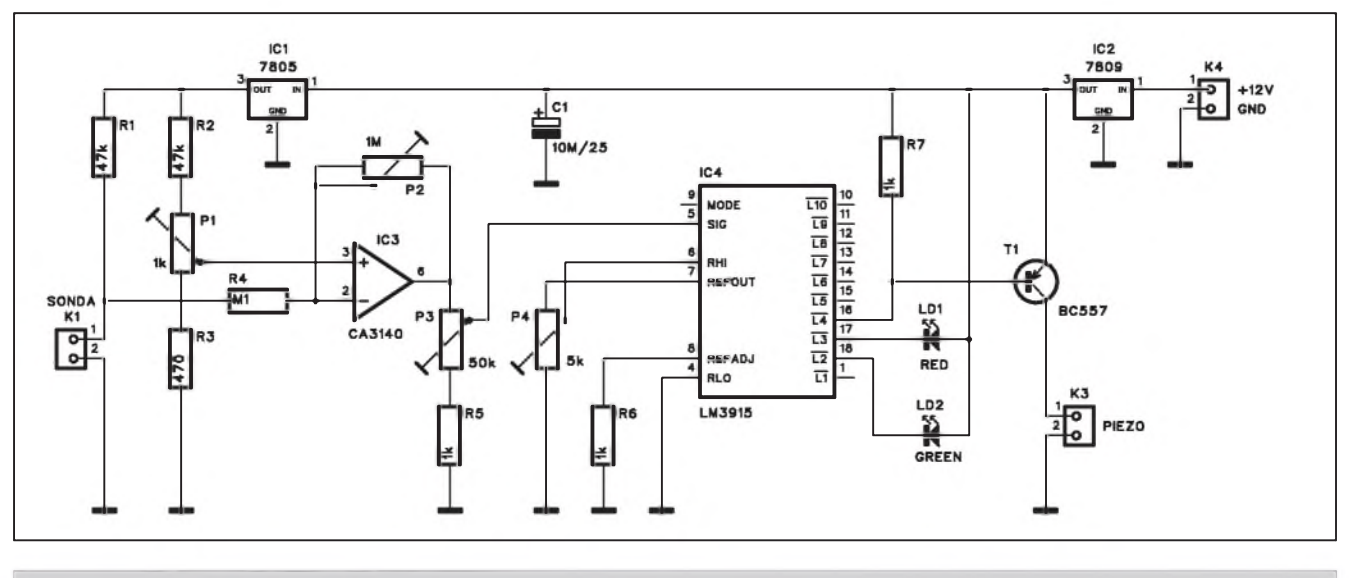

*Obr 1. Schéma zapojení indikátoru teploty*

Mnohé akvarijní rybicky jsou citlivé na teplotu vody. Pro zdravÿ vÿvoj je nutné udrzovat vodu na urcité teplotë. Ta samozřejmě závisí od druhu chovaných ryb. V následujícím příspěvku je popsán jednoduchÿ indikátor teploty vody.

#### **Popis**

Schéma zapojení indikátoru teploty vody je na obr. 1. Jako teplotní čidlo

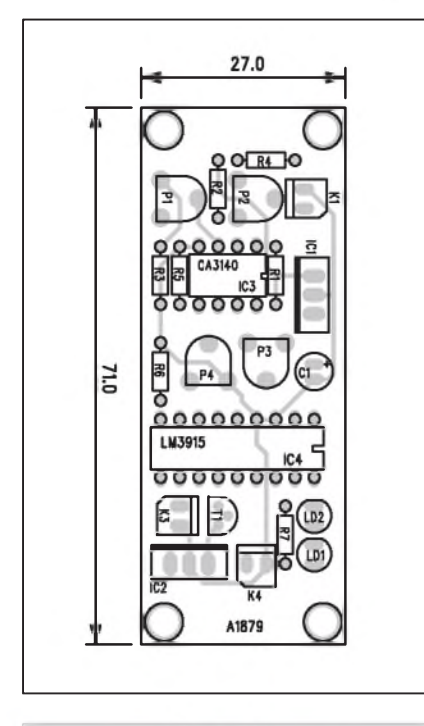

*Obr 2. Rozlozenísoucástek na desce indikátoru teploty*

(sonda), pripojené konektorem K1 je pouzita germaniová dioda 1N34 (nebo jiná obdobná z §uplíkovÿch zásob). její teplotní závislost se využívá k určení teploty vody. Napetí na diode se mení s teplotou přibližně 2 mV na 1 °C.

Napetí na diode je snímáno operacním zesilovačem se vstupem CMOS CA3140. Referenční napětí na vstupu IC3 se bere z běžce trimru P1. Zisk operacního zesilovace IC3 je dán trimrem P2. Vÿstupní napetí z IC3 je přivedeno na trimr P3 a z jeho běžce na vstup budice LED LME3915. Vstupní napetí LME3915 ovládá vÿstupy pro jednotlivé LED. Pro LED2 a LED3 jsou na vÿstup LME3915 pripojeny zelená a cervená LED. Zelená indikuje správnou teplotu vody, červená zvýšenou. Pri dalSím zvÿ§ení, kdy by jiz hrozilo nebezpečí pro ryby, se přes odpor R7 otevre tranzistor T1, kterÿ má v kolektoru zapojený piezoměnič. Ten akusticky upozorní na mozné nebezpecí. Obvod je napájen z externího zdroje +12 V a napájecí napětí je stabilizováno dvojicí regulátorú - nejprve na +9 V obvodem 7809 IC2 a pak ještě na +5 V pro napěťové čidlo obvodem 7805 IC1.

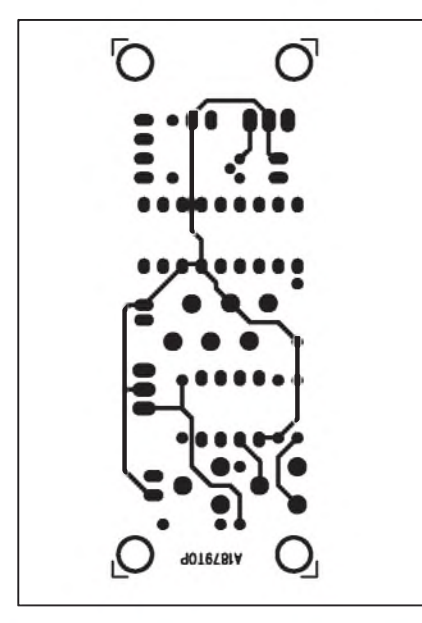

*Obr. 3. Obrazec desky spojû indikátoru teploty (strana TOP)*

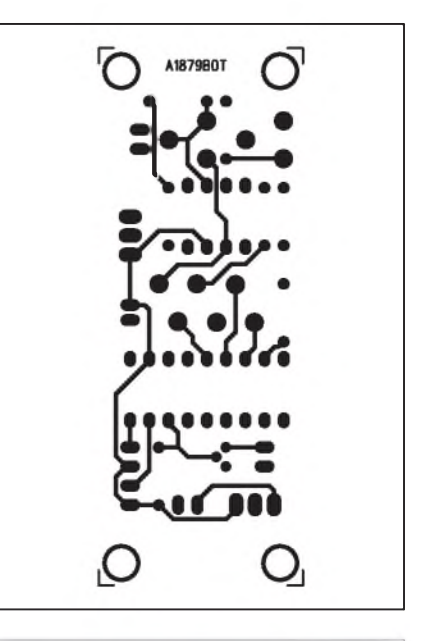

*Obr. 4. Obrazec desky spojû indikátoru teploty (strana BOTTOM)*

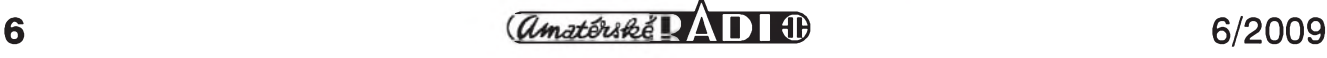

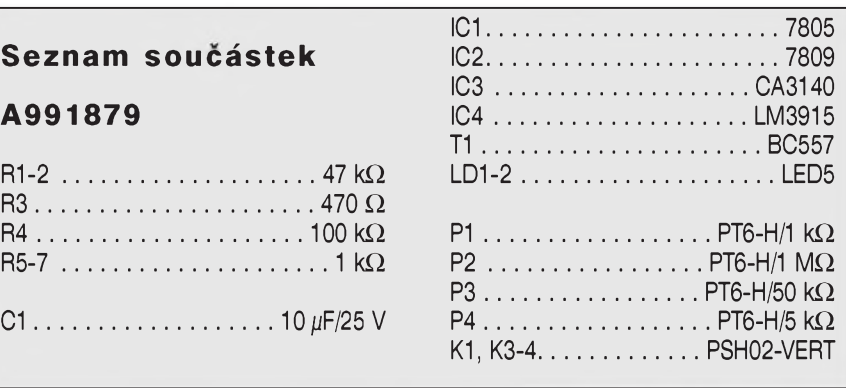

#### **Stavba**

Sonda je zhotovena na dvoustranné desce s plošnými spoji o rozměrech 27

x 71 mm. Rozlození soucástek na desce s ploSnymi spoji je na obr. 2, obrazec desky spojû ze strany soucástek (TOP) je na obr. 3 a ze strany spojû (BOT-

**ME^EN<sup>Q</sup> A REGULACE**

TOM) je na obr. 4. Obvod obsahuje celkem 4 trimry, coz na jednu stranu umožňuje nastavit požadované vlastnosti v Sirokych mezích, na druhé klade trochu vySSí nároky na vlastní nastavení. Ale máte zase postaráno o zábavu na nejaky deStivy víkend.

#### **Záver**

Popsaná sonda je realizována s dnes již méně používanou germaniovou diodou. Stejny princip lze ale vyuzít s modernějšími teplotními čidly, jako jsou rady KTY-82 apod. Obvod lze pouzít i pro jiné aplikace, kde je treba kontrolovat teplotu v určitých mezích.

### **Válka vyhledávacú priostrila. Vsichni zbrojí proti dominantnímu Googlu**

Microsoft, Yahoo ani další hráči se nehodlají smírit s dominujícím podílem Googlu na poli vyhledávání. Microsoft uvedl nový vyhledávač Bing, jiní zase varují: Google o vás ví příliš mnoho, prestante se mu sverovat! Ale i Google predstavuje inovace - nejnověji zpřesněné vyhledávání a koncept komunikace budoucnosti Wave.

V internetovém vyhledávání a príslušné reklamě se točí miliardy dolarů a nadále se objevují nové moznosti vyuzití i vydelku. Není divu, ze provozovatelé vyhledávacû by rádi uzdíbli větší díl z koláče, kterému už dlouho kraluje Google.

Jeho nejvýznamnější konkurenti, Yahoo a Microsoft, tuší, že nemohou ocekávat samovolny prísun novych uzivatelû. Snazí se je tedy nalákat, a to jak inovacemi, tak hrozbami. Microsoft spustí nový vyhledávač Bing a podporuje jej masivní reklamou. Yahoo doporučují blogeři - ne proto, ze by bylo lepSí, ale proto, ze Google by jinak věděl příliš.

#### **Jak se Google dostal do cela?**

V roce 1998 zacal Google coby univerzitní projekt prozkoumávat web a predstavoval alternativu ke katalogovému vyhledávaci Yahoo, ktery trhu dominoval a byl napodobován po celém svete (napríklad cesky *Seznam.cz* vycházel mj. z Yahoo). O deset let pozdeji je situace zcela odliSná. Google je světově nejpoužívanějším vyhledávačem a určuje trendy, nejen co se fulltextu tyce. Jeho zpûsob nabízení výsledků vyhledávání postupně převzaly všechny významné vyhledávače, často až do nejmenších malickostí.

Přestože nadále tvoří vyhledávání nejvýznamnější část jeho příjmů, expandoval Google do téměř všech myslitelnych oblastí on-line sluzeb: e-mail, správa obrázkû, vlastní uzivatelské webové stránky, blogy, zprávy, mapy, mobilní aplikace... Jedná se o bezpochyby neprehlédnutelné on-line impérium. Starosti Microsoftu a Yahoo jsou pochopitelné...

Podíl vyhledávačů na americkém trhu na základě počtu hledání uskutečněných v dubnu 2009 ukazuje výraznou prevahu spolecnosti Google. *Zdroj dat: Nielsen Online*

#### **Maly Microsoft s velkymi plány**

Firma Microsoft je zvyklá na vedoucí, dominantní pozici na trhu, a tak je pochopitelné, ze se se svym desetinovým podílem nehodlá smířit. Změnu měl přinést vyhledávač Live, který spolu s odpovídajícími sluzbami nabízí uzivatelûm nejen vyhledávání, ale také komunikaci, zapojení sociálních sítí nebo úložiště dat. Ale málo platné, desetiprocentní podíl na americkém trhu není dost. Měl by to změnit nový vyhledávac Kumo/Bing.

Novy pocin Microsoftu, vyhledávac Bing, má podporit masivní reklamní kampan (za 80 az 100 milionû dolarû). Pro srovnání, Google dal loni za celý rok na reklamu jen asi 25 milionû, z toho navíc 11 milionû bylo na propagaci firmy za úcelem rozSírení (nábor novych zamestnancû). Uz od svého

vzniku se Google drzí pravidla, ze jeho reklamou je samotné vyhledávání.

Ještě než nový vyhledávač od Microsoftu spatřil světlo světa, už existovaly dohady, že vlastně půjde jen o Google v jiném kabátě. Nemůžeme se tomu až tolik divit - Google predstavuje synonymum pro vyhledávání a na jeho ergonomii i funkčnost jsou uživatelé už tak zvyklí, že je neuvěřitelně těžké zaujmout významné množství lidí něčím zcela odlišným. Microsoft to ostatně dobře zná ze svých kancelářskych balíkû, kde dlouho diktoval krok práve díky notorické známosti svých produktů. Ve světě vyhledávačů ale na dominantní postavení zatím kouká z dálky.

#### **<Bing.com> - homepage s naseptávacem**

Vyhledávač Bing se skutečně v mnohém podobá Googlu - prezentace vysledkû, ergonomie i základní nastavení jsou od Googlu prakticky nerozeznatelné. Presto je zrejmé, ze Microsoft si dal zálezet a ze nejde o bezhlavou kopii nebo o rychlojehelny produkt. Pozitivní reakce z celého světa to potvrzují. Otázkou zûstává, zda tato "príchuf novoty" a náhly vzestup uzivatelû budou mít trvaly vliv na usporádání sil na trhu.

Graficky je Bing zajímavější než Google, někomu ale může vadit nejednotnost v ovládání. V rámci vyhledávání je situace vyborná, ale mapy nebo srovnání cen pûsobí jako odliSné produkty (kterými ostatně jsou).

*Pokracování na strane 13*

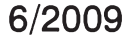

# **Nové modely v radách osciloskopu LeCroy**

#### **Ing. Pavel Mares, Blue Panther Instruments**

V červnu loňského roku představila společnost LeCroy očekávanou inovaci osciloskopu modelové rady WavePro. Jiz tenkrát avizovala obmenu, technickou inovaci a designové sjednocení celého spektra osciloskopû LeCroy právě podle nové modelové řady WavePro 7Zi. Bez nadsázky se dá ríci, ze tímto modelem posunul LeCroy pojem osciloskop opět do nových rozměrů.

#### **WavePro 7Zi**

Zmiñovany model WavePro 7Zi (obr. 1) se vyrábí ve čtyřkanálovém provedení s sírkou pásma 1,5 GHz, 2,5 GHz, 3,5 GHz, 4 GHz a 6 GHz. Je vybaven jak 50 Q vstupy pro vysokofrekvenční měření, tak vstupy s impedancí 1  $M\Omega$  pro připojení vysokoimpedančních sond. Na první pohled zaujme displej WXGA s úhlopríckou téměř 390 mm (15,5 "), největší mezi dostupnými osciloskopy. Tento displej je mozné doplnit displejem identických rozměrů, který se připevňuje na vrchní hranu osciloskopu a mûzeme na něm sledovat aplikace LabNotebook, Processing Web nebo řadu dal-Sích aplikací (MS Excel, MS Word, MATLAB, Simulink apod.). Tato možnost významně usnadňuje obsluze práci a zvyšuje efektivitu odlaďování a analyzy. Prední panel osciloskopu

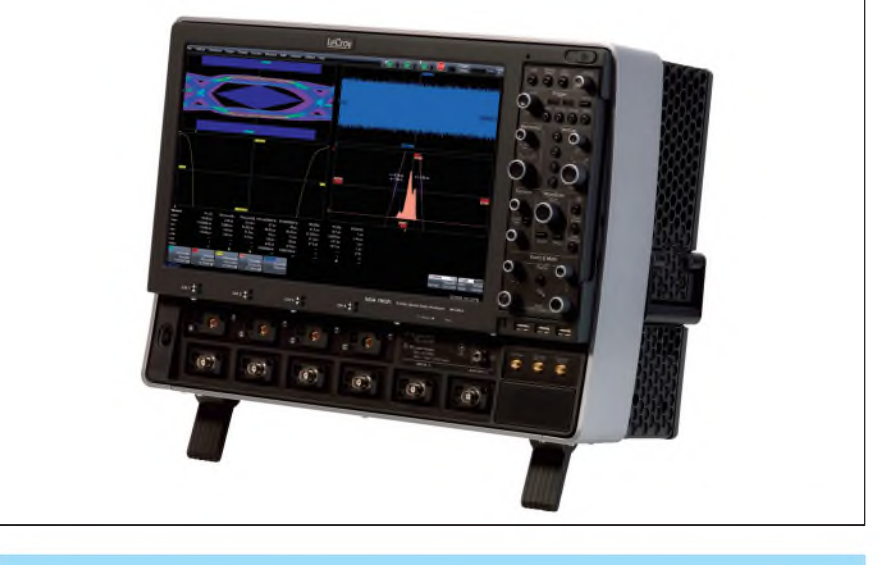

*Obr. 1. WavePro 7Zi*

WavePro 7Zi je navíc odnímatelny, jeho propojení s osciloskopem je zajištěno prostřednictvím USB. Uživatel si tedy mûze umístit ovládací panel co nejblíže testovaného zařízení a usnadnit si tak obsluhu osciloskopu.

Značka LeCroy se v oblasti osciloskopû stala synonymem pro rychlost. Náročné operace, které konkurenčním osciloskopûm trvají rádove desítky minut, jsou pro WavePro 7 Zi při stejném nastavení otázkou vterin nebo několika málo minut. To je možné dí-

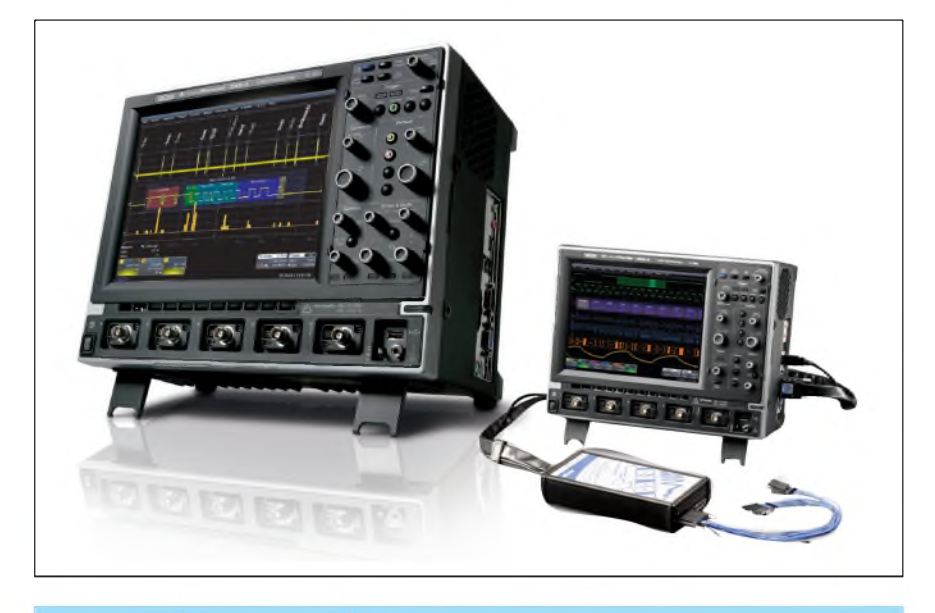

*Obr. 2. Novy design modelu WaveSurfer Xs-A a WaveRunner Xi-A*

ky nové architekture X-Stream II. Tato architektura pracuje s promennou délkou segmentů průběhu a zlepšuje tak účinnost rychlé vyrovnávací paměti (cache) řídicí jednotky CPU. Běžné osciloskopy, které zpracovávají celé prûbehy v plné délce, za to platí snížením výkonu, neboť používají příliš jednoduché architektury, které nezohledñují architekturu CPU. Vysledkem koncepce WavePro 7 Zi je 10- az 100násobne rychlejsí zpracování dlouhych záznamû v porovnání s ostatními osciloskopy. Vysoky vykon X-Stream II zajisfují procesor Intel Core 2 Quad, velmi rychlé datové sběrnice, 64bitový operační systém a až 8 GB pameti RAM. Návrhári tak dostávají do ruky nástroj, díky kterému mohou hloubeji analyzovat a dobře pochopit chování složitých průběhû a mohou tak zvysit efektivitu práce.

Resení LSIB (LeCroy Serial Interface Bus) firmy LeCroy umozñuje prímé připojení k vysokorychlostní datové sběrnici PCI Express X4 v osciloskopu, která nabízí pro záznamy s délkou větší než 100 Mbodů přenosové rychlosti az do 500 Mbodû/s. LSIB má větší přenosovou rychlost nez sbernice GPIB (asi <sup>1</sup> Mbodû/s), nez 100BaseT Ethernet (az 10 Mbodû/s) nebo 1000BaseT Gigabit Ethernet (22 Mbodû/s). Do osciloskopu je treba pouze nainstalovat kartu LSIB firmy LeCroy a odpovídající hostitelskou

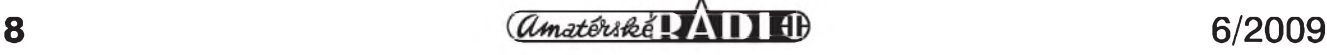

#### **MÈRENÍ A REGULACE**

kartu je treba nainstalovat i do vzdáleného osobního pocítace. Prenos dat snadno zajistí dodávané rozhraní API (Application Program Interface).

#### **Inovace modelu WaveSurfer Xs a WaveRunner Xi**

Vyznamnych zmën nyní dostály i modelové rady WaveSurfer Xs a WaveRunner Xi (novë WaveSurfer Xs-A a WaveRunner Xi-A), a to nejen tím, že se ponořily do nového černého designu, do kterého tak byly sjednoceny všechny modelové řady osciloskopu LeCroy (obr. 2), ale k velice vyznamnym úpravám doslo i na úrovni hardware osciloskopu. Novy WaveSurfer Xs-A se od svého predchůdce liší především výkonnějším PC systémem, ktery byl od základu obmënën. Obsahuje novou základní desku, rychlejší procesor, větší RAM a rychlejsí harddisk. Hloubka vzorkovací paměti byla navýšena z původních 2,5 Mpts/Ch na soucasnych 5 Mpts/Ch. Novinkou u tohoto modelu je otevreny operacní systém, narozdíl od embaded systému u WaveSurfer Xs. To umožňuje doinstalovat do osciloskopu řadu podpůrných programů a vlastních utilit, což nebylo u předchozího modelu možné. WaveSurfer se tak více přiblížil k modelové radë WaveRunner Xi (obr. 2). Ale i tento model podstoupil vyznamnou hardwarovou inovaci. Nyní obsahuje novou základní desku, rychlejší dvoujádrový procesor, větší operacní pamëf a rychlejsí harddisk. Rychlejší výpočetní aparát umožnil i rozsírení o nëkteré softwarové funkce. jedná se predevsím o funkci spektrálního analyzátoru a funkci pro vyhledávání neobvyklych událostí v signálu TriggerScan. Tyto funkce byly převzaty od již zmiňovaného modelu WavePro 7Zi.

#### **Novy WaveJet 300-A**

Inovací prošla i řada oblíbených modelů WaveJet. Osciloskopy WaveJet (obr. 3) jsou na rozdíl od běžných přístrojů této kategorie vybaveny velkou obrazovkou LCD (7,5 ") s vysokym kontrastem. Ovládání přístrojů pro nastavení vsech potrebnych funkcí je velmi snadné. Prístroje WaveJet jsou dodávány v osmi modifikacích: od verzí se dvëma kanály 100 MHz (Wave-Jet 312-A) až po verze se čtyřmi kanály 500 MHz (WaveJet 354-A). Vzorkovací frekvence je <sup>1</sup> nebo 2 GSa/s (pri sdružení kanálů). Co však dělá tento model skutečně výjimečným, je velikost

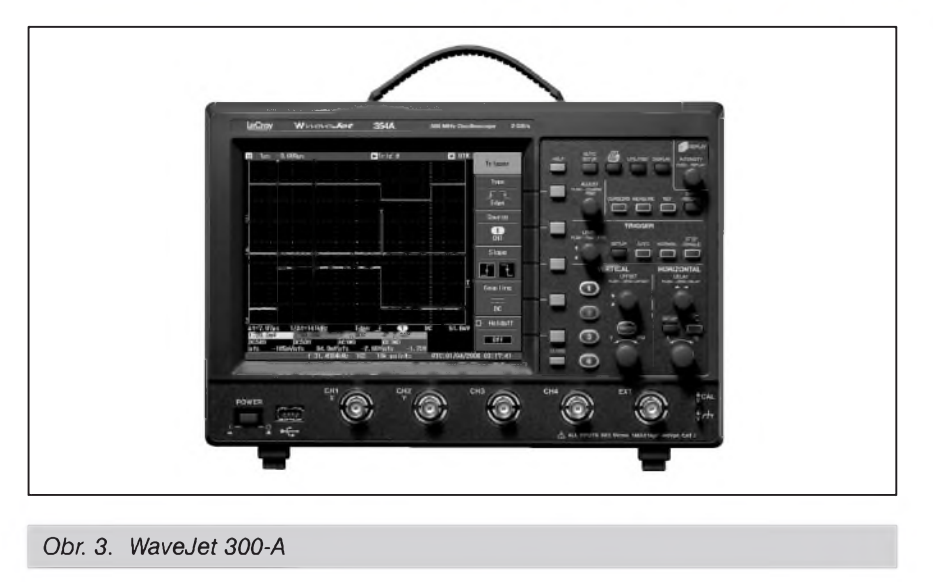

vzorkovací pamëti (500 kSa/kanál), s kterou nemá ve své třídě konkurenci. Velikost vzorkovací pamëti jinych přístrojů se pohybuje v rozmezí 2,5 až 10 kSa/kanál. Príjemnou zmënou u modelů WaveJet 300-A je nově zabudovany ovládací interface USB 2.0, dále pak snížení cen jenotlivých modelå.

#### **WaveAce - jednoduchy dílensky osciloskop**

Krátce po Modelu WavePro 7Zi Le-Croy představil i dlouho očekávanou řadu lowend osciloskopů WaveAce  $($ obr. 4 $)$  a rozšířil tak sortiment svých osciloskopů o jednoduchý a levný model pro nenárocná osciloskopická mërení. V této modelové radë nabízí LeCroy dvoukanálové osciloskopy s sírkou pásma 60 MHz, 100 MHz, 200 MHz a 300 MHz. Vzorkovací paměť se ani z daleka nedá srovnat s jeho předchůdcem v lowend řadě osciloskopů LeCroy WaveJet 300 (500 kpts/ch), ale 9 kpts/ch (18 kpts/ch pri jednokanálovém režimu) modelu WaveAce pro nenárocné aplikace postací. Je velmi dobře propracovaný a je vybaven mnoha užitečnými funkcemi, které nejsou u osciloskopů této třídy běžné. Jednou z těchto funkcí je ZOOM. Tuto funkci lze aktivovat pouhým stiskem otočného knoflíku časové základny. Otácením knoflíku pak nastavujeme míru zvětšení. Další užitečnou funkcí je zobrazení tabulky výsledků všech dvaceti automatických měření najednou pro rychlý přehled parametrů sledovaného signálu. V aplikacích, kdy opakovanë sledujeme kvalitu určitého signálu, s výhodou použijeme funkci PASS/FAIL TEST. Princip této funkce je takový, že nejprve

pripojíme na vstup osciloskopu referenční signál. Kolem tohoto referencního signálu je automaticky vytvořeno toleranční pole. Sířku tolerančního pole vymezující testovany signál máme možnost nastavit. Zvlášť toleranci horizontální a zvlásf toleranci vertikální. Dalsí unikátní funkcí je funkce RECORD a PLAYBACK. Funkce RECORD umožňuje automatické ukládání až tisíce průběhů. Počet uložených průběhů a periodu ukládání máme možnost nastavit. Po zahájení procesu ukládání osciloskop pravidelnë v predem definovanych intervalech ukládá prûbëhy do pamëti. Zaznamenané průběhy pak můžeme zpětně prohlížet nebo přehrávat pomocí funkce PLAYBACK.

Kompletní inovace všech modelových řad osciloskopů LeCroy svědčí o tom, že LeCroy i přes svou neotřesitelnou pozici ve svëtë osciloskopû neusíná na vavřínech a i přes současnou situaci na trhu zažívá expanzi. Více informací o produktech LeCroy získáte u spolecnosti **Blue Panther**, vyhradního zástupce spolecnosti LeCroy v CR a na Slovensku nebo na *www.blue-panther.cz*.

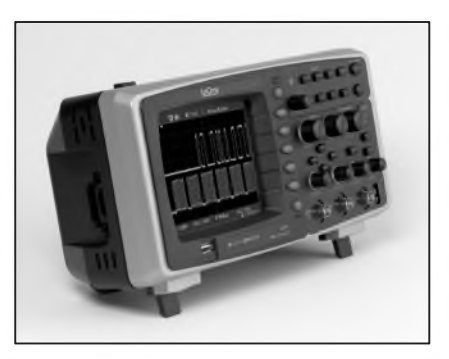

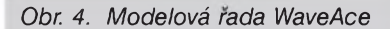

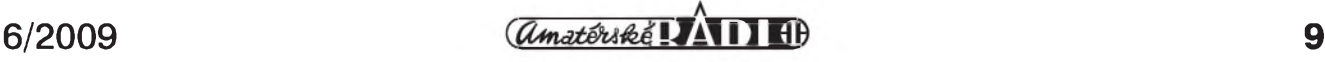

# <span id="page-9-0"></span>**Autonabíjecka pro USB**

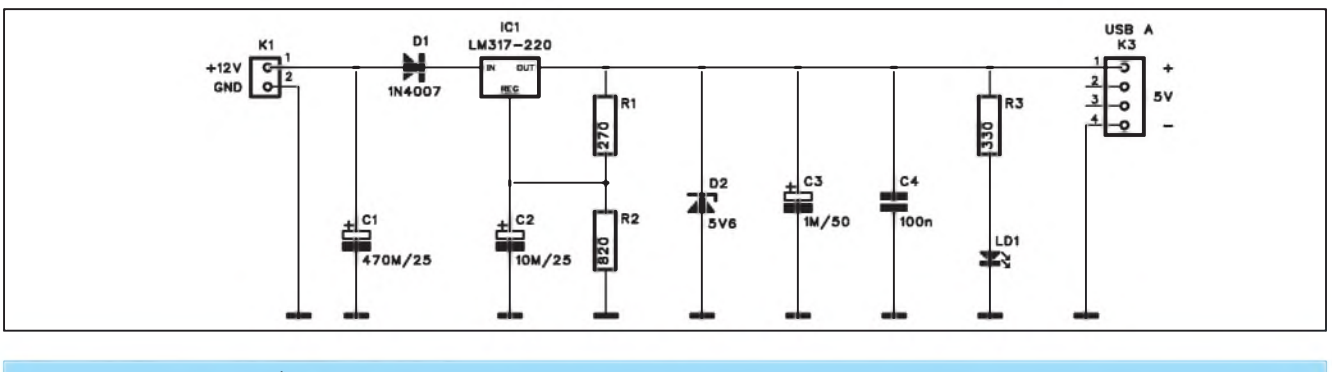

*Obr 1. Schéma zapojení USB adaptéru*

V dneSní dobë jsou velice moderní nejrůznější MP3/MP4 přehrávače, ipody apod. VëtSina tëchto drobnÿch zařízení je konstruována pro nabíjení z USB portu osobního pocítace. Zejména nejlevnější modely mimo sluchátek a USB kabelu neobsahují žádné další příslušenství. Pokud nejsme delší dobu u počítače - například na dovolené nebo delSí cestë a nemáme zrovna moderní automobil, kde se USB konektory jiz standardnë montují, není, jak tato zařízení dobít.

V následujícím clánku je popis velice jednoduchého adaptéru pro pripojení USB zarízení na autobaterii.

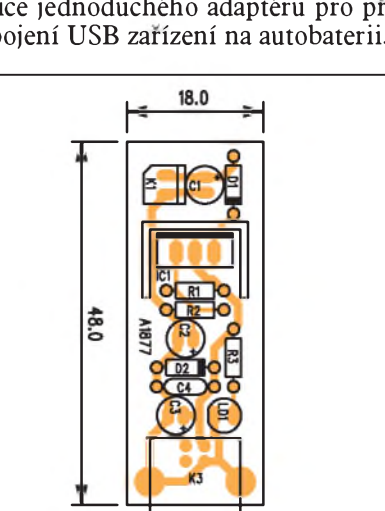

*Obr 2. Rozlozenísoucástek na desce USB adaptéru*

#### **Popis**

Schéma zapojení USB adaptéru je na obr. 1. Napëtí 12 V je nejprve filtrováno kondenzátorem C1. Dioda D1 brání možnému přepólování na vstupu. Vÿstupní napëtí +5 V je stabilizováno regulátorem IC1 LM317.Jeho vÿstupní napëtí je dáno odpory R1 a R2. Následuje jeStë Zenerova dioda D2 s napëtím 5,6 V jako ochrana proti možnému přepětí na výstupu, dvojice filtracních kondenzátorú C3 a C4 LED LD1, indikující přítomnost napájecího napëtí. Na vÿstupu je standardní plochÿ konektor USB, na který má většina MP3 přehrávačů uzpůsobenÿ napájecí kabel.

#### **Stavba**

USB napájec je zhotoven na jednostranné desce s ploSnÿmi spoji o rozmërech 18 x 48 mm. Rozlození soucástek na desce s ploSnÿmi spoji je na obr. 2, obrazec desky spojû ze strany

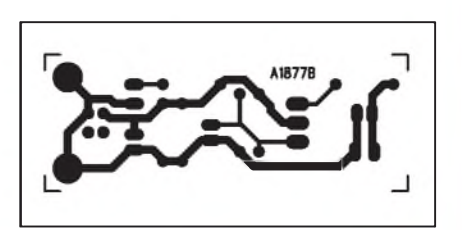

*Obr. 3. Obrazec desky spoju USB adaptéru*

spojû (BOTTOM) je na obr. 3. Zapojení je tak jednoduché, ze s jeho stavbou nemûze mít problém ani úplný začátečník.

#### **Záver**

Popsanÿ USB adaptér se sice bëznë prodává, ale kdo si rád nëco udëlá vlastníma rukama, ještě při tom i pár korun uSetrí. Adaptér mûzeme do auta vestavët i napevno - máme pak napájení +5 V vždy po ruce.

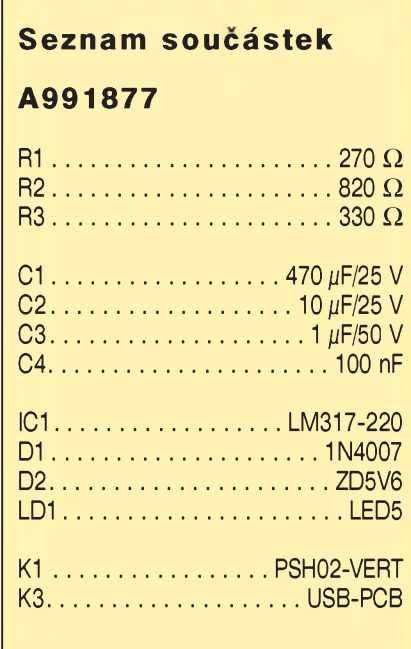

### **ZAJÍMAVOSTI**

**Virgin testuje v Británii 200Mb pripojení pro HD a 3D aplikace**

V Japonsku si uz nëjakou tu dobu uzívají 160Mbps pripojení domácností, v USA nëco kolem stovky, ani Slovensko se nemusí za svá pripojení optickÿmi vlákny stydët. V Británii ale nyní největší tamní poskytovatel internetového pripojení pro domácnosti, společnosti Virgin Media, začíná s testováním 200Mbps pripojení. V pilotním programu bude nejprve zapojeno 100 vybraných účastníků z města Ashford. Virgin Media hodlá na téhle

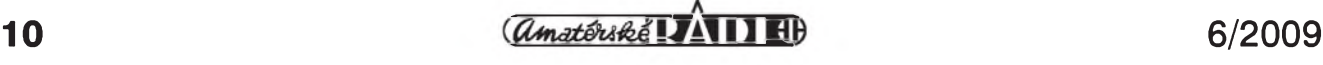

## **Velmi jednoduchy krystalovy oscilátor <sup>1</sup> kHz**

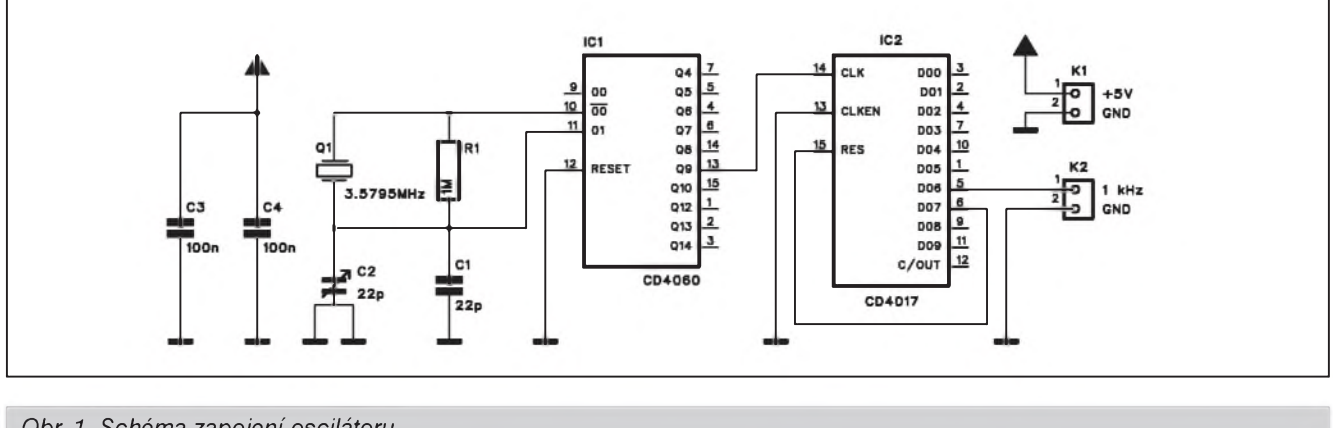

*Obr. 1. Schéma zapojení oscilátoru*

V nejrůznějších čítačích a dalších měřicích přístrojích často potřebujeme zdroj přesného kmitočtu. Krystalem rízenÿ generátor <sup>1</sup> kHz je popsán v následující konstrukci.

#### **Popis**

Schéma zapojení oscilátoru je na obr. 1. Základ tvoří krystal o kmitočtu 3,5795 MHz, hojně používaný v telekomunikačních zařízeních. Ten je připojen na vstup obvodu MOS4060.Jedná se o generátor s binárními děličkami. Kmitočet oscilátoru je na výstupu

26.0

oooooooo

A1884

öööööööö

ici T

oooooooo

 $\bigcap_{\kappa_1,\kappa_2,\kappa_3}^{\infty}$ **K2 K1**

*Obr 2. Rozlozenísoucástek na desce*

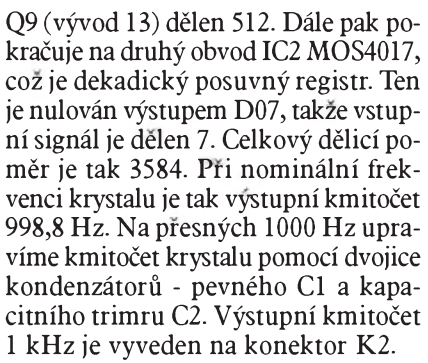

Obvod je napájen z externího zdroje napêtím +5 V pres konektor K1. Kondenzátory C3 a C4 blokují napájecí napêtí.

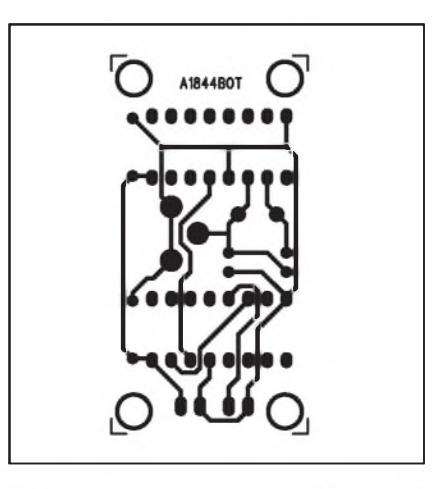

*Obr. 3. Obrazec desky spoju oscilátoru*

#### **Stavba**

Oscilátor je zhotoven na jednostranné desce s ploSnÿmi spoji o rozmêrech 26 x 50 mm. Rozložení součástek na desce s ploSnÿmi spoji je na obr. 2, obrazec desky spojû ze strany spojû (BOTTOM) je na obr. 3. Zapojení je opêt velmi jednoduché, pouze musíme s pomocí dalšího čítače nastavit kmitočet 1 kHz.

#### **Záver**

Popsanÿ oscilátor je ekonomickou alternativou k jinÿm typûm obvodû. V čítačích pak stačí jen připojit dekadické děličky pro odvození nižších kmitočtů (100 Hz, 10 Hz, 1 Hz atd.).

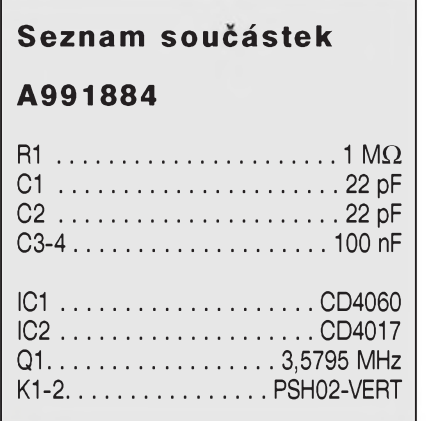

novince vyzkoušet všechny možné sluzby a aplikace, které by spotrebitelé mohli vyuzívat v budoucnosti, a to včetně streamování obsahu ve vysokém rozlišení a především 3D. Třeba taková videokonference ve Full HD

nebo dokonce ve 3D by vûbec nemusela bÿt Spatná zábava, stejnê jako 3D televize. Testovací program pobêzí nejménê Sest mêsícû a má predevSím ověřit potenciál skutečně širokopásmového pripojení. Kromê toho bude

ale Virgin Media spolupracovat také s dodavateli souvisejících technologií, protoze ke zkrocení 200 Mbps prenosového pásma je preci jen potreba docela nadupanÿ stroj.

*oscilátoru*

50.0

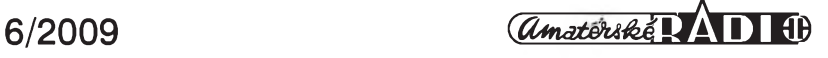

## **IR prijímac pro sériovy port osobního pocítace**

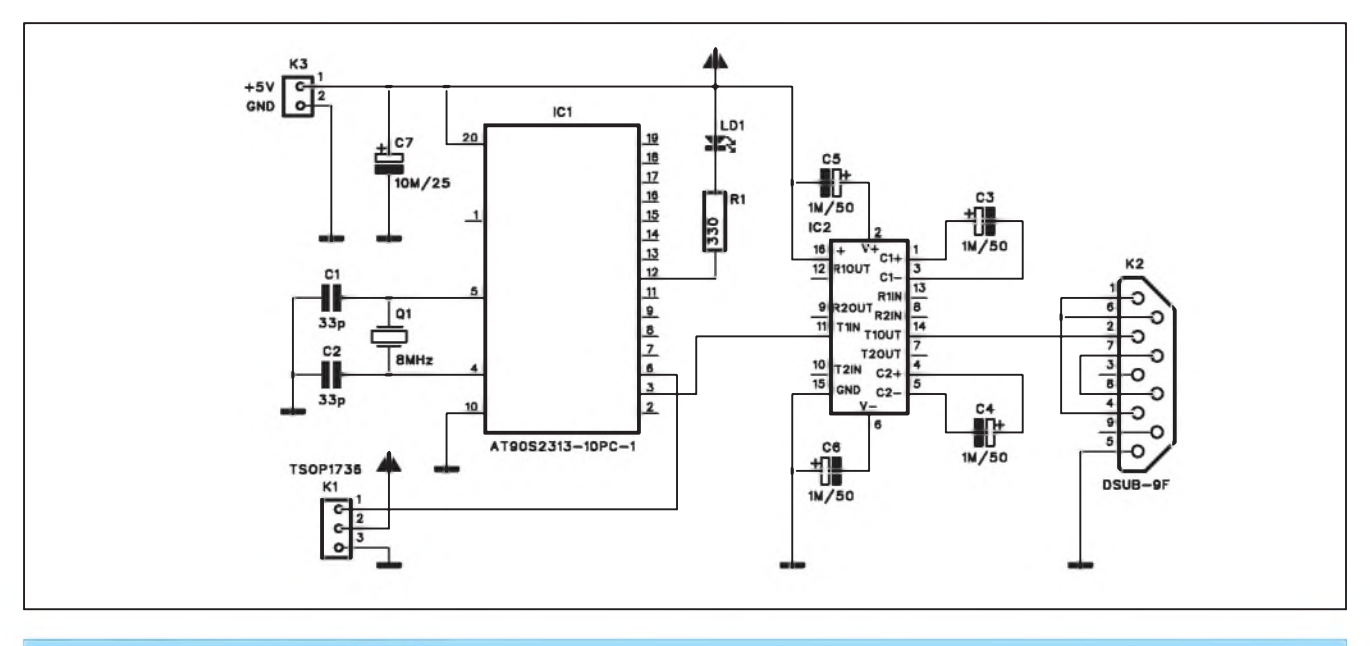

*Obr 1. Schéma zapojení IR prijímace*

Popisovaný obvod řeší připojení standardního IR přijímače k sériovému portu osobního počítače. Na webu existuje i řada jednodušších řešení. Toto zapojení má však 2 základní vÿhody.

**1)** pouzívá RISC procesor Atmel AVR AT90S2313 místo nejcasteji používaného procesoru řady PIC od firmy Microchip;

**2)** pro pripojení je pouzit obvod MAX232, který zaručuje dodržování správných napěťových úrovní sběrnice RS232.

První výhoda je důležitá pro příznivce procesorú Atmel, zejména pokud mají vhodné programátory a praxi s těmito obvody, a druhá výhoda umožňuje umístění přijímače i do větSí vzdálenosti od PC na rozdíl od jinych "zjednoduSenych" zapojení.

#### **Popis**

Schéma zapojení IR přijímače je na obr. 1. Jádrem obvodu je výše zmíněný procesor AT90S2313 IC1. Ten je časován krystalem Q1 na kmitoctu 8 MHz. Na vývod 6 procesoru je připojen datový výstup IR přijímače. Protože existuje více provedení a přijímač může být navíc umístěn i mimo desku s elektronikou, je pripojen konektorem K1. Všechny podobné přijímače mají 3 vyvody - napájení, zem a datový výstup.

Signál zpracovany procesorem je přiveden na vstup vysílací části obvodu MAX232 IC2. Jeho výstup pak

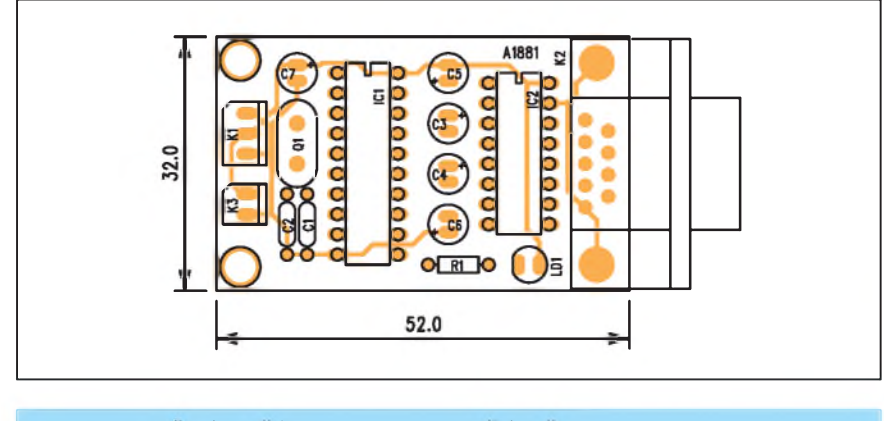

*Obr 2. Rozlození soucástek na desce IR prijímace*

pokracuje prímo na vystupní konektor D-SUB9 K2.

Obvody MAX232 existují v nekolika provedeních, které se liSí velikostí pripojenych kondenzátorû.

Obvod je napájen z externího zdroje +5 V. Mûzeme napríklad vyuzít i napájení z USB konektoru připojeného počítače.

#### **Stavba**

IR prijímac je zhotoven na dvoustranné desce s ploSnymi spoji o roz-

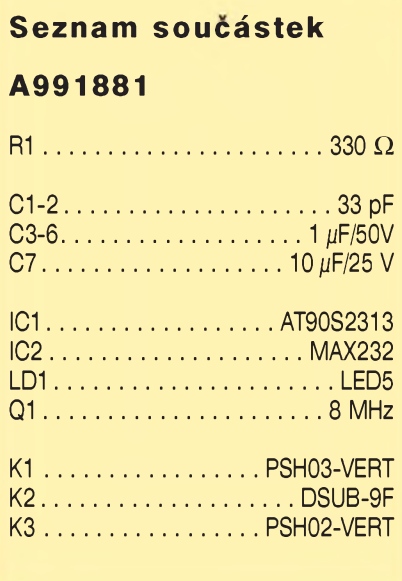

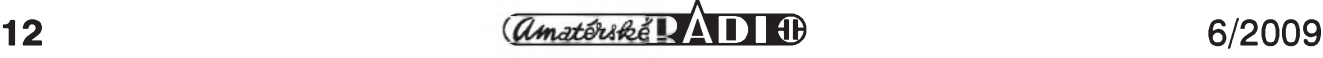

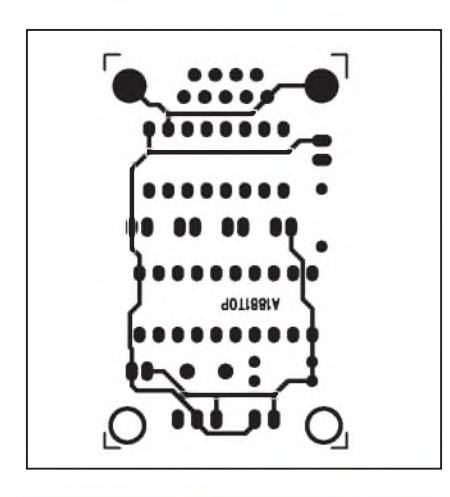

*Obr. 3. Obrazec desky spoju IR prijímace (strana TOP)*

merech 32 x 52 mm. Rozlození soucástek na desce s ploSnÿmi spoji je na obr. 2, obrazec desky spojû ze strany soucástek (TOP) je na obr. 3 a ze strany spojû (BOTTOM) je na obr. 4. Vlastní stavba je velmi jednoduchá, s vÿjimkou obou integrovanÿch obvo-

#### *Pokracováníza strany 7*

Bing vystupuje jako "vyhledávac, kterÿ vám usnadní rozhodování", coz je dobře vidět například na výběru letu, restaurací či hotelů. Co jsem měl moznost posoudit, zdá se, ze jsou tyto cestovací tipy zaměřeny spíše na USA. Vypadají ovšem propracovaně, a pokud by se něco podobného objevilo i pro Evropu nebo pokud Microsoft naplní databáze či sežene místní dodavatele dat (jako to v Česku udělal Google), mûze se sluzba rázem stát o řád použitelnější a přínosnější.

Celkově hodnotíme Bing pozitivně, Microsoft příjemně překvapil nejen nás. Na druhou stranu by bylo nereálné očekávat, že by mohl jedním tahem prebít trumfy, které má v ruce Google. Rozhodně se ale Bing tváří jako hrác, se kterÿm je nutné pocítat.

**TIP:** Přepněte si Bing na stát a jazyk United States - English, abyste získali přehled o všech jeho možnostech. Nejenze je domovská stránka ponekud bohatší, ale třeba i lékařské poradenství, odborné clánky objevující se na dotazy o zdraví jsou - zdá se - k dispozici pouze pro Americany.

#### **Budou nám vyhledávace rozumet? Mely by?**

Touha reportérů po vyhledávači, kterÿ "porozumí normálne napsané větě a normálně na ni odpoví", tak

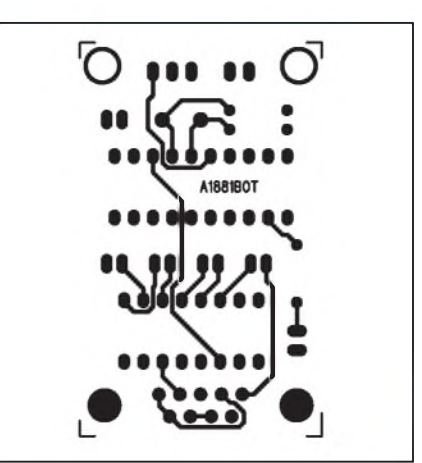

*Obr. 4. Obrazec desky spoju IR prijímace (strana BOTTOM)*

dû obsahuje jiz jen minimum externích součástek.

Pred pouzitím musíme procesor naprogramovat, vÿpis programu ve formátu HEX je na obr. 5.

Program je mozné si také stáhnout z internetovÿch stránek autora pû-

zůstala opět nevyslyšena. Je ale vůbec reálná? A, což je možná důležitější otázka, je takovÿ vyhledávac vûbec žádaný?

Současné vyhledávače v čele s Googlem fungují povětšinou na principech statistiky - matematické formule a algoritmy přesně určí, co se má kterému uživateli zobrazit na který dotaz. Zdrojovÿmi daty jsou webové stránky, novinové clánky, rûzné databáze, které jsou indexovány a ukládány do dalSích, optimalizovanÿch databází "predzvÿkanÿch" pro rychlé poskytnutí odpovědi. "Inteligence" těchto vyhledávačů pak závisí na datech, na analÿze jejich struktur, pravidelností a vazeb a na statistikách o chování ostatních uzivatelû.

:100000000DC02EC018951895189505C0189518950F :100010001895189518951FEFA8951895A8950FE0B5 :1000200001BDA8950FED0DBF09E109B908E00AB9B6 :1000300000E00FBD01E00EBD00E809BF00E00DBD0E :100040000CBD112700E00BBF22E025BF00E40BBF71 : 1000500005E107BB01E008BB04E002BB7894FFCFD9 :100060000CB50DB533273DBD3CBD10FD0FEF0CB9F0 :10007000112700E00BBF31E0232725BF00E40BBFB1 :0800800008B3032708BB189523 :00000001FF

*Obr. 5. Vypis programu*

vodního projektu: *[http://www.happy](http://www.happy-begmmngs.de/IR/A)begmmngs.de/IR/AT2313IRV1-1.zip*.

#### **Záver**

Popsaný přijímač spolupracuje s řadou standardních IR dálkovÿch ovladacû, jako jsou napríklad Sony nebo Onkyo, prípadne ovladace pracující s kódem RC5. Dekódování obstarává PC. Více informací naleznete na stránkách *<http://www.pcremotecontrol.com>*.

K sémantickému vyhledávání, tedy takovému, které by rozumělo našemu dotazu a pri odpovídání by "uvazovalo", to má daleko, co se týče procesu. Nicméně navenek se vyhledávače skutečně chovají velmi inteligentně ukazuje se, že je to zatím nejlepší kompromis mezi náročným ručním vkládáním objektû a relací do databází s nejistÿm vÿsledkem a vÿsledky obyčejné frekvenční fulltextové analýzy.

Na půli cesty k inteligentnějšímu vyhledávači jsou servery udržované komunitami: *<Delicious.com>* nebo *<Wikia.com>*. Zde sami uzivatelé, zcela v duchu Web 2.0 hvězdičkují, tagují, označují a řadí. Zaskakují tak počítač v mravenčí práci.

*Pokracování na strane 15*

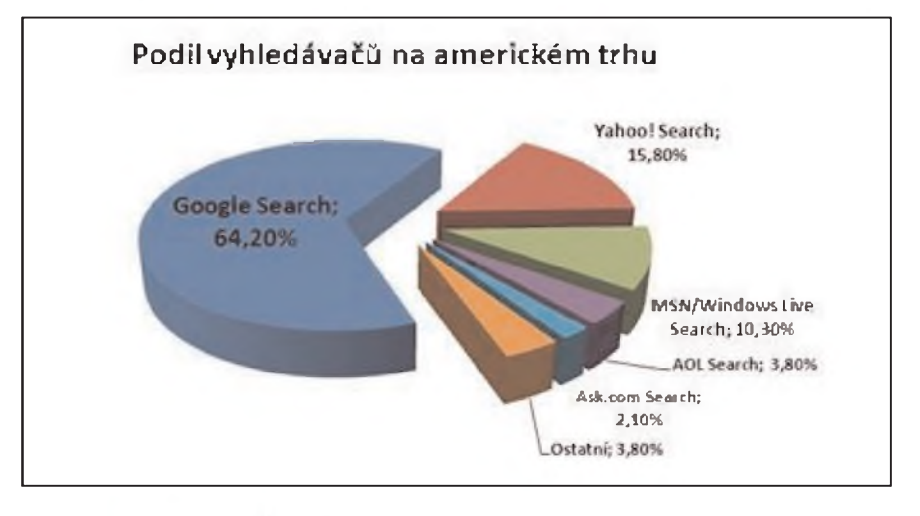

#### **CÍSLICOVÁ TECHNIKA**

## **Ochrana autorádia nebo zesilovace pred krádezí**

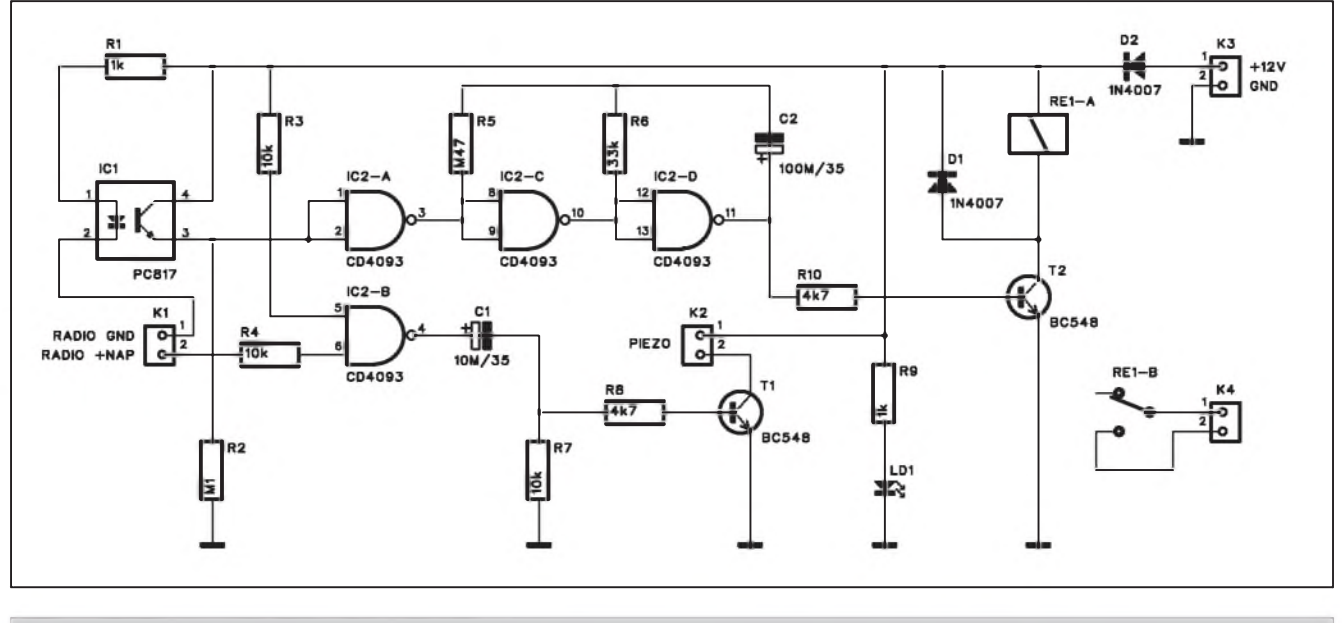

*Obr 1. Schéma zapojení obvodu ochrany*

Fandové tuningu často montují do svých automobilů špičkové soundsystémy v cenách od desítek tisíc korun vySe. Krádez podobného systému pak dotyčného majitele může přijít značně draho. Následující konstrukce řeší zpûsob ochrany autorádia nebo vestavěného zesilovače.

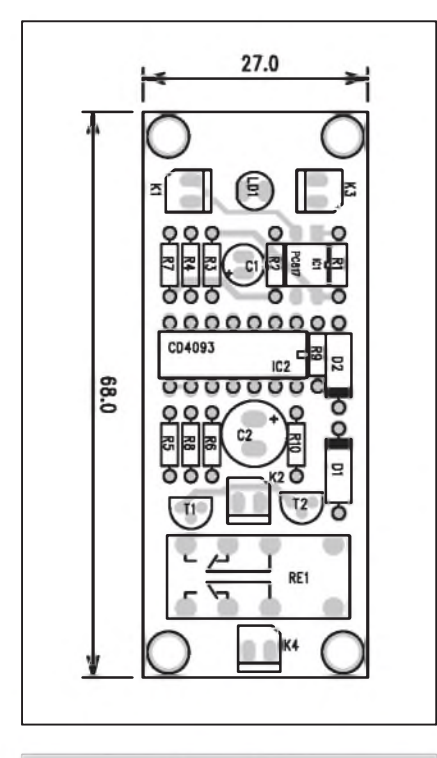

*Obr 2. Rozlozenísoucástek na desce ochrany*

#### **Popis**

Schéma zapojení obvodu ochrany je na obr. 1. Optočlen IC1 je připojen pres odpor R1 a konektor K1 na kostru autorádia (zesilovače). Přes jeho napájení je spojen se zemí vozu. Optočlen je tak sepnut a na odporu R2 je napětí +12 V. Nulové napětí na vystupu IC2A blokuje následující oscilátor. Pokud dojde k odmontování rádia nebo zesilovače, proud LED

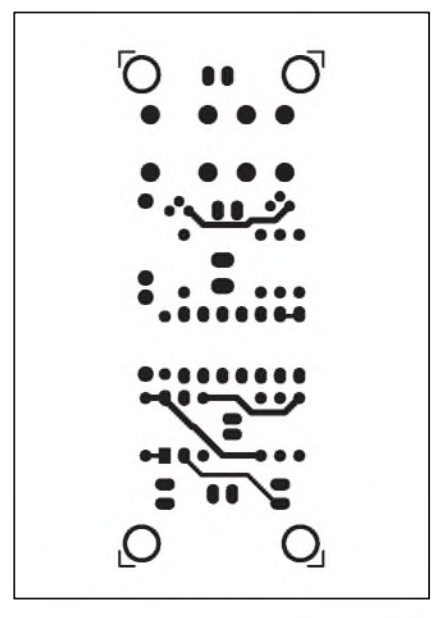

*Obr. 3. Obrazec desky spoju ochrany (strana TOP)*

optočlenu se přeruší, napětí na odporu R2 klesne a oscilátor tvorenÿ hradly IC2C a IC2D začne generovat impulsy s délkou asi 5 s. Jejich délka je dána kapacitou kondenzátoru C2. Vÿstup oscilátoru přes odpor R10 spíná tranzistor T2. V jeho kolektoru je zapojené vÿkonové relé. K jeho kontaktûm mûžeme připojit houkačku, sirénu nebo jiné výstražné zařízení.

Poslední hradlo IC2B tvorí obvod kontroly. Pri vypnutí zapalování se

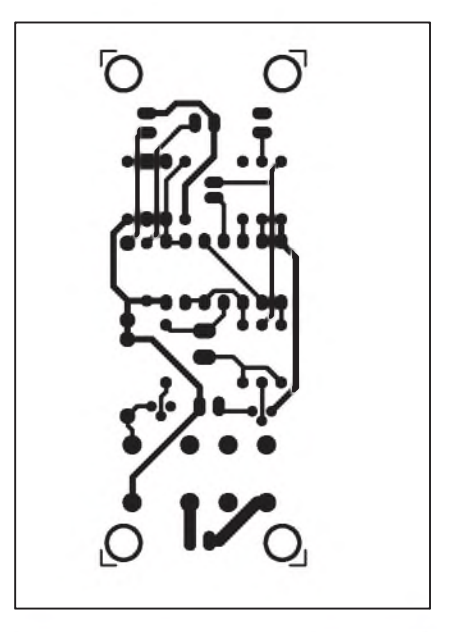

*Obr. 4. Obrazec desky spoju ochrany (strana BOTTOM)*

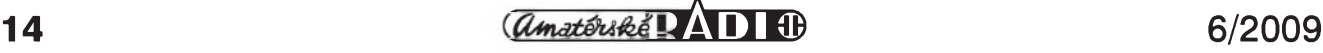

#### **Seznam soucástek**

#### **A991875**

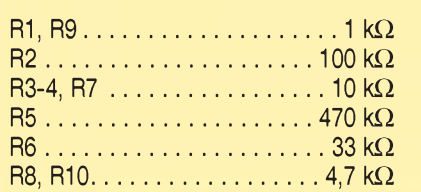

odpojí také napájení autorádia, privedené na konektor K1. Vÿstup hradla IC2B se tak preklopí do vysoké úrovnê a pres kondenzátor C1 se na krátkÿ okamzik otevre tranzistor T1. Piezoměnič v jeho kolektoru tak vydá krátkÿ signál. Jeho délka je ovlivnëna kapacitou kondenzátoru C1.

#### *Pokracovám za strany 13*

To může skvěle fungovat pro časté dotazy, nicménë tento postup obvykle selhává při dotazech unikátních. A to jsou přitom často dotazy, které jsou pro nás nejdůležitější. Nicméně i Google si vÿznam tëchto prvkû, zdá se, uvëdomuje, a uzivatelûm dává rûzné nástroje pro personalizaci vÿsledkû vyhledávání i jejich komentování a hodnocení.

#### **Nebezpecí monopolního vyhledávace**

Se zajímavým argumentem, proč prejít od Googlu k Yahoo, priSla redaktorka blogu *<Lifehacker.com>* Gina Trapani. Ač se domnívá, že Google je lepší vyhledávač než Yahoo, a využívá Google nejen k vyhledávání, doporucuje uzivatelûm prejít k Yahoo. "Google ví o všem, co pomocí něj hledáte. Ze všech dat, která na internetu poskytujete, mohou bÿt právë tato nejvíce citlivá," míní Trapani. Doporučuje tedy nedávat všechna vajíčka do jednoho košíku, všechna data jednomu poskytovateli.

"Nyní nejsou oba vedoucí vyhledávače až tak odlišné co do kvality výsledků," pokračuje, "a tak už ani nevnímám, ze nepouzívám Google". Nadále vyuzívá Google Mail, Google Calendar a další služby Googlu, ovšem své dotazy uz Googlu svërovat nehodlá.

Prezdívka "Big Brother" se ve spojenís Googlem objevila jiz v minulosti a Google si je tëchto obav dobre vëdom. Nechce zopakovat fiasko

C1.......................................10 ^F/35 V C2......................................100 ^F/35 V IC1 ..............................................PC817 IC2.........................CD4093 T1-2............................................BC548 D1-2..........................................1N4007 LD1..........................LED5 RE1..........................................RELE-M4 K1-4..........................PSH02-VERT

Obvod je napájen prímo z akumulátoru automobilu. Napětí je dostupné napríklad na spínací skrínce.

#### **Stavba**

Obvod ochrany je zhotoven na dvoustranné desce s ploSnÿmi spoji

z roku 2004, kdy zprvu nebral vážně námitky proti reklamám ve webovém rozhraní Gmailu, coz mu organizace, novinári i blogeri nedarovali. Google ovšem nadále shromažďuje velké mnozství dat a vyuzívá jich k personalizaci vÿsledkû vyhledávání, a tedy i cílení reklam.

#### **Vse se tocí kolem reklamy**

Vyhledávání na internetu je poskytováno zdarma, a tak mûze bÿt matoucí, proC je o nëj vlastnë takovÿ zájem. Odpovëdí je "cílená reklama". Pokud jedete autem po dálnici, míjíte desítky reklam zamërenÿch "nazdarbûh" na všechny, kdo jedou kolem. Naproti tomu reklamy na vyhledávačích jsou obvykle cílené prímo na zakladë toho, co hledáte. Jsou tedy často levnější a účinnější. Modely reklam, kde zadavatel platí až za uskutečněné návštěvy jeho stránek (PPC), nebo dokonce az o rozmërech 27 x 68 mm. Rozlození součástek na desce s plošnými spoji je na obr. 2, obrazec desky spojû ze strany součástek je na obr. 3 a ze strany spojů je na obr. 4. Zapojení je velmi jednoduché a jeho stavba by nemëla dëlat problémy ani méně zkušenému radioamatéru. Časové konstanty přerušovaného alarmu a akustické kontroly zapnutí si upravíme kondenzátory C1 a C2 podle vlastních potreb.

#### **Záver**

Popsanÿ obvod stojí nëkolik desetikorun, ale mûze ochránit aparaturu za desetitisíce. Je pravda, že žádný alarm neochrání vůz nebo jeho příslušenství na 100 %, ale kazdá ochrana a zejména takto nenáročná možnost krádeže snižuje.

poté, co si zákazník po zhlédnutí reklamy skutečně něco koupí (PPA), vÿraznë zmënily reklamní prûmysl. Vyhledávače jsou místem, kde se tato revoluce odehrává, místem, kde lidé hledají informace a utvárejí svá budoucí rozhodnutí. Čím lepší vyhledávač bude, tím spíše lidé "skousnou" nějakou tu reklamu či riziko ztráty soukromí.

Je jasné, ze peníze, které se v reklamě na vyhledávačích točí, nejdou všechny do vývoje. Přesto se v budoucnu nepochybně dočkáme mnoha vylepSení a revolucí na poli vyhledávačů - konkurenční boj a snadný přechod k technologicky vyspëlejSí konkurenci budou Google i jeho soupere nadále povzbuzovat. A uzitek z toho bude mít jen a jen uzivatel, chtëlo by se optimisticky dodat. Tak naivnë jednoduché to však není. Ale to už je jiná pohádka.

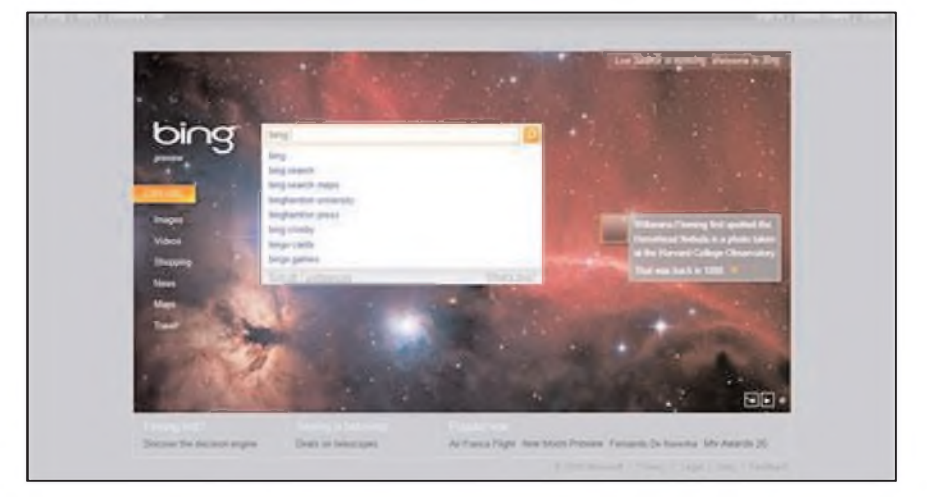

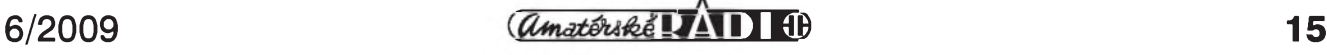

<span id="page-15-0"></span>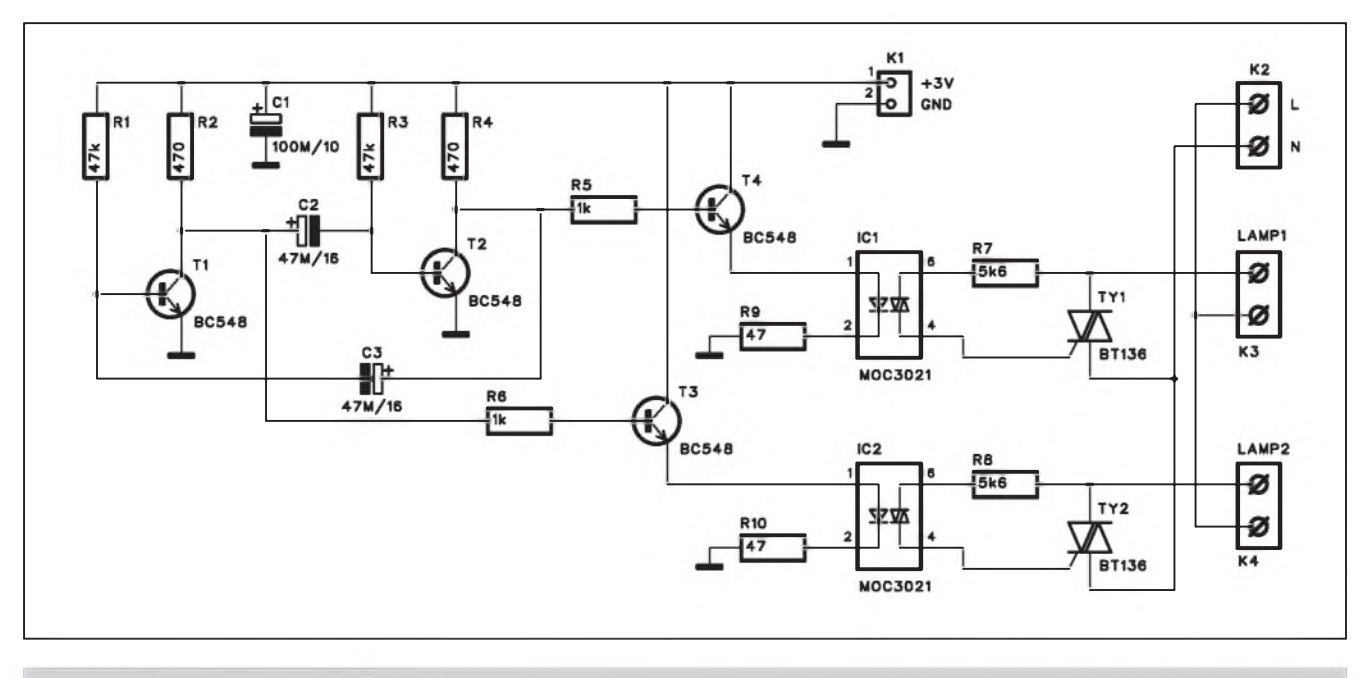

**Vykonovy blikac**

*Obr. 1. Schéma zapojení blikace*

Zejména na silničních stavbách, ale i při jiných příležitostech je potřeba upozornit varovnými světly na nějakou prekázku nebo jiné nebezpecí. K tomu se pouzívají rúzné formy blikačů nebo tzv. běžících světel. Dvoužárovkový blikač je popsán v následující konstrukci.

#### **Popis**

Schéma zapojení blikace je na obr. 1. Tranzistory T1 a T2 tvoří klasický multivibrátor. PomalejSí rytmus blikání je dán vyšší kapacitou kondenzátorů C2 a C3. Ke kolektorúm obou tranzistorú jsou pripojeny spínací tranzistory T3 a T4. V jejich emitorech jsou LED optoclenû MOC3021. Optocleny zajišťují galvanické oddělení bateriově napájeného blikace od sífového pripojení pro napájení zárovek. Tento typ optoclenu je na vystupu osazen triakem, který je dostatečně dimenzovaný pro spínání výkonových triaků TY1 a TY2. Ty již spínají obyčejné žárovky, připojené ke svorkovnicím K3 a K4. Výkonová část je napájena přímo ze světelné sítě přes svorkovnicí K2.

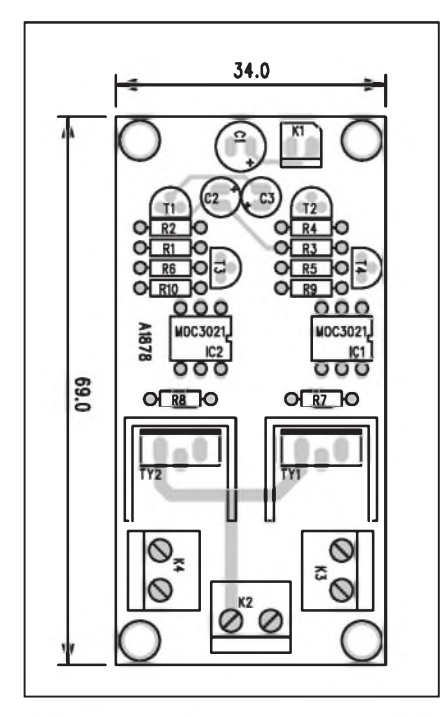

*Obr 2. Rozlozenísoucástek na desce blikace*

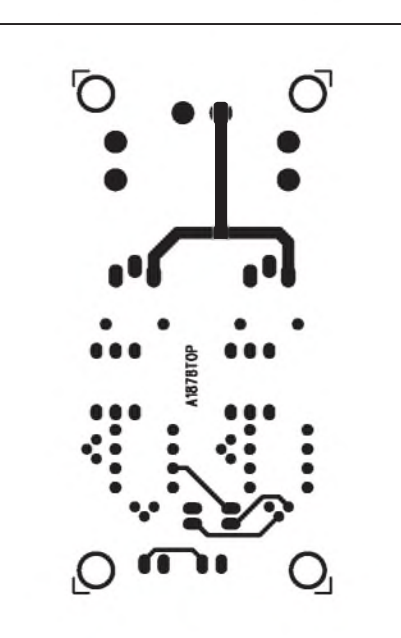

*Obr. 3. Obrazec desky spoju blikace (strana TOP)*

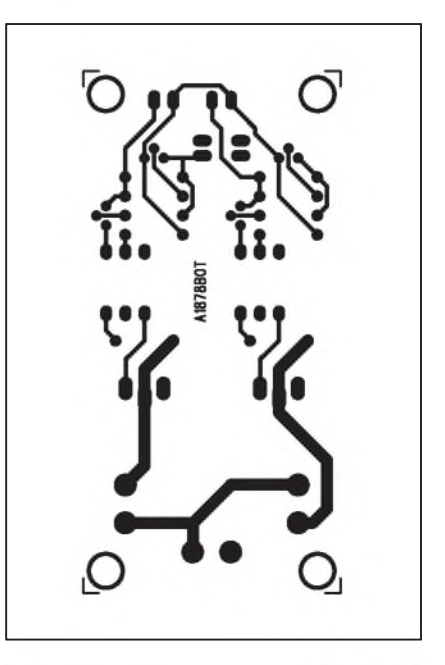

*Obr. 4. Obrazec desky spoju blikace (strana BOTTOM)*

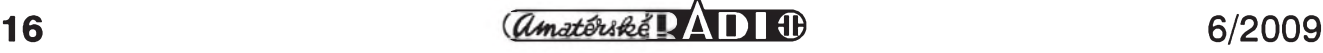

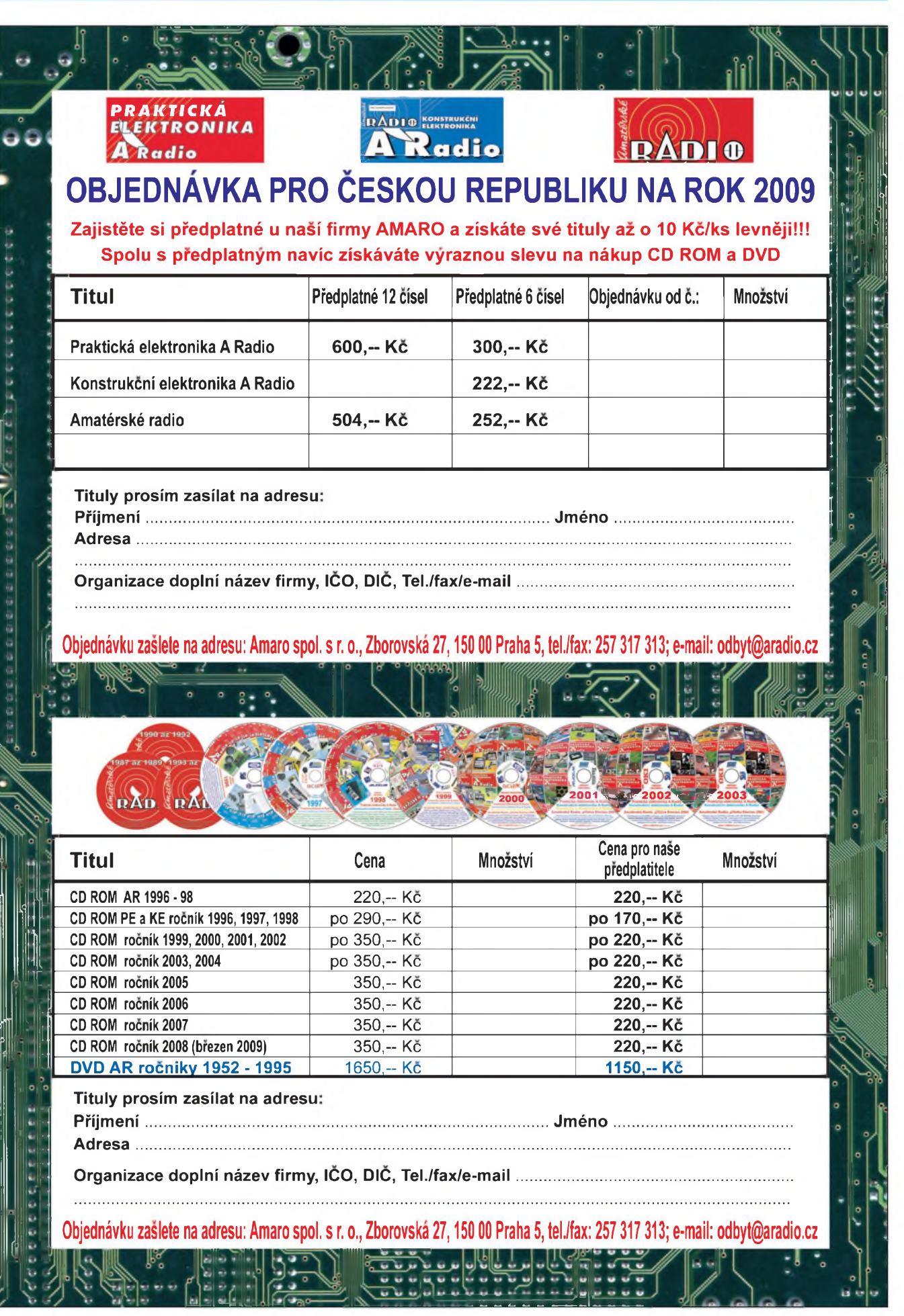

 $6/2009$  *amatériké*  $\overrightarrow{AD}$  **10** 

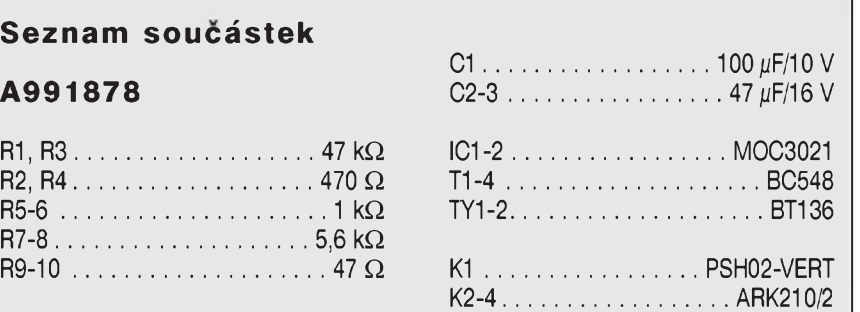

#### **Stavba**

Obvod blikace je zhotoven na dvoustranné desce s ploSnymi spoji o rozmërech 34 x 69 mm. Rozlození soucástek na desce s ploSnymi spoji je na obr. 2, obrazec desky spojû ze strany součástek (TOP) je na obr. 3 a ze strany spojû (BOTTOM) je na obr. 4. Zapojení je velmi jednoduché. Pri stavbě si musíme dát pozor při oživování, výkonová část je přímo spojena se síťovým napětím. Ideální je proto vestavët celé zarízení do izolované (plastikové) skříně s vyvedeným přívodním kabelem a zásuvkami pro připojení zárovek. Zarízení je napájeno napëtím +3 V (napríklad z dvojice tuzkovych baterií). Je mozné obvod doplnit i o síťový napáječ.

#### **Závér**

Vykonovy blikac nalezne uplatnëní na stavbách, pri vykopovych pracích a jiných příležitostech, kdy musíme okolí zejména za snízené viditelnosti upozornit na nějakou překážku.

### **CT pokryje digitálním signálem do konce srpna 75 % obyvatel**

Ceská televize spustí pét novych digitálních vysílačů veřejnoprávního multiplexu. Aby se uvolnily potrebné vysílací kanály, vypne dva analogové vysílace CT2 (Jestéd a Cerná hora). Vse zamyslí zvládnout do konce srpna.

"Česká televize pokračuje v rozvoji svého digitálního zemského vysílání. Do konce srpna 2009 bude uvedeno do rádného provozu dalsích pét vysílacú multiplexu verejné sluzby: Jihlava - Javořice, Vimperk - Mařský vrch, Liberec - Jestéd, Votice - Mezivrata a Trutnov - Cerná hora," rekl redakci Štěpán Janda, tiskový mluvčí ČT. "K 31. 8. 2009 dosáhne dostupnost sité jedna přibližně 75 % obyvatelstva České republiky," nastiňuje mluvčí ambiciózní plány. "Na stanovistích Jestéd a Cerná hora musí byt tésné pred spusténím digitálního vysílání veřejnoprávního multiplexu ukončeno

analogové vysílání CT2, aby se uvolnily potrebné vysílací kanály."

"Pred skoncením analogového zemského vysílání ČT2 ze stanovišť Liberec - JeStëd i Trutnov - Cerná hora bude Česká televize dotčené diváky informovat jako obvykle mnoha rûznými komunikačními prostředky," pokracuje Janda. "Informace o vypnutí se dozvíte ze zpravodajství či v dalších pořadech ČT, dále prostřednictvím letákû distribuovanych do schránek, outdoorovou reklamou, spoty v rozhlasových stanicích," osvětluje mluvčí zpûsob informování divákû, kterí prijdou o signál.

#### **Jak se bude rozsirovat digitální vysílání** Ct

V úterý 30. června 2009 se pokrytí digitálním zemským vysíláním všech čtyř programů ČT rozšíří o části Pra-

chaticka, Strakonicka a Písecka, respektive se v severozápadní oblasti Jihočeského kraje zlepší príjmové podmínky - začne digitální vysílání Ceské televize na 49. kanálu z vysílace Vimperk - Mařský vrch, ktery vstoupí do lokální jednofrekvenční sítě (SFN) s vysílači České Budëjovice - Klef a Sušice - Svatobor. Rovněž 30. 6. 2009 bude spuštěn digitální vysílač sítě jedna Jihlava -Javořice. Jeho signál na 33. kanálu bude dostupny na Jihlavsku a zcásti na Jindrichohradecku, Pelhrimovsku, Havlíckobrodsku, Zdársku a Trebícsku.

V pátek 31. července 2009 proběhnou změny na vysílači Liberec -Ještěd. Technický plán přechodu (TPP) původně určil pro digitální vysílání Ceské televize z tohoto stanoviStë 40. kanál. Kvûli riziku vzájemného rušení s digitálním zemským vysíláním ve Spolkové republice Nëmecko však Český telekomunikační úřad dodatečně rozhodl o využití jiného kmitoctu. Nejprve v poslední červencový den na Ještědu skončí analogové vysílání CT2 a vzápëtí na uvolnëném 43. kanálu odstartuje digitální vysílání multiplexu verejné sluzby pro Liberecký kraj a část Mladoboleslavska, Nymburska a Mëlnicka. Signál veřejnoprávního multiplexu začne 31. 7. 2O09 Sírit také vysílac Votice - Mezivrata. Digitálním vysíláním na 53. kanálu pokryje části Benešovska i Táborska a stane se soucástí lokální jednofrekvenční sítě (SFN) s vysílači Praha - Cukrák a Praha-mësto - Zizkov.

V pondëlí 31. srpna 2009 bude na vysílaci Trutnov - Cerná hora ukonceno analogové vysílání CT2 a na uvolnëném 40. kanálu ihned poté zahájí své digitální vysílání verejnoprávní multiplex. Signál bude dostupny na většině území Královéhradeckého kraje, v sousedících okrajovych oblastech Středočeského kraje a v částech Pardubicka, Semilska a Jablonecka. *Literatura: [www.technet.cz](http://www.technet.cz)*

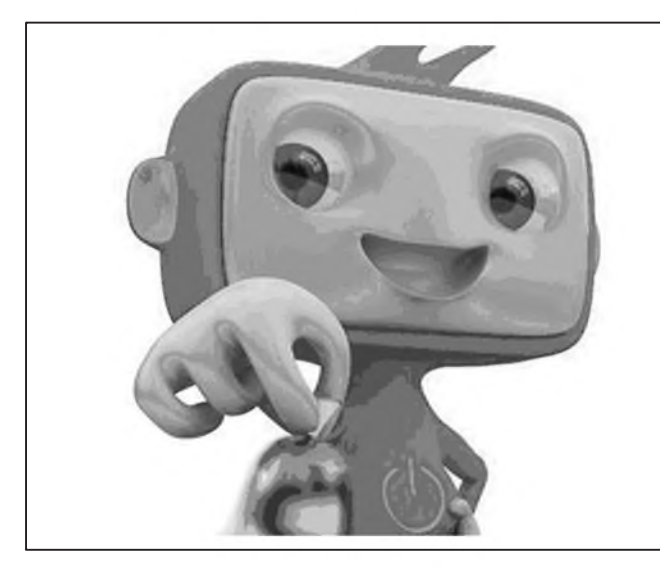

**18 6/2009**

<span id="page-18-0"></span>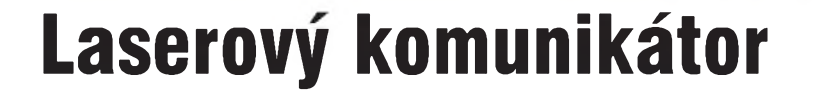

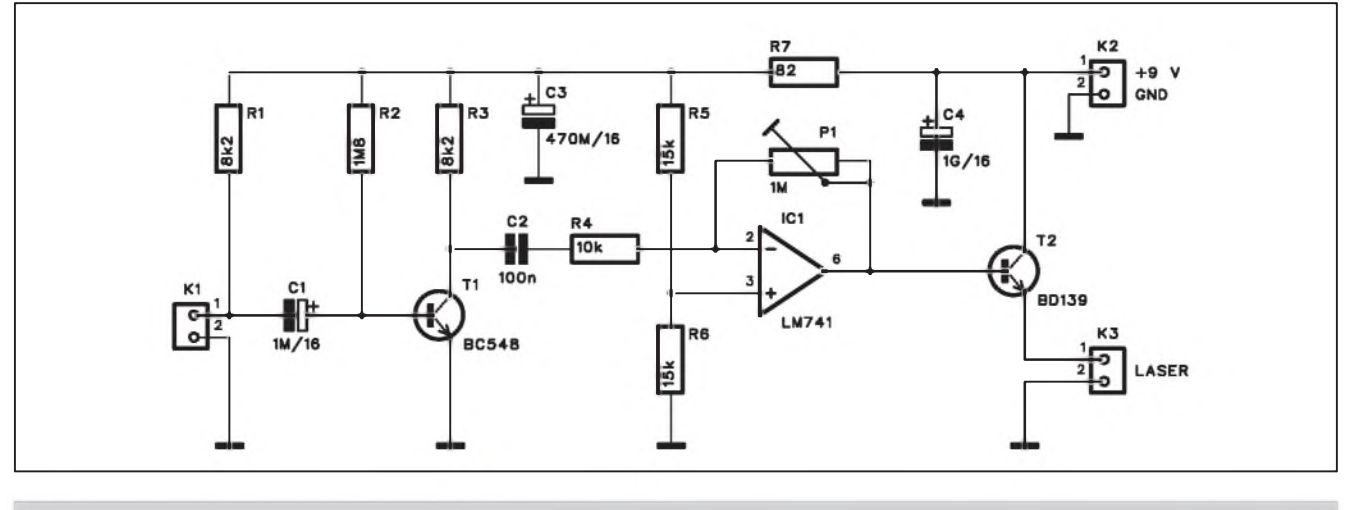

*Obr. 1. Schéma zapojení vysílací Cásti komunikátoru*

Prenos nf signálu na bázi infračerveného zárení je v praxi vyuzitelny na vzdálenost jednotek nebo desítek metrů. Horší účinnost těchto systémů je dána především širokým vyzařovacím úhlem vysílací IR diody. Vyzáreny vykon se tak rozptyluje na dost Siroké ploSe a jeho úroven se vzdáleností vyrazně klesá.

Pokud ale jako zdroj nosného zárení pouzijeme laser, je dosazitelná vzdálenost mnohem větší. Laserová dioda má totiž světelný paprsek velmi sevřeny, takze i na velkou vzdálenost je rozptýlený na velmi malé ploše.

V dneSní dobe jsou jak samotné laserové diody, tak zejména laserová ukazovátka (především na čínských tržnicích) k dostání za velmi nízké ceny. Následující konstrukce ukazuje moznost jejich využití při konstrukci nf prenosového zarízení.

#### **Popis vysílace**

Schéma zapojení vysílací části je na obr. 1. Kondenzátorovy mikrofon je pripojen ke konektoru K1. Odpor R1 zajiSfuje napájení integrovaného predzesilovače mikrofonu. Přes kondenzátor C1 pokracuje signál na vstup tranzistoru T1 a dále pak na operační zesilovač IC1. Jeho zisk je nastavitelný trimrem P1. Výstup zesilovače budí tranzistor T2 s laserovou diodou v emitoru. Obvod je napájen z externího zdroje +9 V. Kvůli o něco vyšší spotřebě a předpokladu častějšího

využití doporučuji spíše síťový adaptér nez baterie.

#### **Stavba vysílace**

Vysílac je zhotoven na jednostranné desce s plošnými spoji o rozměrech 23 x 54 mm. Rozlození soucástek na desce s ploSnymi spoji je na obr. 2, obrazec desky spojû ze strany spojû (BOT-TOM) je na obr. 3.

#### **Popis prijímace**

Schéma zapojení přijímače je na obr. 4. Signál prenáSeny modulovanym

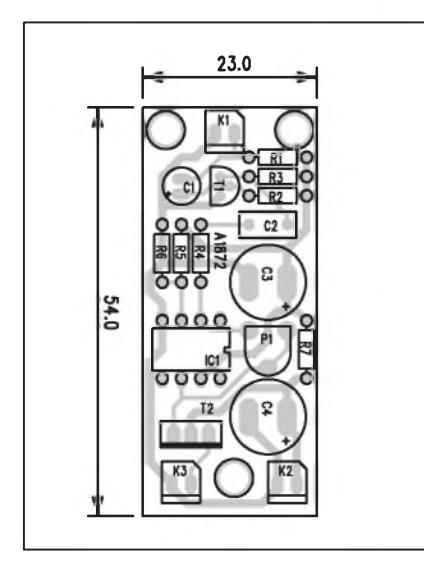

*Obr 2. Rozlozenísoucástek na desce vysílace komunikátoru*

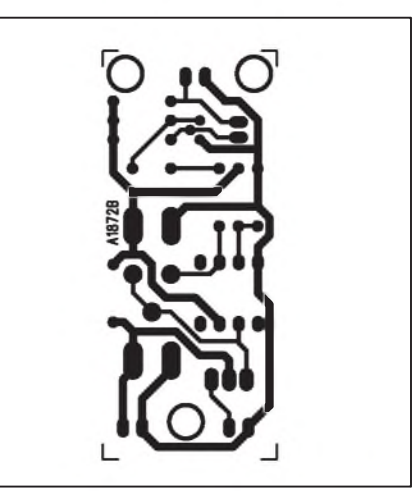

*Obr. 3. Obrazec desky spojû vysílace komunikátoru*

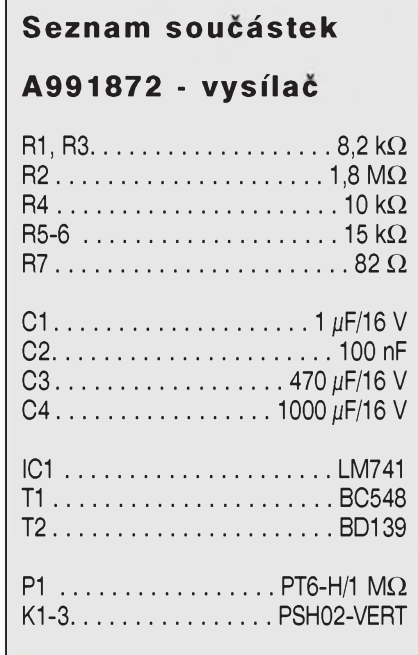

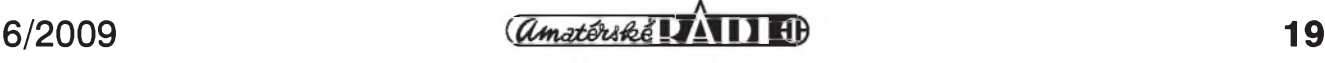

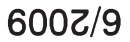

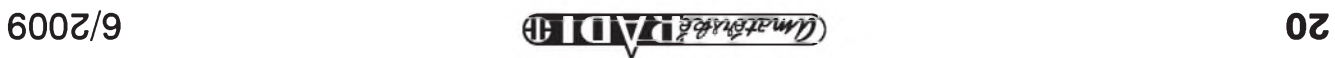

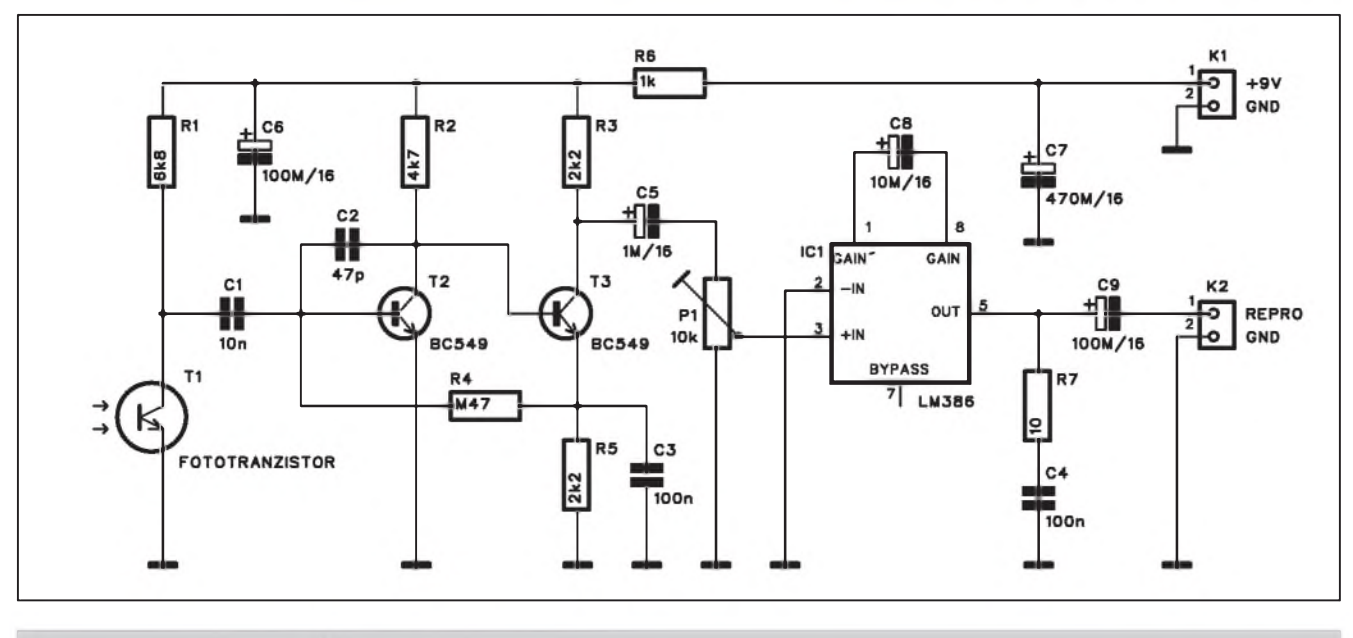

*Obr. 4. Schéma zapojení prijímací Cásti komunikátoru*

laserovym paprskem je snímán fototranzistorem T1. Z jeho kolektoru je pres vazební kondenzátor oddëlena střídavá složka a dále zesílena v dvoutranzistorovém předzesilovači s T2 a T3. Z kolektoru tranzistoru T3 je pres oddêlovací kondenzátor C5 zapojen trimr P1, kterym nastavujeme hlasitost poslechu. Výstupní zesilovač je řešen obvodem LM386 IC1. Na jeho vystup je prímo pripojen miniaturní reproduktor. Prijímac je napájen napêtím +9 V privedenym konektorem K1.

#### **Stavba prijímace**

Prijímač je zhotoven na jednostranné desce s ploSnymi spoji o rozmërech 28 x 47 mm. Rozlození soucástek na

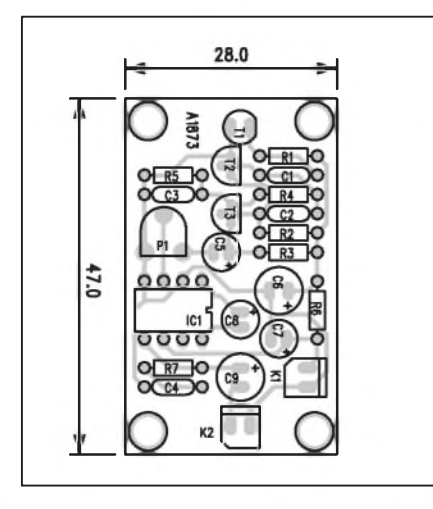

*Obr 5. Rozlozenísoucástek na desce prijímace komunikátoru*

desce s ploSnymi spoji je na obr. 5, obrazec desky spojû ze strany spojû (BOTTOM) je na obr. 6. Osazení obou desek je pomërnë jednoduchá zálezitost.

Budicí tranzistor vysílače musíme umístit na maly chladic, napríklad přišroubovat ke kovové skříňce vysílače.

Vzhledem k relativnë úzkému paprsku laserové diody je pri realizaci nutné zajistit stabilní mechanické upevnění vysílače. Stačí nepatrná odchylka a paprsek se odchylí od prijímače.

#### **Záver**

Uvedeny laserovy komunikátor pracuje samozřejmě pouze jedno-

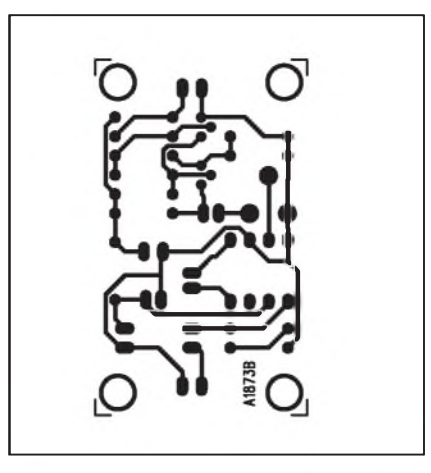

*Obr 6. Obrazec desky spoju prijímace komunikátoru*

smërnë. Pokud pozadujeme oboustranny (duplexní) provoz, potrebujeme dva shodné systémy. Popisované zarízení je vhodné k experimentûm v oblasti přenosu nf signálu na větší vzdálenosti. Vyhodou popsaného systému je velmi obtízná moznost odposlouchávání - narušitel by musel vlozitsnímac prímo do paprsku laseru.

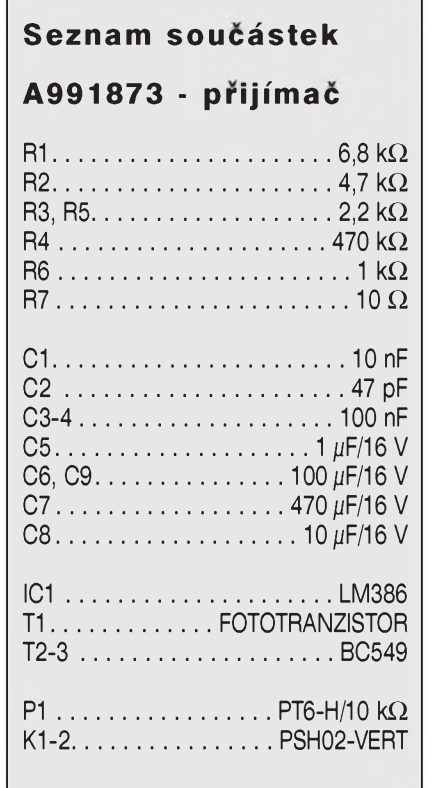

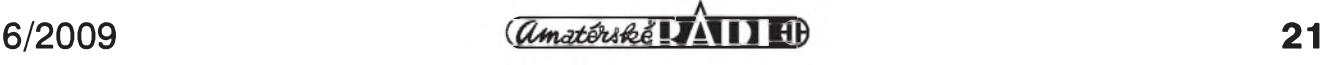

# <span id="page-21-0"></span>**Digitální kompresní formáty**

V tomto článku jsou shrnuty informace o rûznÿch typech audio/video souborû, jejich vÿhodách a nevÿhodách. Seznam je rozdělen do tří částí - kontejnery, komprese videa a komprese zvuku. U většiny formátů je zmínka o tom, jak jej lze prehrát nebo vytvořit.

#### **Kontejnery**

Audio a video soubory se ukládají to takzvanÿch kontejnerû, které umozňují snadnější a univerzálnější nakládání s multimediálními soubory. Také umozñují integrovat do jednoho souboru video i zvuk (prestoze se vám tohle mûze zdát zcela triviální a prirozené, není tomu tak). Kontejnery mohou navíc obsahovat i informace o kapitolách, menu nebo titulky. Nêkteré audio/video soubory se ale vyskytují i v podobê elementárních streamû, to znamená bez kontejneru. Za všechny jmenujme například .MP3 (MPEG-1 layer 3 audio stream), .M2V (MPEG-2 video stream) nebo .AAC (MPEG-4 Advanced Audio Coding). M2V a AAC ale bëznëji nalezneme v kontejnerech MPEG, respektive MP4. S nëkterÿmi kontejnry se ted' seznámíme podrobnëji:

AVI - Audio Video Interleave. NejrozSírenëjSí kontejner pro ukládání videa. Podporuje většinu kompresí zvuku i obrazu, i kdyz nëkteré formáty zpûsobuji problémy. Prestoze je mozné pouzít v AVI více zvukovÿch stop, titulky, MP3 VBR nebo Vorbis zvuk, není pro toto AVI vhodné a zpûsobuje plno problémû pri prehrávání. Problematické je také ulození MPEG-4 (DivX, XviD) videa do AVI kontejneru (prestoze se to zcela bëznë dëlá). MPEG-1 v AVI zpûsobuje problémy a MPEG-2 bëznë pouzít vûbec nelze. Vÿhodou AVI je obrovská kompatibilita se všemi OS i stolními a přenosnÿmi video prehrávaci. Nevÿhodou je problematické pouzití s novÿmi, kvalitními formáty zvuku a videa.

MPEG Program Stream - DalSí velmi rozšířený kontejner. Najdeme v nëm video s kompresí MPEG-1 a MPEG-2, audio mûze mít kompresi AC3 nebo MP2. I tento formát je Siroce podporován vSemi zarízeními. Videa mají obvykle koncovku MPG, VOB nebo EVOB.

MPEG Transport Stream - V poslední dobë je tento kontejner hodnë vidët.

Pouzívá se totiz pro digitální vysílání videa a také jej vyuzívají AVCHD kamery a Blu-ray přehrávače. Používané formáty obrazu jou MPEG-2 a MPEG-4 AVC, zvuk má obvykle kompresi AC3. Není problém mít v tomto formátu více zvukovÿch nebo titulkovÿch stop. Nevÿhodou je Spatné seekování (posun ve filmu), protoze formát je dëlanÿ primárnë pro vysílání, ne pro offline prehrávání. Video v tomto kontejneru má obvykle koncovky TS, MTS nebo M2TS.

Ogg - Formát nadace <Xiph.org>, která vyvíjí prosté komprese pro zvuk i video. Do kontejneru Ogg se ukládají komprese zvuku Vorbis, flac a Speex. Jediná podporovaná komprese obrazu je Theora, pracuje se na podpore formátu televize BBC - Dirac. Pro prehrávání na PC s Windows je nutné nainstalovat napríklad filtry od Illiminable. Dríve byla populární modifikace Oggu s názvem OGM (Ogg Media), která umožňuje použití dalších kompresí zvuku a videa. Dnes se jedná o mrtvÿ formát, kterÿ zcela nahradil kontejner Matroška. Podle novějších doporucení se pro zvuk v Ogg kontejneru má pouzít koncovka OGA a pro video OGV, zatím je ale běžná koncovka jediná - OGG.

MP4 - Tento kontejner je soucástí ISO standardu MPEG-4, je tedy určen primárnë pro MPEG-4 video (ASP, AVC) a MPEG-4 audio (AAC). Zvládne ale i nëkteré jiné komprese skupiny MPEG, napríklad MPEG-1 a MPEG-2 video nebo MPEG-1 (MP2 a MP3) zvuk. Známá je také modifikace MP4 s názvem 3GPP (3GP, 3GP2), která kontejner zjednodušuje pro použití v mobilních zařízeních. Jako komprese obrazu se v 3GP pouzívá formát h.263, zvuk je ve fromáu AMR. Kontejner MP4 (a 3GP) se hodnë rozSíril hlavnë v mobilních telefonech a stolních i prenosnÿch multimediálních prehrávacích. Pozor na tzv. MP4 prehrávace, které obvykle formát MP4 vûbec nepodporují.

MatroSka - Pro video soubory má príponu MKV, pro audio MKA. Lze do nëj ulozit vëtSinu existujících kompresí zvuku i obrazu. Mezi jinÿmi lze jmenovat MPEG-1, MPEG-2, MPEG-4, VC-1, RealMedia, MP3, AC3, DTS, AAC, Vorbis, flac nebo WavPack. Zatím nejsou podporované komprese zvuku Speex a MPC a nëkteré komprese videa. V soucasnosti je MatroSka

de facto standardem pro HD ripy, takze lze predpokládat jeho Sirokou podporu a rozSírení v budoucnosti. Formát je navíc licencován jako "public domain", to znamená volnë k pouzití pro kazdého. Na pultech zatím preváznë internetovÿch obchodû se začínají objevovat první přehrávače s podporou MatroSka kontejneru a HD videa. Prûkopníky jsou znacky TViX a Popcornhour.

DalSí kontejnery se vyskytují sporadicky nebo jsou vázány na konkrétní přehrávač či O/S. Jsou to například QuickTime (MOV), RealMedia nebo WindowsMedia (ASF). Tyto formáty se proto pravdëpodobnë nikdy príliS nerozSírí. Jistÿ potenciál má jedinë formát Microsoftu díky rozSírení jeho systému, nikoliv vSak kvalitë. Formát MOV zije pouze díky nëkterÿm vÿrobcûm fotoaparátû, kterí jej z nepochopitelnÿch dûvodû pouzívají. Spolecnost Real Networks se vydává smërem k opensource, ale tady narází na tëzkou a kvalitní konkurenci.

Podporu pro všechny výše zmíněné kontejnery získáte ve Windows po nainstalování Haali Media Splitteru (alias MatroskaSplitteru). Prehrávace MPC, SMPlayer nebo VLC mají podporu pro všechny výše zmíněné kontejnery integrovanou.

#### **Komprese zvuku**

Komprese zvuku umozñuje snízit velikost audio souboru až na 1/10 s pouze nepatrnou ztrátou kvality, kterou většina lidí ani nepostřehne. Obrovské proslulosti se dostalo hlavnë formátu MP3, kterÿ vyvinul Fraunhoferûv institut a patent pozdëji koupila firma Thomson/RCA. Mezi príznivci otevřených řešení kraluje velmi kvalitní Ogg Vorbis. Firma Apple protlacuje díky svému online prodeji hudby iTunes a prehrávaci iPod formát MPEG-4 AAC. Jak sluzba, tak i prehrávac jsou ale znacnë predrazené a navíc s omezenou mozností kopírování. Tento systém, kterÿ má zabránit zkopírování prodané hudby (ale spíše zabrañuje vûbec jejímu prehrávání), se nazÿvá FairUse, obecnë se tëmto systémûm ríká DRM - Digital Restrictions Management (digitální správa omezení). Firma Microsoft zase se svÿm operacním systémem Windows a prehrávacem Zune tlací uzivatelûm formát WMA, kterÿ také obsahuje

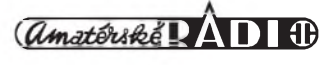

DRM. Ve stínu všech ostatních stojí (bohužel jako téměř vždy) zřejmě nejkvalitnější formát - Musepack (MPC). Po dlouhé dobë se jeho vyvoj opët obnovil, přišly dlouho očekávané opravy a vylepSení. ZlepSuje se i podpora v prehrávacích. Mozná tento vynikající formát přeci jenom neskončí v propadliSti dëjin, jak to jeStë nedávno vypadalo.

Kromë zvukové kvality patrí k dûlezitym vlastnostem kompresních formátú podpora prostorového zvuku. NejCastëjSí byvá pouzití Sesti kanálú  $(5.1 - \text{stredov}v + \text{čtvri}v \text{ rozích a sub-}$ woofer). Další užitečnou vlastností je existence DirectShow dekodéru, díky kterému je mozné danou kompresi pouzít pro zvuk k filmûm v systémech Windows. Pro plno lidí je také dûlezitym faktem jeho podpora ve stolních nebo prenosnych prehrávacích. Nyní si jednotlivé formáty predstavíme podrobnëji:

MP3 - MpEG-1 layer 3. Kdo by neznal slavnou empétrojku? Tahle komprese se používá skoro všude, kde se dá, bez ohledu na její nëkteré nedostatky. Jednou z největších vad MP3 je fakt, ze si tento formát patentovala spolecnost Thomson/RCA a za jeho pouzívání se snazí vybírat poplatky. Kvalita MP3 závisí na pouzitém programu pro kompresi, nejlepSím je lame. S ním se porád ještě drží těsně pod špičkou nejkvalitnějších audio kompresí, prestoze se jedná o velmi stary formát. Kromë klasické MP3 existuje také formát MP3pro určený pro nízky bitrate. VySSí efektivity je dosazeno technologií SBR (Spectral Band Replication), která dopocítává vysoké frekvence na základë analyzy nižších. MP3pro soubor dekódovaný klasickym MP3 prehrávacem nebude tyto vysoké frekvence přehrávat. Dal-Sím rozSírením MP3 je MP3 Surround, ktery podporuje vícekanálovy zvuk. Toto rozSírení se ale pravdëpodobnë nikdy neprosadí, stejnë jako se nikdy neprosadil formát MP3pro. Pro stereo záznam v MP3 se bëznë pouzívá bitrate 128 - 192 kbps, pri kterém podává tato komprese nejlepSí vysledky. Klasickou MP3 prehraje skoro každý mobil, DVD, přenosný nebo pocítacovy prehrávac a existují i DirectShow dekodéry. S MP3pro si poradí napríklad Winamp (s patricným pluginem), JetAudio nebo Nero. DirectShow dekodér pro MP3pro nikdy neexistoval a asi se ani neobjeví, z prenosnych prehravacû jej zvládá pouze pár modelû od Thomsonu/RCA. MP3pro je mrtvy, prakticky nepouzitelny formát. Oproti tomu klasická MP3 bude jeStë dlouho kralovat vSem hudebním formátûm.

WMA - Tenhle formát se dostal mezi lidi hlavnë díky tomu, ze jej silnë protlacuje jeho autor - spolecnost Microsoft. Existuje ve třech verzích - WMA1, WMA2 a WMA3. První dvë verze jsou jiz dávno mrtvé, pouzívá je pouze trojka. Podle (nepravdivého) tvrzení Microsoftu má stejnou kvalitu jako MP3 pri polovicním bitrate. Pravdou je přesný opak, WMA má výrazně horší kvalitu než MP3 i při stejném bitrate. Má uplatnëní pouze pro nízké datové toky okolo 64 kbps, kde je o nëco lepSí nez MP3, ale kvalita je tak jako tak mizerná. Dobrého zvuku se od WMA nedockáme ani pri vySSím bitrate (nad 128 kbps). Pri tomto datovém toku většina ostatních formátů (včetně MP3) nabízí vyšší kvalitu. Mnohem lepSí kvalitu nabízí formát WMApro, ktery ale není mozno rozumně použít, a téměř to vypadá, že Microsoft jeho existenci tají. Pro prehrávání je nutny Windows Media Player verze 9 nebo 10. Ten v sobë obsahuje i DirectShow dekodéry. Z přenosných přehrávačů přehraje WMA9 naprostá většina. Podpora WMApro v počítačových i přenosných prehrávacích je témër nulová.

Vorbis - Laici jej často označují jako Ogg, coz je znacnë nepresné a matoucí. Ogg je kontejner (viz výše). Kodek z dílny nadace <Xiph.org> nabízí velmi vysokou kvalitu při většině datových tokû - od 64 az do 320 kbps. V naprosté většině případů je jeho použití nejlepSí volbou. Obrovskou vyhodou je fakt, že není zatěžkán žádnými patenty a jeho pouzívání je i pro komerční účely zadarmo. Při bitrate okolo 80-200 kbps dosahuje nejlepSích výsledků ze všech audio kompresí. Ogg Vorbis umí i vícekanálovy zvuk. Přehraje jej naprostá většina audio prehrâvacû a existují také DirectShow dekodéry. Kvalitní DVD/přenosné přehrávače většinou zvládají Ogg Vorbis také bez problémů. U levnějších přístrojů a mobilních telefonů bychom ale podporu pro Ogg Vorbis hledali marnë. Za bojkot tohoto skvëlého formátu na mobilech vděčíme firmě Nokia.

Speex - DalSí formát z rodiny Ogg formátû nadace <Xiph.org>. Je specializovaný na kompresi řeči při velmi nízkém bitrate. Pouzívá se proto napríklad pro internetové telefonování, vyuzívá jej mnoho VoIP programû. Bohužel jej nelze zatím uložit do kontejneru MatroSka, coz by se hodilo napríklad pro zvukovou stopu s komentárem k filmûm. Speex prehrají standardní audio prehrávace jako Winamp nebo foobar2000, existuje i Direct-Show dekodér. V přenosných přístrojích tento formát neprehrajete.

AAC - MPEG-4 Advanced Audio Coding. Vyskytuje se bud'to jako RAW stream s koncovkou .AAC, nebo v kontejneru MP4 s koncovkami .M4A a .MP4. Je to velmi kvalitní komprese zvuku, která umozñuje pouzít témër neomezeny pocet kanálû a rozsah bitrate. Nevyhodou je, ze je patentována skupinou MPEG (Motion Picture Experts Group), a proto její pouzívání není zadarmo. Komprese AAC existuje jiz mnoho let, ale teprve v poslední dobë se prosadila zejména díky společnostem Apple a Nero. Apple protlacuje AAC, kde se dá (iTunes, iPod, QuickTime), a to tak silně, že si dokonce mnoho lidí (včetně odbornych novinárû!) myslí, ze AAC je formát Applu. Jediny podíl Applu na tomto formátu je to, ze jej zprznil proprietárním DRM systémem. Kromë klasického AAC LC vhodného pro bitrate nad 80 kbps jeStë existuje "nadstavba" pro nízky bitrate - AAC HE (High Efficency). AAC HE (také AACplus) pouzívá SBR technologii známou z MP3pro a je vhodny pro nízky bitrate (pod 80 kbps), kde s prehledem převálcuje všechny ostatní formáty. DalSím rozSírením po AAC HE je Parametric Stereo (AAC PS, AAC HE v2), které snizuje potrebny bitrate pro uspokojivou kvalitu až na 48 kbps. S tímto bitrate jiz není ani problém poslouchat relativnë kvalitnë internetové rádio s připojením přes běžný modem. AAC přehraje většina přehrávačů s patřičnými pluginy a existují i DirectShow filtry, zalozené na opensource dekodérech FAAD2 nebo RealAAC, které podporují HE i PS. Pro komprimování do AAC LC, HE a PS se dá pouzít enkodér od spolecnosti Nero, ktery tato firma nabízí zdarma. Opensource kompresor FAAC umí pouze standardní AAC LC, navíc nedosahuje dobré kvality. Z prenosnych a stolních prehrâvacû jich zvládá AAC pouze nëkolik (napr. iPod), navíc výrobci značně mlží (nebo mlčí) ohlednë podpory AAC hE a AAC PS. Podporu AAC najdeme také v nëkterých lepších mobilech.

AC3 - Dolby Digital. Pouzívá se téměř výhradně na DVD. Nemá příliš dobry pomër kvality zvuku a komprese. Používá se pouze při vysokém bitrate a když příliš nezáleží na velikosti souboru. Prehraje jej kazdy

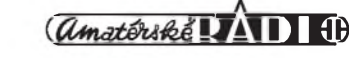

DVD prehrávac. Formát mají licencované Dolby Laboratories. Zvládá jej samozřejmě každý DVD přehrávač a z přenosných přístrojů většina těch, které umí prehrávat video. S novymi HD formáty priála verze EAC3 (Dolby  $Digital+$ ), která není zpětně kompatibilní a prínááí více problémû nez uzitku. Zvyáení kvality je totiz pouze teoretické, i se staráím formátem AC3 lze dosáhnout kvalitu presahující moznosti lidského sluchu.

DTS - Další formát určený primárně pro DVD. Poskytuje údajne vyááí kvalitu než AC3, ale za cenu extrémně vysokého datového toku. Mnoho DVD přehrávačů jej nepřehraje vůbec nebo pouze dvoukanálove. Prakticky nemá zádny vyznam a opet platí, ze zpûsobuje více problémû nez uzitku.

MPC - Musepack aneb ten nejlepáí nakonec. Formát vychází z MPEG-1 layer-2 (MP2) stejne jako MP3. Je ale optimalizovany pro nejvyááí kvalitu. Při bitrate 160-224 kbps je již téměř nerozeznatelny od originálu. Bohuzel je zcela ignorován jak většinou uživatelů, tak i výrobci přenosných přehrávačů. Světlou výjimku tvoří výrobce ápickovych prenosnych prehrâvacû Cowon iAudio. Po dlouhych letech, kdy to vypadalo, ze formát MPC je mrtvy a zanikne v zapomnení, byl jeho vývoj opět obnoven a získává zpět na popularitě. Nedá se ale předpokládat, že by se dokázal výrazně prosadit proti MP3 nebo AAC, za kterymi stojí cely mainstreamovy prûmysl audio/video přehávačů.

Bezeztrátové komprese - Zcela specifickou skupinou jsou rûzné bezeztrátové komprese - flac, TAK, Optim Frog, Monkey's Audio (APE), WavPack, AAC Lossless nebo WMA9 Lossless. Již z principu nabízejí všechny stejnou kvalitu a také kompresní poměr se příliš neliší. Bývá okolo 1:2, tedy něco přes 600 kbps. Technicky nejvyspelejáí je zrejme formát Wav-Pack, ktery nabízí i ztrátovou a hybridní kompresi. Nejnovějším přírûstkem je formát TAK, ktery nabízí velmi dobrou kompresi při vysoké rychlosti (de)komprese. Nejrozáírenejáím je ale flac z dílny nadace <Xiph.org>. Jeho vyhodou je stejne jako u Vorbisu to, ze není zatezkán zádnymi softwarovymi patenty. Pro vyrobce prenosnych prehrâvacû je lákadlem také jeho nízká nárocnost na hardware. Na počítači jej spustíte v naprosté většině přehrávačů a existují i DirectShow dekodéry. FLAC zvládnou také některé přehrávače od firmyCowon/iAudio, podpora ostatních

bezztrátovych kompresí v DVD a prenosnych prehrávacích je témer nulová.

Shrnutí - Daláí zvukové formáty se jiz pouzívají pouze zrídka nebo svojí kvalitou nestojí za vetáí pozornost. Zde by se dal zaradit napríklad formát RealAudio, ktery má snad vyznam jedine pro streamování zvuku a internetová rádia. Kdysi nadejny formát VQF firmy Yamaha skončil v propadliáti dejin. Do stejné skupiny lze zaradit i zvukovou kompresi od Applu AIFF, která se nikdy nerozáírila, a Apple presedlal na AAC. Ani nejnovejáí ATRAC3plus od Sony nedosahuje dobrych vysledkû a pravdepodobne nikdy neopustí minidiskové přehrávače. A i tam je postupně vytlačován kvalitnější MP3. Je značně nepravdepodobné, ze by se v horizontu nekolika let objevila nová komprese, se kterou by bylo nutné pocítat. Boj o trûn, ktery postupne ztrácí MP3, se svede mezi těmi, které jsem jmenoval vyáe. To jest Ogg Vorbis, AAC a WMA. Výsledek vám ale můžu předpovědět - ani v dalších letech MP3 neztratí svoji naprostou dominanci, není k tomu důvod. Výrobci přehrávacû ale budou podporovat i váechny ostatní formáty, ze kterych je nejperspektivnejáí volbou Ogg Vorbis. Má na své straně téměř všechny výhody nejlepáí pomer kvalita/komprese, zádné poplatky pro vyrobce ani uzivatele a široká podpora na počítačích. Proti Ogg Vorbis ale stojí obrovsky silná loby Microsoftu, prosazující nekvalitní WMA skrze svûj systém Windows a také druhá strana barikády firma Apple, propagující patenty zatěžkaný MP4/AAC skrze své produkty (Mac OS X, iTunes, iPod). Ogg Vorbis bude stoupat a klesat s popularitou Linuxu, kde je áiroce podporován jiz hned po instalaci. Znáte fakta, volba je tedy jen na vás.

#### **Komprese videa**

U videa se stal fenoménem formát MPEG-4 ASP a kodek DivX. Vetáina lidí vûbec nerozliáuje mezi formáty a kodeky a pod pojmem DivX slucuje váechny AVI videa s MPEG-4 kompresí. Stejně jako v případě zvuku a MP3 zvítezil u videa DivX nikoliv tím, ze je nejlepáí, ale proto, ze jako první nabídl uspokojivou kvalitu a masove se rozáíril. Vyhodou je to, ze DivX kodek (od verze 4) produkuje video dle standardu MPEG-4 ASP. V oblasti videa neexistuje podobne kvalitní otevřené řešení, jakým je Ogg Vorbis pro zvuk, slabou jiskricku nadeje dávají vyvíjené formáty Theora, Dirac a Snow. Váechny jsou ale zatím specializovány na nízky bitrate a navíc v raném stadiu vyvoje. Daláí casto pouzívané komprese jsou MPEG-1 a MPEG-2. Váechny prozatím zmíněné formáty mají jednu nevýhodu kvûli pomerne vyrazné ztráte na kvalite záznamu jsou nevhodné pro daláí zpracování videa. K tomu se nejčastěji pouzívají formáty MJPEG a DV, které jsou si dost podobné. Oba pracují na stejném principu a nabízejí také podobnou kvalitu a kompresi. Stejne jako v prípade zvuku, i pro video se dá pouzít celá rada bezeztrátovych kodekû s nízkou kompresí (okolo 1:3). Pokud budeme u některých formátů mluvit o jejich datovém toku, bude se to vzdy vztahovat k rozliáení 720x576. Nyní se zmíníme o nekterych kompresích podrobněji:

MPEG-4 ASP - Cím je pro hudbu MP3, tím je pro video DivX. DivX (verze 3.11) pûvodne vznikl jako hack kodeku od Microsoftu, ktery ani nebyl zcela kompatibilní s MPEG-4. To byl až od nuly nově vyvinutý DivX 4, který ale nenabízel vyšší kvalitu než DivX 3.11. V soucasnosti se pouzívají verze 5 a 6. Ty nabízejí velmi dobrou kvalitu, bohuzel jiz nejsou k pouzití zdarma. Na podobné úrovni jako DivX 6 jsou také opensource kodeky XviD a FMP4 (ffmpeg). Daláí známé implementace tohoto formátu jsou Nero Digital ASP a 3ivX. Ideální datovy tok je okolo 2000-4000 kbps pro SD rozlišení. Většinou se ale využívá rozlišení nižší a bitrate 1000--2000 kbps. Krome DivX 3 pracují všechny zmíněné kodeky podle standardu ISO MPEG-4 ASP (Advanced Simple Profile). Problém je v tom, ze hlavně v dřívějších dobách byla podpora dekomprese MPEG-ASP v rûznych dekodérech nekompletní. To vneslo mezi uzivatele dojem, ze rûzné MPEG-4 ASP kodeky a jejich verze produkují nekompatibilní videa. Toto již dnes neplatí a téměř všechny pocítacové implementace jsou kompletní. Problémem ale zûstávají stolní a prenosné prehrávace. Neúplnou podporu MPEG-4 ASP najdete v téměř každém přístroji. Kompletní implementaci ale abyste hledali s lupou.

MPEG-4 ASP - V rámci ISO standardu MPEG-4 jsou definovány dve rûzné video komprese.

*Pokracovám priste*

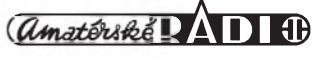

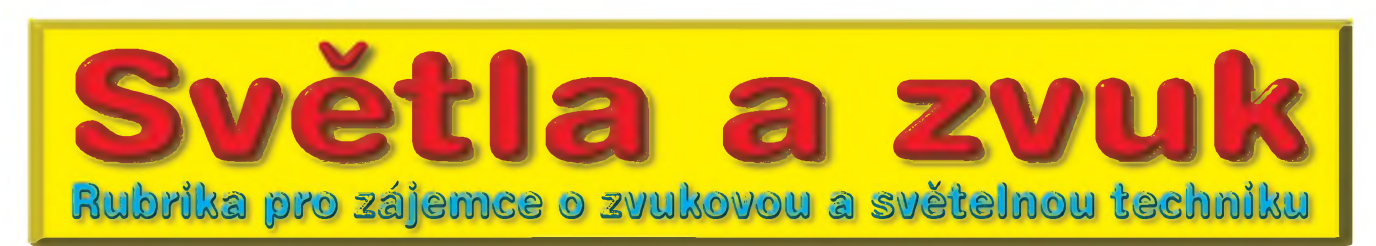

### **Vykonovy zesilovac 1600 W ve trídè H pro aktivní reprobox**

Spickové reproduktory pro profesionální ozvučování udělaly v posledních letech velký krok kupředu. Jedním z prûvodnich jevû je znacny nárůst výkonové zatížitelnosti. Jestlize pred dvaceti lety dosahovaly spickové reproduktory zatízitelnost 400 W, dnes není vyjimkou ani <sup>1</sup> kW trvalého príkonu a 2 kW ve spickách. Takto dimenzované reproduktory se uplatňují především v subbasovych a basovych systémech. Pokud je pak takovy reprobox osazen dvojicí reproduktorû, potrebny príkon pro plné vybuzení mûze presáhnout i 2 kW.

Tyto boxy lze samozřejmě budit externím výkonovým zesilovačem, ale zejména při takovýchto výkonech je kazdy decimetr prívodního kabelu jiz znát. Proto je vyhodné umístit zesilovač přímo do reprosoustavy. Ty byvají díky svym rozmerûm jiz samy o sobe dost těžké, takže nějakých 10-12 kg navíc jim neublíží. Stejně se jedná většinou o "dvoumuzné" provedení, osazené přepravními kolečky, ulehcujícími transport.

Vyhody aktivního usporádání jsme zde jiz nekolikrát rozebírali, takže nemá cenu se k tomu nějak podrobněji vracet.

Podívejme se spíse na problematiku dosazení takovéhoto vykonu z koncového stupně.

Existuje více resení, v poslední dobe zejména u profesionálních výrobců stále častěji vidíme spínané zesilovace. Jejich vyhoda - vysoká úcinnost a tím také mnohem mensí nároky na chlazení. Pokud to jeste spojíte se spínanym zdrojem, máte relativně výkonný a přitom i lehký zesilovač.

Na druhé straně je to po elektrické, ale i materiálové stránce pomerne komplikovaná konstrukce. Vyzaduje atypické konstrukční materiály, jako jsou zejména feritová jádra pro spínané zdroje, kondenzátory s velmi malým ESR, speciální řídicí

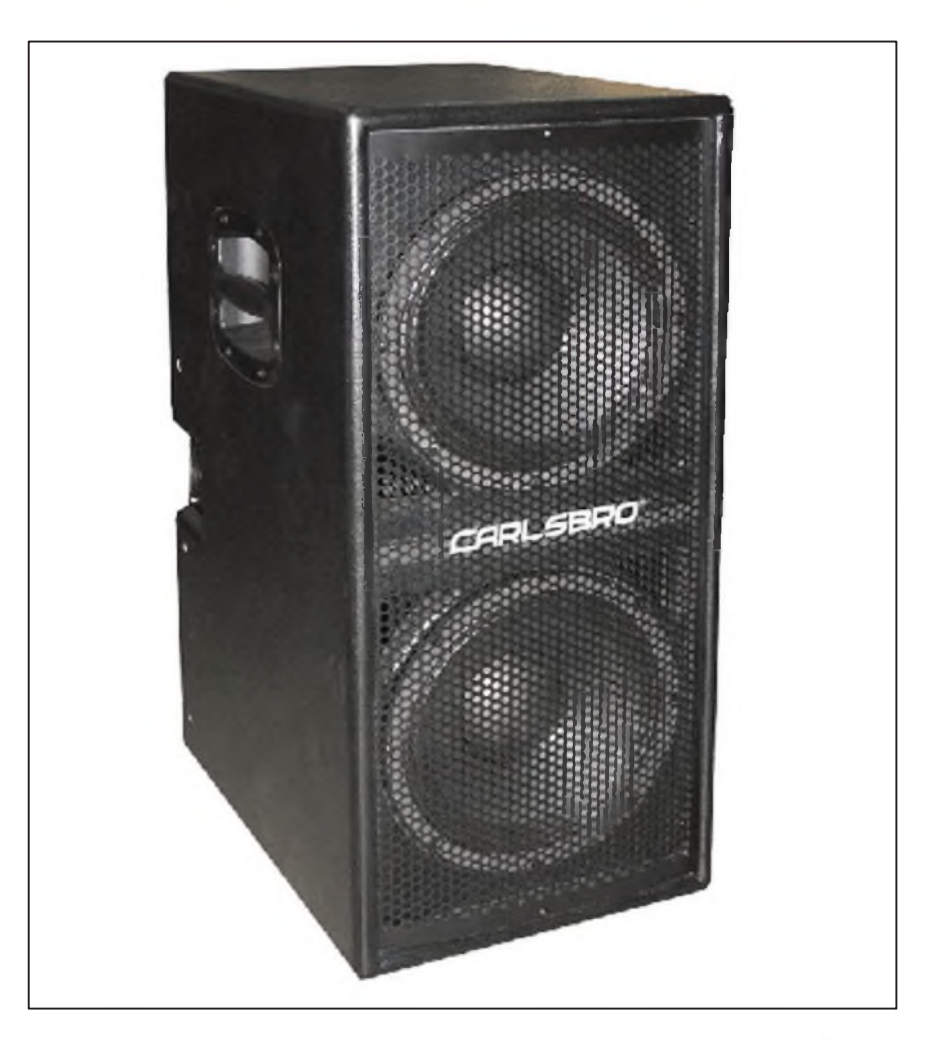

obvody apod. Vêtsina z toho je pro amatérské konstrukce obtížně ře-Sitelná a dostupná.

Takze pokud zústaneme u klasického "amatérského" analogového řešení, musíme se v první řadě vyporádat s otázkou rozptÿleného výkonu. Klasické zesilovače ve třídě AB mívají účinnost okolo 60 %. I kdyz je strední vÿstupní vÿkon reálného nfsignálu pouze zlomek sinusového, stejne jsou nároky na rozptÿlenÿ vÿkon znacné. To vyzaduje jednak bohatě dimenzovaný chladic (hmotnost a cena), dále množství paralelně řazených tranzistorú (cena) a vÿkonnÿ napájecí zdroj (hmotnost a cena).

Velmi elegantním a relativne nenákladným řešením, které většinu těchto záporů částečně omezí, je zapojení ve třídě H. V zásadě se jedná o klasický analogový zesilovač ve tríde AB, pouze napájecí napetí koncovÿch tranzistorú je rozdeleno do dvou (nekdy i více) sekcí. V klidu je zesilovac napájen základním, tedy nejnizsím napetím. Pokud se na vÿstupu objeví signál, jehoz úroveñ nedosahuje limitace výstupu při tomto nižším napětí, zústává napájení koncového stupne konstantní (tedy na základní úrovni). V prípade, ze by se vÿstupní signál dostal do limitace, pripojí se koncovÿ stupeñ k vyssímu napetí.

<span id="page-24-0"></span>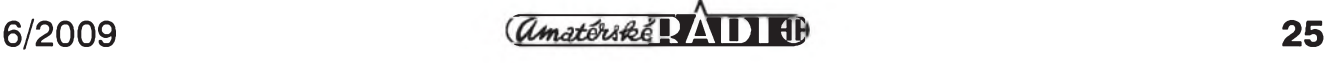

**SVÉTLA A ZVUK**

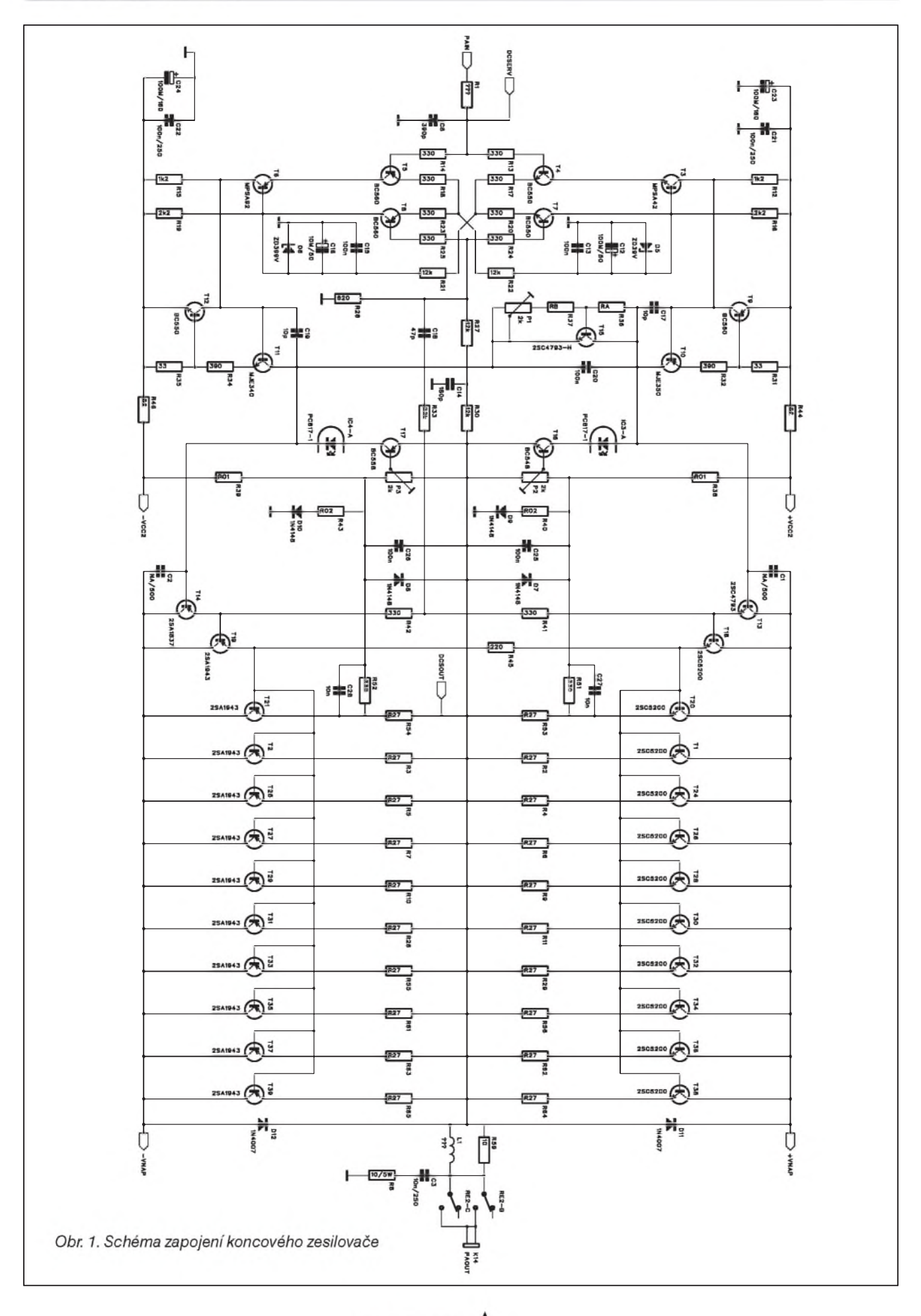

**26 1** *CAmatériké* **1 1 1 1 1 1 1 1 6**/2009

To je na vÿstupu pouze po dobu, kdy se vÿstupní úroveñ pohybuje nad základním napětím. Takže pouze po dobu signálovÿch ápicek je zesilovac napájen plnÿm napájecím napětím, jinak pracuje s nižším. Nejcastêji se napájení dêlí na dvê shodné úrovně - například ±60 a ±120 V. Pouze u velmi vysokÿch vÿstupních vÿkonû (typicky nad 2,5 až 3 kW) se používá více napěťových úrovní. To sice částečně zkomplikuje zdrojovou část, ale váhová i finanční úspora na počtu vÿkonovÿch tranzistorû, chladici a zdroji je obrovská. To jsme ale u zesilovacû v cenové kategorii 40 000 Kc a více.

Vÿkony nad <sup>1</sup> kW prinááejí i daláí komplikace. Rozkmit signálu je již tak velký, že můžeme vybírat pouze z omezené nabídky zejména polovodicovÿch prvkû. Naátêstí je dnes i v této oblasti již slušný sortiment.

Vysoké napájecí napêtí budice prakticky vylucuje z této kategorie zesilovacû monolitické obvody. Integrované budice jako LME49810 totiž končí u napájecího napětí  $\pm 100$  V a žádný jiný komerčně dosažitelný zatím neexistuje.

Takže - od začátku do konce diskrétní osazení. Tím samozrejmë nemyslím vstupní obvody, pásmové propusti apod., kde je role kvalitních operacních zesilovacû nezastupitelná. Existují sice renomované firmy, jako napríklad Bryston, které osazují zesilovače diskrétně řešenými operačními zesilovači, ale osobnê nejsem o jejich vÿhodách ve srovnání se špickovými monolitickými zesilovači přesvědčen.

I pres vÿkonové "zvÿhodnêrn" koncového zesilovace ve trídê H je stejnê nutné mít koncovÿ stupeñ dostatecnë dimenzovanÿ. Jsou dvê akceptovatelné cesty - použít co nejvÿkonnêjáí a nejrobustnêjáí tranzistory (samozrejmě za přiměrenê vysokou cenu), nebo o nêco vyšší množství levných a dobře dostupných typů. Omezený počet vysoce vÿkonnÿch tranzistorû sice snižuje statisticky možnost poruchy, na druhé stranê ale prinááí problém s odvedením velkého tepelného vÿkonu z malé plochy chladice. To je identické s chlazením monolitických výkonových zesilovačů s výkony blízkými 100 W. Použitý chladic pak musí bÿt schopen rozvést dostatečně účinně teplo z malé plochy. Proti tomu vêtáí pocet levnêjáích tranzistorû je umístên na

výrazně větší ploše chladiče, takže se lépe rozloží tepelný odpor přechodu tranzistor - izolační podložka - chladic. To predstavuje vÿrazné snížení teploty přechodu, což je jeden z klíčových parametrů ovlivñujících spolehlivost tranzistoru.

Vlastní realizace spínače napájecích napětí až tak složitá není. Jako spínač se používají moderní tranzistory MOSFET, které mají maximální proudy v rádu desítek A pri odporu kanálu v sepnutém stavu jen několik desítek m $\Omega$ . Úbytek napêtí i vÿkonová ztráta je tak relativnê nízká. Pro spínaní tranzistorû MOSFET dnes navíc existují speciální obvody, kombinované s optocleny, které elegantnê reáí problém s jedinou používanou vodivostí tranzistorû MOSFET pri symetrickém napájení koncového stupně. Zbytek spínače je již jen jednoduchÿ komparátor, porovnávající okamžité výstupní napětí s napájecím.

Alternativní metodou pro dosažení vyššího výstupního výkonu je použití můstkového zapojení. Lze tak docílit přibližně čtyřnásobného vÿstupního vÿkonu pro stejné napájecí napêtí, ale zejména pro buzení vÿkonnÿch basovÿch reproduktorû je to zcela nevhodné z dûvodû vyàšího vnitřního odporu zesilovače a tím podstatnê horáího tlumení pripojenÿch reproduktorû.

Pokud uvažujeme o profesionálním nasazení zesilovače, naprosto neoddiskutovatelnou soucástí jsou obvody komplexní ochrany. Jedná se samozrejmë o ochranu proti zkratu, tepelnému přetížení a stejnosmêrnému napêtí na vÿstupu. I přes výrazné zvýšení účinnosti ve trídê H je stejnê tepelné namáhání zesilovace pri plném vybuzení značné. Jediným rozumným řešením je tak nucené chlazení. Ideální je plynulé řízení otáček ventilátoru v závislosti na teplotê chladice. U proudové ochrany s oblibou používám kombinaci proudového omezení - okamžitá reakce na případnÿ zkrat na vÿstupu a krátkodobé odpojení buzení. Standardní proudové omezení sice při zkratu ochrání koncové tranzistory, ale ty pracují trvale na hranici maximálního výkonu, což vede k velmi rychlému tepelnému přetížení. V tom okamžiku sice zasáhne tepelná pojistka, ale práce na hranici tepelného přetížení je pro zesilovač krajnê riskantní.

Pokud se ale při zkratu současně i na cca <sup>1</sup> sekundu odpojí buzení, zesilovač má po tuto dobu prakticky nulovÿ vÿstupní vÿkon. Po této době se opět aktivuje. Jestliže byl zkrat pouze náhodný, pokračuje v normálním provozu, pokud ale trvá, dojde okamžitě k opětovnému odpojení. I při dlouhodobém provozu do zkratu tak zůstane zesilovač zcela chladnÿ.

Zdrojová část zesilovače je řešena zcela klasicky - dostatecnë dimenzovanÿ toroidní transformátor, diodový můstek a značná filtrační kapacita.

Výhodou třídy H je možnost používat filtrační kondenzátory na nižší napětí - v našem případě 15 mF na 63 V

U nf zesilovačů se obvykle uvádí, že síťový transformátor by měl být dimenzován na 1,5násobek až dvojnásobek maximálního vÿstupního výkonu - kvůli nižší účinnosti.

Já se ale domnívám, že vzhledem k reálnému signálu, kterÿ bude zesilovac pri provozu zpracovávat a jehož střední výkon se typicky udává jako 1/8 maximálního vÿstupního vÿkonu, je takto "predimenzovaný" síťový transformátor zbytecností. Osobnê preferuji radêji trochu oáidit transformátor, ale vynahradit si to na kapacitê filtracních kondenzátorû. Speciálnê u zesilovače určeného pro subbasové a basové spektrum, kde jede hlavnê rytmika, se zvukové spektrum skládá z vÿraznÿch dynamickÿch ápicek. Na ty je potreba dostatek energie. Pokud osadíme

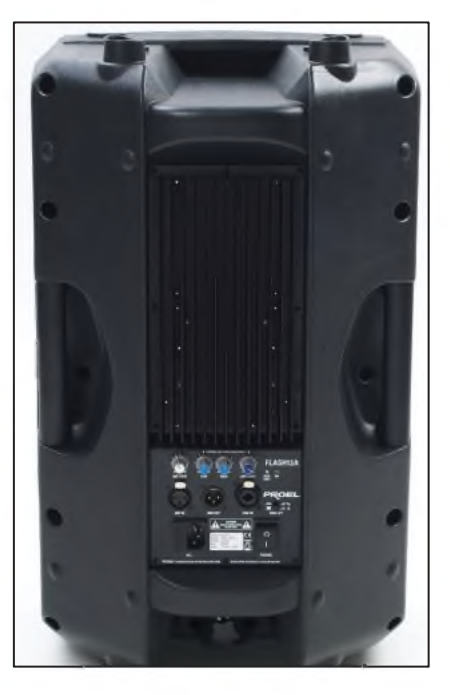

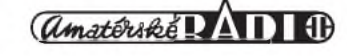

zesilovače velkou filtrační kapacitou, máme k dispozici energii pro tyto špičky a i méně dimenzovaný transformátor je stačí průběžně dobíjet. Toto je jedna z cest, jak omezit hmotnost zesilovače a v ne-

poslední řadě také jeho cenu, protoze toroidní transformátory patri k nejdrazSim komponentûm.

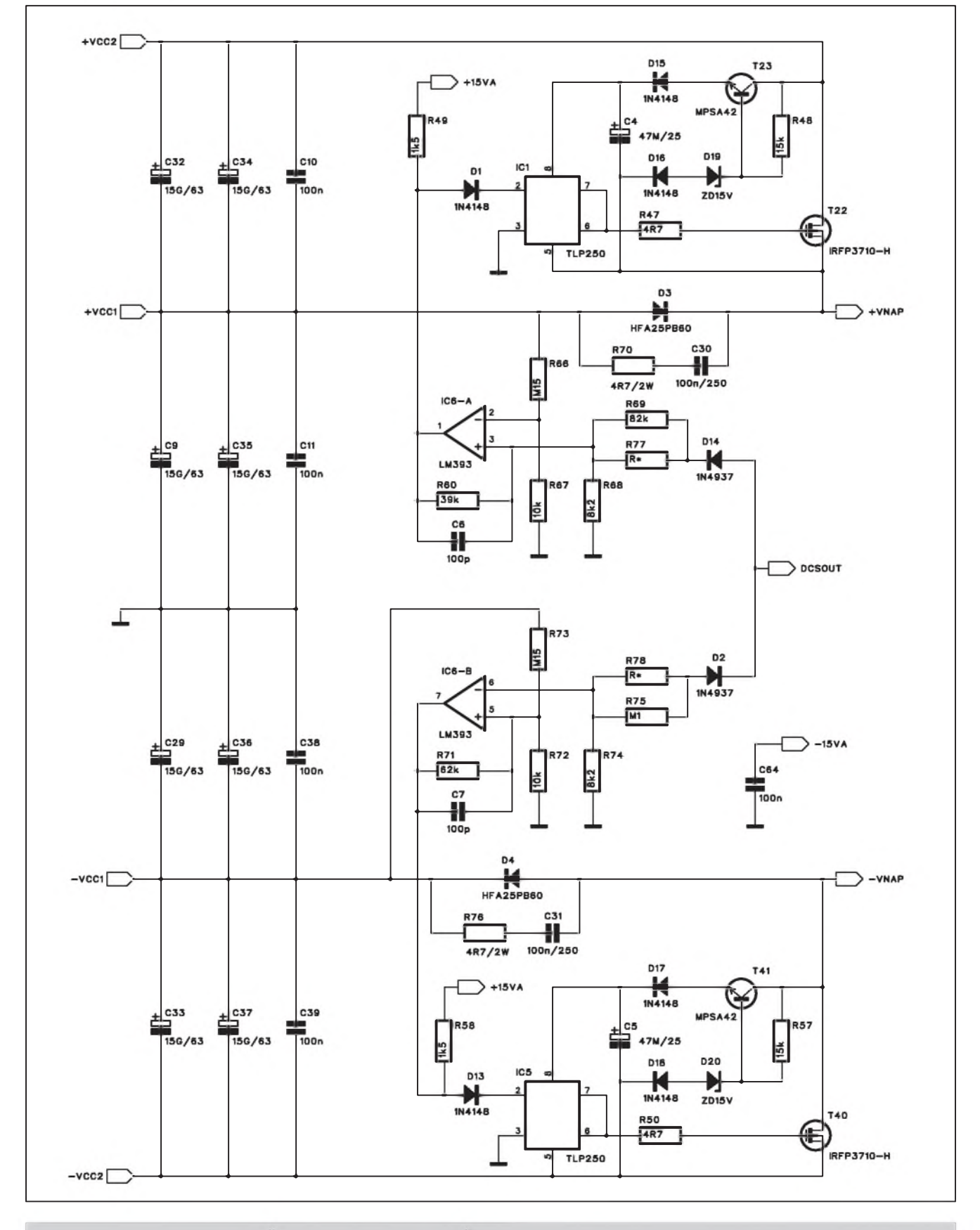

*Obr 2. Schéma zapojení spinace napájecího zdroje pro trídu H*

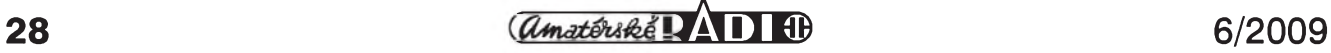

Použití výkonného toroidního transformátoru přináší i nutnost obvodu softstartu na primární straně. Toroidní transformátory mají velmi nízký vnitřní odpor a náběhový proud při zapnutí (kdy se nabíjejí filtrační kondenzátory zdroje) s prehledem vyhodí i silné jistice.

To je vše, pokud jde o koncepci vlastního výkonového zesilovače. Všechny výše zmíněné obvody jsou umísteny na jediné základní desce zesilovače.

K realizaci kompletního zesilovace do aktivního reproboxu potrebujeme ještě vstupní obvody a pásmové propusti a filtry. To je vSak předmětem jiného článku.

#### **Popis koncového zesilovace**

Schéma zapojení koncového zesilovače je na obr. 1. Jak jsem již řekl v úvodu, vzhledem k napájecímu

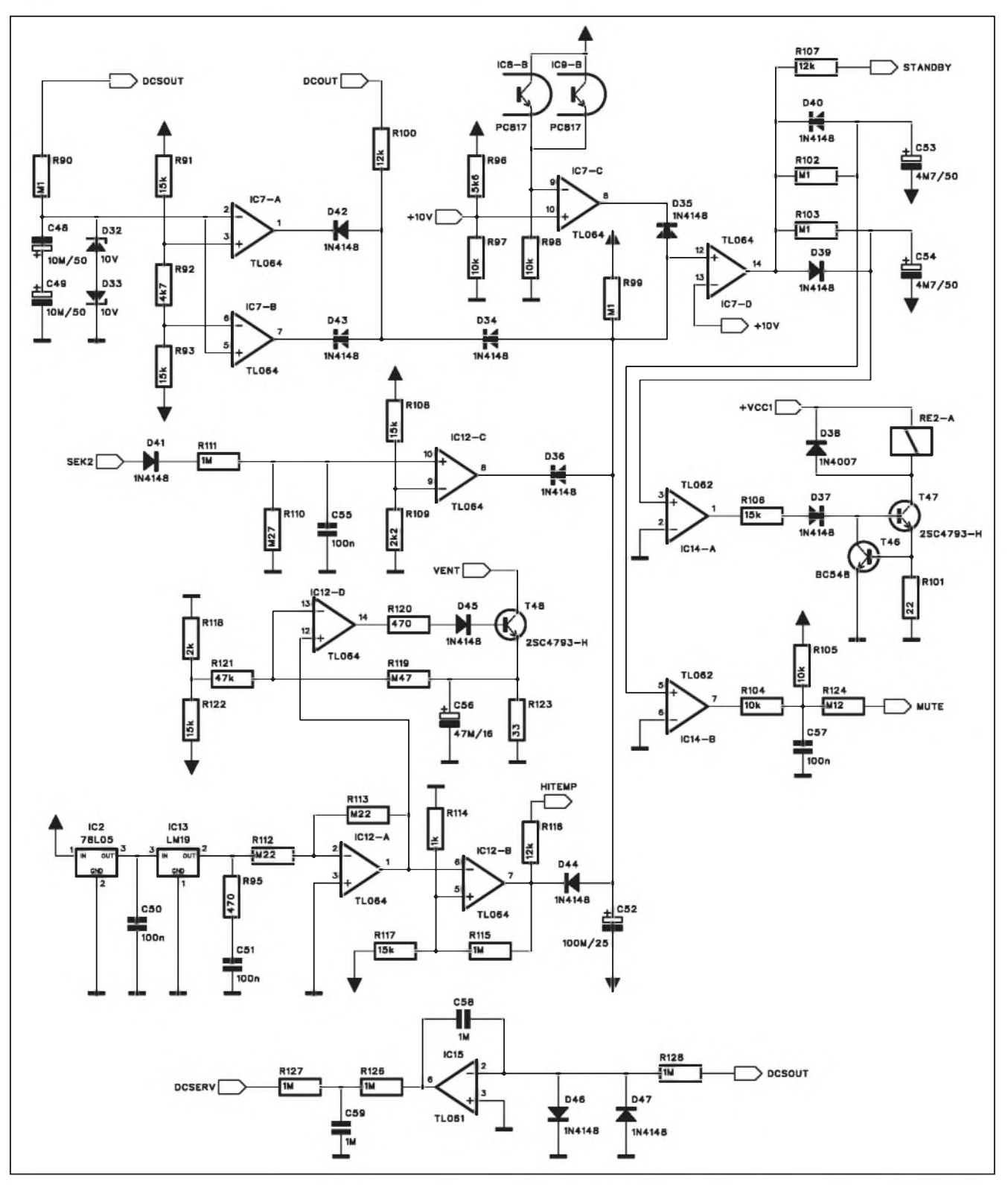

*Obr. 3. Schéma zapojení ochran*

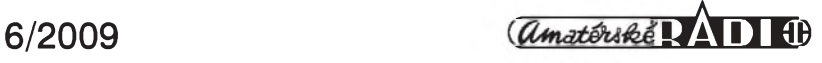

#### **SVÉTLA A ZVUK**

napétí nelze pouzít zádny z dostupných monolitických budičů. Z různých možností diskrétního řešení jsem zvolil vstupní obvody podle zesilovace Leach. Jednak je tato koncepce ovérena mnozstvím nejrûznëjSích klonû po celém svëtë a i já jsem si ji nejprve otestoval na nedávno uveřejněném zesilovači.

Vstup je osazen dvojitym symetrickým diferenciálním zesilovačem s tranzistory T4, T5, T7 a T8. V kolektorech první dvojice jsou zapojena proudová zrcadla s tranzistory T3 a T6. Jejich báze jsou napájeny ze zdroje napétí 39 V, stabilizovaného Zenerovými diodami D5 a D6.

Z kolektorû tranzistorû v proudovych zrcadlech signál pokracuje na napéfovy zesilovac s tranzistory T10 a T11. Vzhledem k moznému napětí až 240 V jsou použity tranzistory MJ340/MJ350. Stabilizaci kli-

dového proudu zajiSfuje tranzistor T15, umístěný ve středu chladice. Jedná se o standardní zapojení, které udrzí klidovy proud stabilní za libovolné teploty chladice. Pouze pri extrémné rychlém ohrevu, tedy napríklad pri buzení obdélníkovym signálem s úrovní asi 75 % maxima - tedy nejméné vyhodny signál z hlediska účinnosti u třídy H, může z dûvodû tepelné setrvacnosti dojít k mírnému zvySení klidového proudu, který se však po ustálení teploty chladice vrátí do normálu.

Za napěťovým budičem následuje proudovy budic s dvojicí tranzistorû T15 a T18 (v kladné vétvi). Jejich proudové zesílení je jiz dostatecné pro vybuzení deseti komplementárních párû vykonovych tranzistorû. Pouzívám osvédcené typy 2SA1943/2SC5200 od firmy Toshiba. Mají závérné napétí 230 V a maximální povoleny proud 15 A. To pri deseti paralelních párech dává az 150 A.Tyto údaje samozrejmé platí jen pro nízká napétí, ale díky pouzití trídy H je pomérné nízko polozeny bod druhého prûrazu nepodstatny.

Pokud se tedy podíváme na zapojení podrobnéji, jedná se o zcela standardní výkonový zesilovač, pouze s větším počtem paralelně razenych koncovych tranzistorû. Jedinym rozdílem je oddélené napájení budice (rozkmitového zesilovace) a koncového stupné. Budic musí byt samozrejmé napájen z plného napájecího napétí. Koncovy stupeñ je pripojen ke zdroji pres spínač napájení třídy H.

Zesilovac obsahuje standardné řešené obvody proudové pojistky s tranzistory T16 a T17. Protože mûze byt provozován s rûznym napájecím napétím a také rûznou

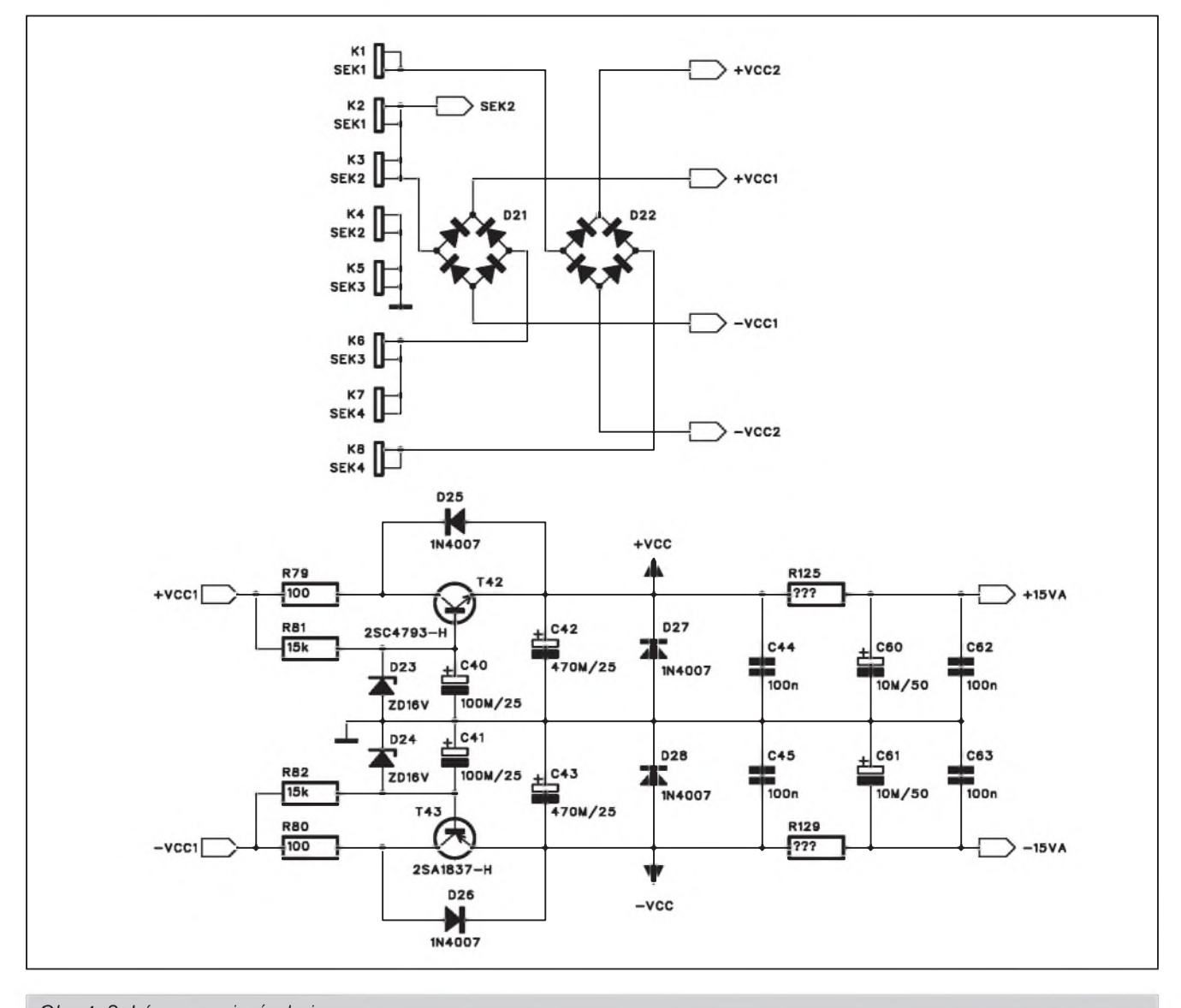

*Obr 4. Schéma zapojení zdroje*

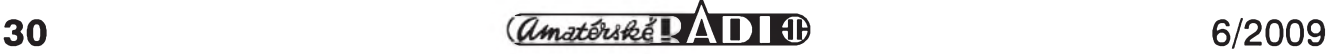

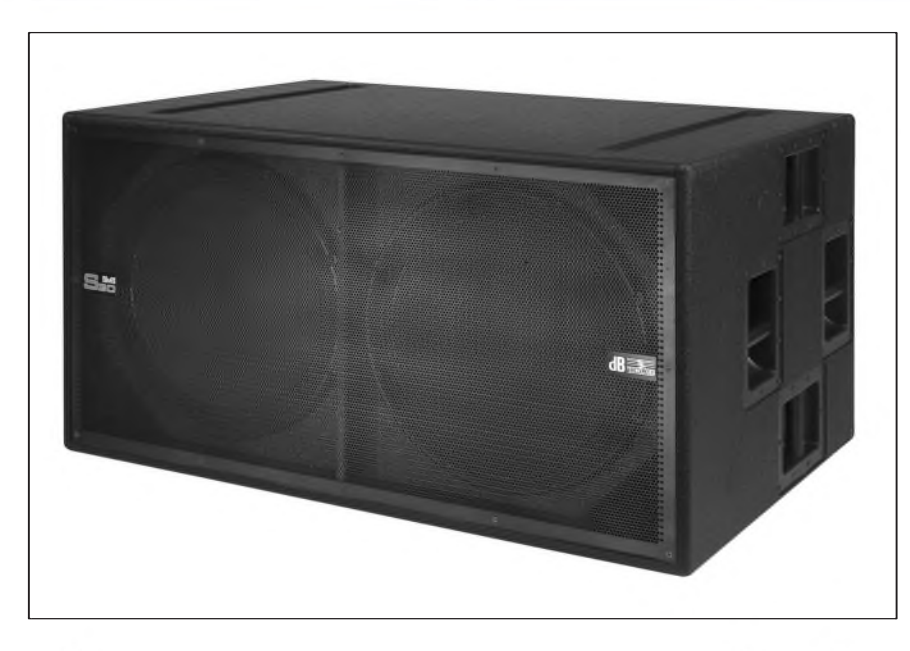

zatěžovací impedancí, je pojistka nastavitelná trimry P2 a P3. V kolektorech pojistkovych tranzistorû jsou zapojeny optocleny PC817. Pri aktivaci pojistkového tranzistoru se jednak omezí budicí proud koncového stupně a pak se také přes optoclen aktivuje obvod MUTE, ktery asi na jednu sekundu odpojí buzení koncového stupně.

Vystupní obvody zesilovace jsou zcela běžné - výstupní indukčnost s připojeným RC členem omezuje sklon k vf oscilacím.

Další drobnou změnou proti standardnímu řešení zesilovače Leach je pouzití DC serva pro stabilizaci nulového napětí na výstupu. Výstupní napetí je privedeno na integrátor, ktery jakoukoliv odchylku na výstupu převede v opačné polarite na vstup. Tento obvod udrzuje výstupy stále na stejnosměrné nule a soucasne umozñuje vynechání kondenzátorů ve zpětné vazbě.

#### **Schéma spinace napájecího zdroje**

Zapojení spínače H třídy je na obr. 2. Ctverice sekundárních vinutí sífového transformátoru je po usmernení filtrována ctyrmi paralelně zapojenými dvojicemi filtračních kondenzátorû 15 mF/63 V. To tvorí celkovou kapacitu 120 mF. Samozrejme musíme vzít v úvahu, ze kondenzátory jsou zapojeny sérioparalelne. Nizsí napájecí napetí je na vystup zesilovace pripojeno pres rychlou výkonovou diodu D3 a D4. Pokud se výstupní napětí zesilovače priblízí napájecímu napetí, vystup komparátoru LM393 IC6 se preklopí do vysoké úrovne. Tak zacne pres diodu D1 a LED optočlenu TLP250 protékat proud. Spínac tranzistorû TLP250 sepne pripojeny tranzistor MOSFET a tím se k napájení koncového stupne pripojí také vyssí napájecí napetí. Vykonová dioda D3 (D4) zabrání odtoku proudu do zdroje nizsího napetí. Obvod TLP250 je mozné realizovat i diskrétne, toto resení je vsak elegantnejsí a TLP250 je i v nabídce GM.

#### **Napájecí zdroj**

Schéma zapojení napájecího zdroje je na obr. 4. Výkonová část je fesena dvojicí plochych diodovych mûstkû D21 a D22. Napájecí napetí  $\pm$ 15 V (+VCC a -VCC) pro operační zesilovace získáváme z nizsího napájecího napetí koncového stupně. Napětí  $\pm 15$  V udržuje dvojice výkonových tranzistorů T42 a T43 spolu se Zenerovými diodami 16 V D23 a D24. Diody D25 az D28 mají ochranny charakter - v prípade nejaké závady na napájení ochrání obvod proti moznému prepólování. To vede obvykle ke zničení všech operacních zesilovacû.

Napájecí napetí ± 15V je pro komparátor spínače ve třídě H.

Odvození napájecího napetí ±15 V z napájení koncového stupne usetrí dve samostatná vinutí na toroidním transformátoru.

#### **Obvod ochran**

Schéma zapojení obvodu ochran je na obr. 3. Základ tvoří komparátor TL074 IC7D, ktery porovnává napetí +10 V z odporového delice R96/R97 s napetím na kondenzátoru C52. Ten se po zapnutí napájení nabíjí pres odpor R99. Casová

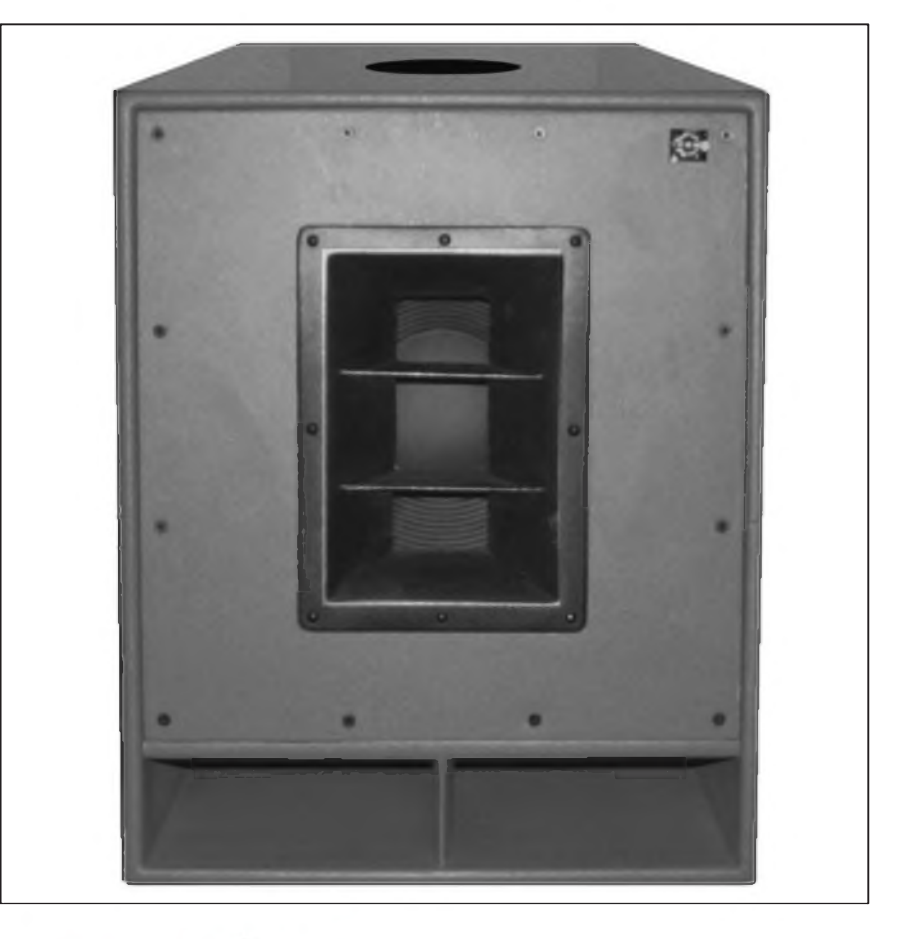

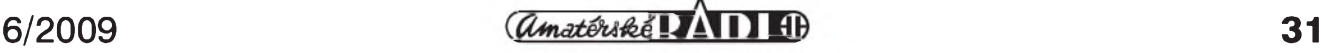

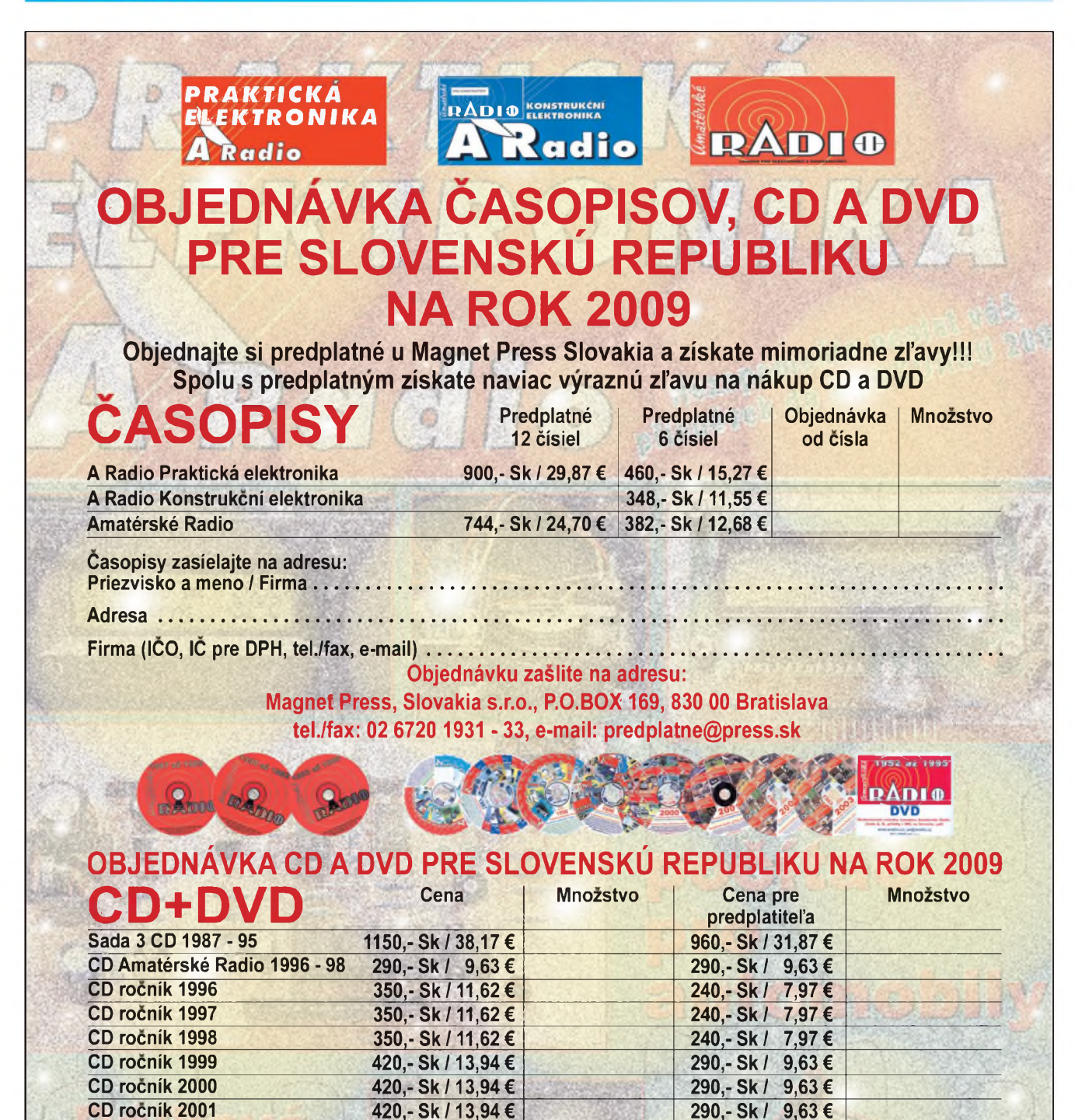

 $\frac{1}{2}$  *Cumatériké*  $\frac{1}{2}$  1 <del>1</del>

Objednävku zaslite na adresu: Magnet Press, Slovakia s.r.o., P.O.BOX 169, 830 00 Bratislava tel./fax: 02 6720 1951 - 53, e-mail: [knihy@press.sk](mailto:knihy@press.sk)

**CD rocnik 2002 420,- Sk /13,94 € 290,-Sk/ 9,63€ CD rocnik 2003 420,- Sk /13,94 € 290,-Sk/ 9,63€ CD rocnik 2004 420,- Sk/13,94 € 290,-Sk/ 9,63€ CD rocnik 2005 420,- Sk /13,94 € 290,-Sk/ 9,63€ CD rocnik 2006 420,-Sk/13,94 € 290,-Sk/ 9,63€ CD rocnik 2007 420,-Sk/13,94 € 290,-Sk/ 9,63€ CD rocnik 2008 bude upresnená bude upresnená DVD 44 rocnikov 1952 - 95 1980,-Sk/65,72 € 1380,-Sk/45,81 €**

**Priezvisko a meno** *I* **Firma............................................................................................................................................. Adresa .......................................................................................................................................................................... Firma (ICO, IC pre DPH, tel./fax, e-mail)......................................................................................................................**

**CD, resp. DVD zaslite na adresu:**

prodleva do dosazení napetí asi 10 V zajiSfuje tzv. zpozdeny start. Kladné napetí na C52 mûze byt vybito nekolika obvody. Komparátor IC7C je spojen s optocleny proudovÿch ochran. Pokud je jeden z dvojice optoclenú aktivní, vÿstup IC7C se preklopí a pres diodu D35 vybije C52.

DalSí je ochrana proti ss napetí na vÿstupu. Tu tvorí dvojice komparátorû IC6A a IC7B. Pokud se stejnosměrná složka výstupního napětí dostane přes úroveň přibližně ±2,5 V, vÿstup jednoho z komparátorû se preklopí a vybije C52. Tento stav je současně indikován LED, pripojenou na vÿstupy komparátorû.

Pro snímání teploty chladice jsem pouzil novÿ, u nás zatím ne príliS často používaný obvod LM19 od firmy National Semiconductor. Tento zajímavÿ obvod bude predstaven na závěr tohoto článku. Napájecí napětí je nejprve stabilizováno obvodem 78L05 na  $+5$  V. Tím je pak napájen vlastní tepelnÿ senzor LM19. Dodává se v pouzdru TO92, tedy jako například tranzistory řady BC5xx. To umozñuje velmi jednoduchou montáz na chladic - nejlépe je zasunout ho do otvoru pod deskou spojû. Vÿstupní napetí senzoru je privedeno na invertor s IC12A a dále pak na komparátor IC12B. Na jeho vÿstupu je indikacní LED překročení povolené teploty a současně dioda D44, která při přehřátí vybije kondenzátor C52.

Vÿstup z invertoru IC12A pak slouží i k řízení otáček ventilátorů chladice IC12D. Na vÿstupu tohoto

operacního zesilovace je vÿkonovÿ tranzistor T48, řídící proud dvojicí sériově zapojených ventilátorů. Ty jsou na napetí 24 V (celkem tedy 48 V), takze pri napájení z cca 60 V není na rídicím tranzistoru tak velké vÿkonové zatízení. Rízení otácek proudem má navíc vÿhodu v tom, ze otácky nejsou závislé na kolísání napájecího napetí behem provozu zesilovače.

Ústrední komparátor IC7D ovládá dva samostatné vÿstupy - jeden rídí vÿstupní relé a druhÿ obvod mute. Obvody LM4702 a LME49810 mají funkci MUTE prímo integrovánu na cipu, pri diskrétním reSení budice musíme odpojení signálu reSit samostatnÿm obvodem. Ten je umístěn na desce vstupního zesilovače. Nejjednodušší je použít standardní analogovÿ spínac CMOS.

Oddelení vÿstupu pro relé a obvod MUTE má zásadní vÿznam pro časování obou operací - při odpojování je nutné, aby se nejprve aktivovala funkce MUTE a teprve pak s malým časovým odstupem se rozpojilo relé. Nemûze tak dojít ke specení kontaktû díky velkému vÿstupnímu proudu. Pri zapínání je to přesně obráceně - ještě bez vybuzení se pripojí relé a teprve pak se zapne buzení zesilovače. Tyto časové posuvy určuje dvojice RC členů na výstupu IC7D spolu s opačně polarizovanÿmi diodami D39 a D40. Vÿstup komparátoru IC14B - funkce MUTE upravíme podle typu pouzitého obvodu.

Operační zesilovač IC15 tvoří základ DC serva pro stabilizaci stejnosměrné složky výstupního napětí.

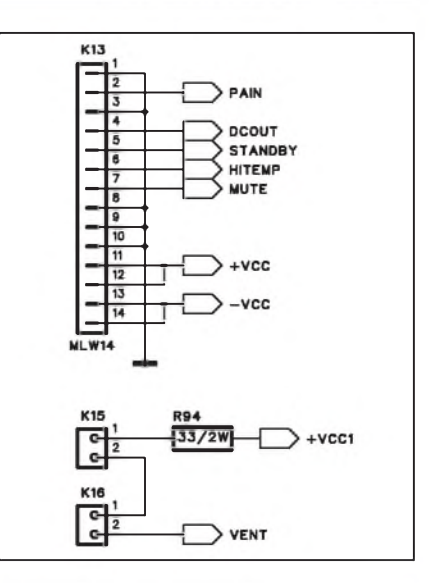

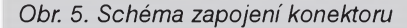

#### **Propojovací konektor**

Základní deska obsahuje všechny obvody koncového zesilovace. Je umístěna souběžně se zadní rovnou stranou žebrovaného chladiče. S deskou vstupů a kmitočtových filtrû je propojena konektorem K13. Na něj je jednak přiveden nf signál do zesilovace, vyvedeno napájecí napetí pro vstupní zesilovace a také vývody pro signalizační LED. Zapojení konektoru je na obr. 5.

#### **Obvod softstartu**

Poslední částí zesilovače je obvod softstartu. Ten je naprosto nezbytnÿ vzhledem k velikosti toroidního transformátoru a hlavne znacné filtrační kapacitě na straně zdroje.

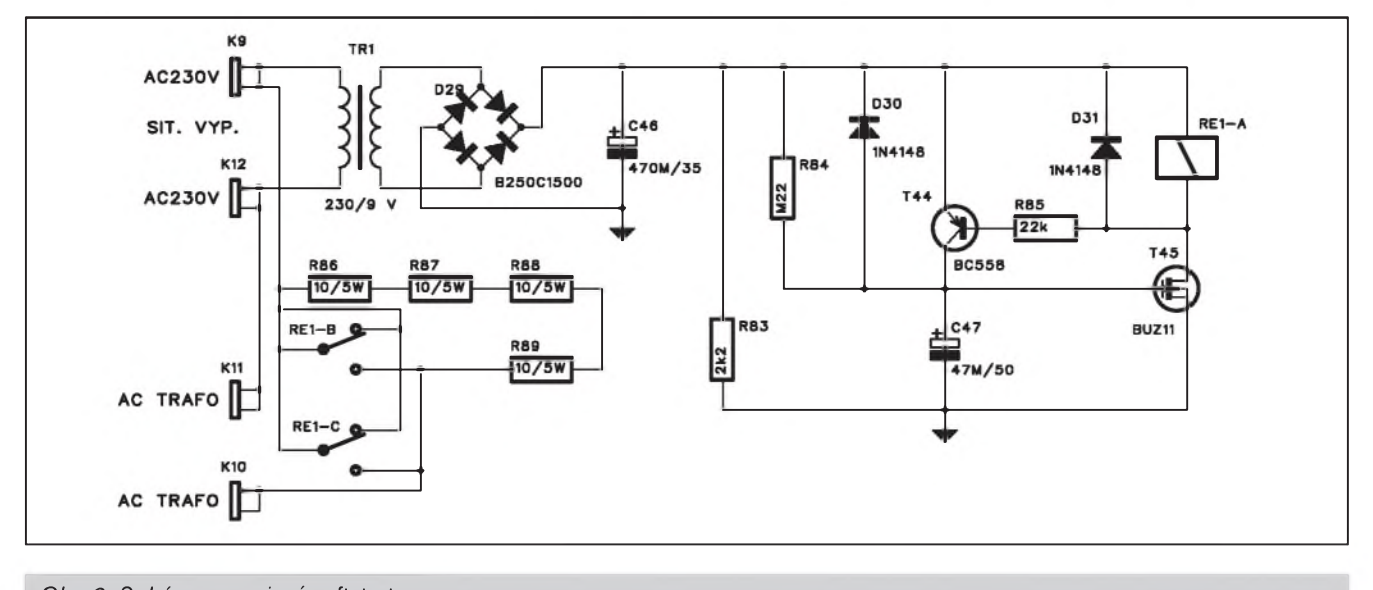

*Obr. 6. Schéma zapojení softstartu*

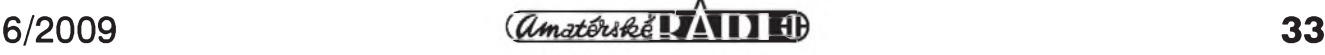

#### **SVÉTLA A ZVUK**

Zapojení obvodu je na obr. 6. Obvod je napájen ze samostatného zdroje pres miniaturní transformátorek s vyvody do desky s ploSnymi spoji. Na jeho sekundární stranë je nejprve usmërnovac a filtracní kondenzátor. Pak je časovací obvod s tranzistorem T44 a výkonovým relé, které pripojuje primární vinutí sífového transformátoru.

Při sepnutí je proud omezen čtveřicí výkonových odporů R86 až R89. Asi po 2 sekundách, kdy se jiz nabily kondenzátory zdroje, sepne relé REI a primární vinutí je pripojeno prímo na síf. Vykonové odpory jsou sice krátkodobê pretízeny, ale po dobu <sup>1</sup> az 2 sekund to vydrzí.

#### **Pár slov na záver**

Popsany zesilovac byl navrzen na základě zkušeností s celou řadou ménë vykonnych variant. Rada dílčích obvodových řešení byla odzkoušena v předchozích modelech, publikovanych na stránkách AR.

Realizace takto slozitého zapojení však není v žádném případě určena zacátecníkúm. Vyzaduje urcité zku-Senosti a v neposlední radè také dobré prístrojové vybavení. Berte ji tedy jako určitý nástin řešení opravdu vykonného zesilovace. Vystupní vykon lze nastavit prakticky libovolnè volbou napájecího napétí. Stejnë múzeme mënit i pocet koncovych tranzistorú. Ale tady bych byl trochu opatrnější. Je pravda, že jak americtí vyrobci (napríklad QSC), tak i jejich asijské klony pouzívají i na vystupní vykon pres <sup>1</sup> kW pouhé 4 vykonové tranzistory, ale vzhledem k pomëru jejich ceny k cené všech ostatních dílů je to šetření na nepravém místé. A spolehlivost je jeden ze základních pozadavkú na podobné zesilovače. V osmdesátých létech jsem stavël koncové zesilovače s výstupním výkonem 2x 400 W, osazené v kazdém kanále celkem 16 výkonovými tranzistory v pouzdrech TO3 v sérioparalelním zapojení. A řada z nich hraje bez závad dodnes.

#### **Seznam soucástek**

#### **A991826**

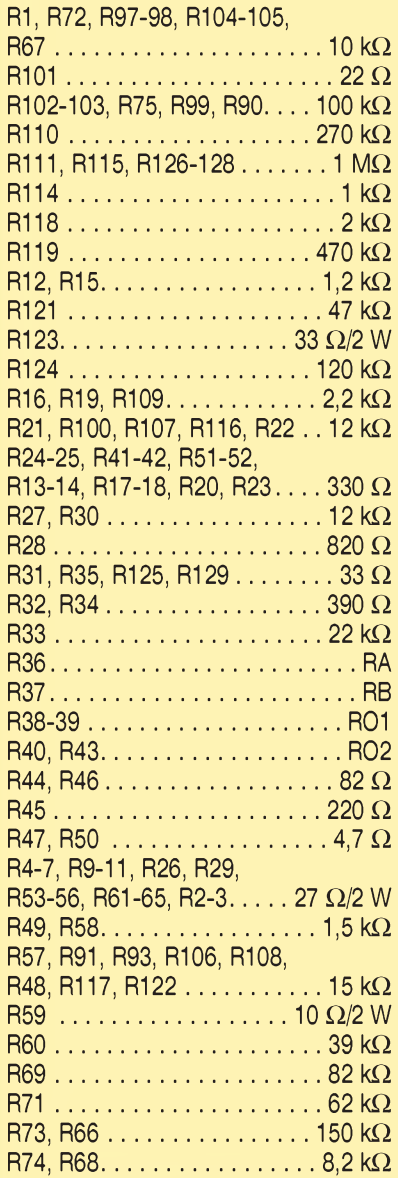

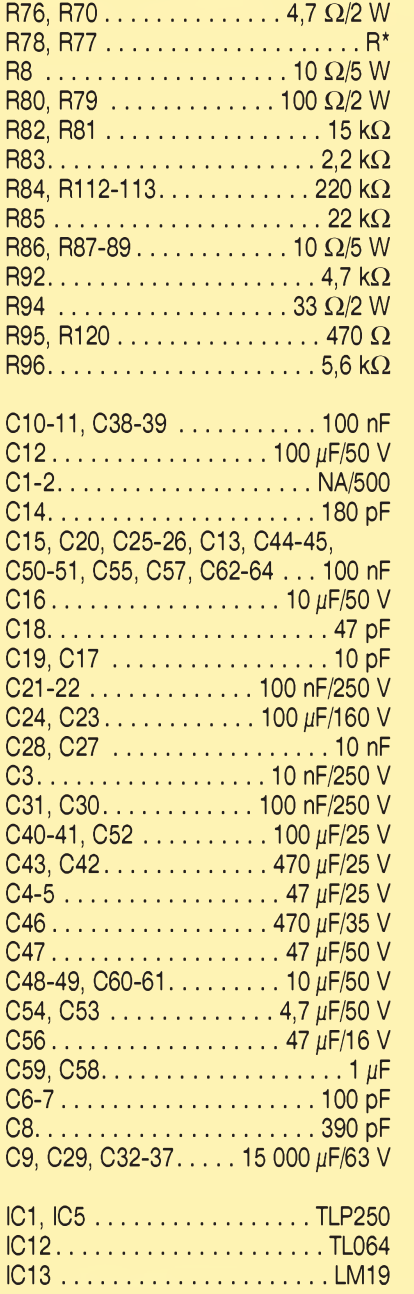

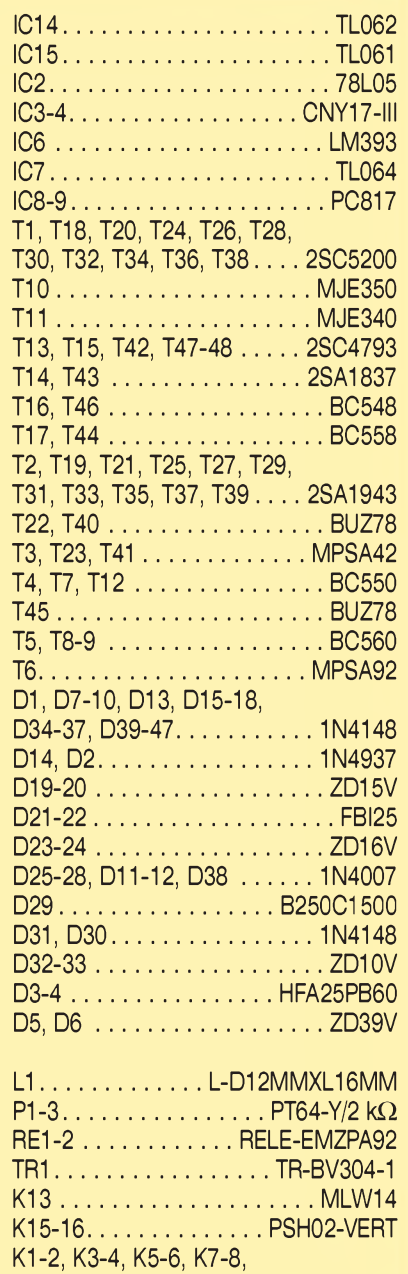

K9-12, K14.......FASTON-1536-VE

 $\frac{1}{(4 \text{m} \cdot 4 \cdot 6 \cdot 8 \cdot 8)}$   $\frac{1}{2}$   $\frac{1}{2}$ 

# **Teplotní senzor LM19**

LM19 od firmy National Semiconductor je pfesny teplotní senzor s analogovým výstupem, zhotovený technologií CMOS. Pracuje v teplotním rozsahu od -55 °C do +130 °C pfi napájecím napetí 2,4 az 5,5 V Vystupní napětí je lineárně úměrné teplotě senzoru. Pro napájecí napětí +2,7 až 5,5 V je konstantní teplotní rozsah, pro napájecí napetí jen 2,4 V se nejnizsí teplota snizuje na -30 °C.

LM19 se vyznačuje extrémně nízkou proudovou spotřebou jen  $10 \mu A$ . Tím je dáno vlastní ohfátí klidovym proudem jen 0,02 °C ve stojícím vzduchu.

Díky extrémne nízké vlastní spotřebě nemá LM19 implementovánu funkci shut-down.

#### **Hlavní oblasti pouzití:**

- **-** mobilní telefony
- **-** pocítace
- **-** napájecí zdroje
- **-** nabíjecky akumulátorú
- **-** tiskárny
- **-** faxy
- **-** diskové jednotky

#### **Vyhody:**

- **-** siroky teplotní rozsah -55 az +130 °C
- **-** pouzdro TP-92
- **-** lineární závislost na petí na teplote

#### **Základní elektrické vlastnosti:**

- **-** pfesnost pfi +30 °C ±2,5 °C
- **-** pfesnost pfi -55 °C a +130 °C ±3,5 °C
- **-** rozsah napájení 2,4 az 5,5 V
- **-** klidový proud  $10 \mu A$
- **-** nelinearita ±0,4 %
- **-** vystupní impedance max. 160 Q

**TO-92**

+ Vs VOUT GND

П О

⊐

*Zapojení vyvodu obvodu LM19*

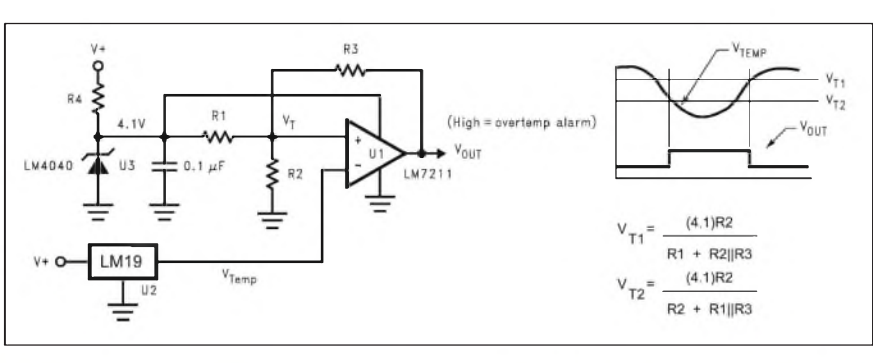

#### *Typické zapojeníobvodu LM19jako indikátoru prekrocenínastavené teploty vcetnë hystereze*

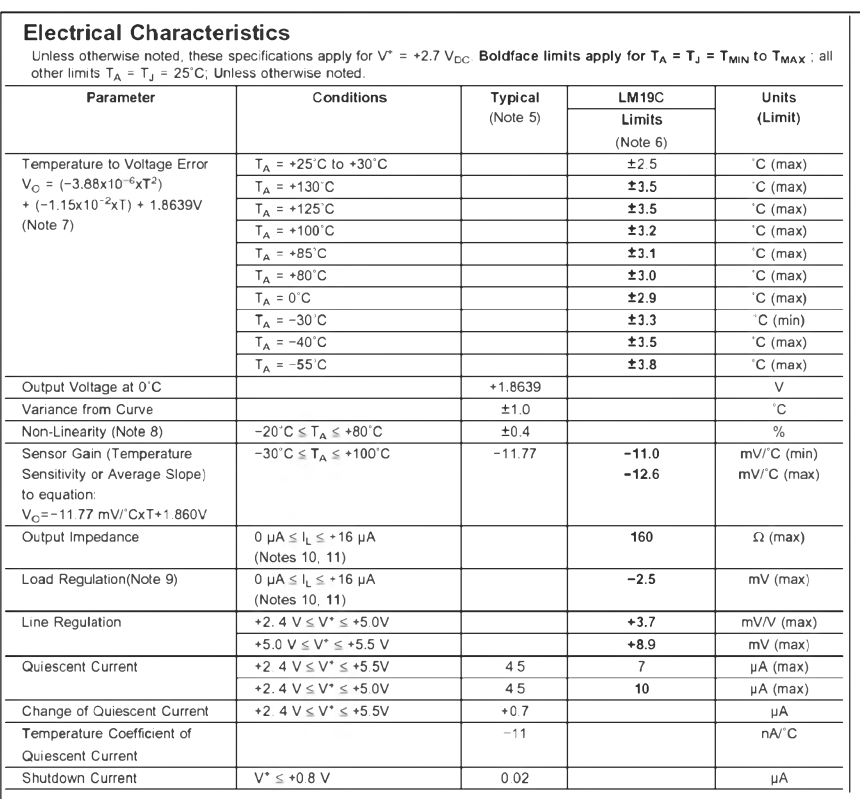

*Prehled základních elektrickych vlastností obvodu LM19*

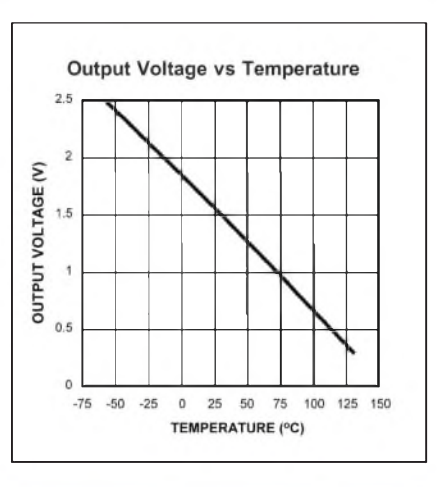

#### *Grafické vyjádrenízávislosti vystupního napêtí na teplotë*

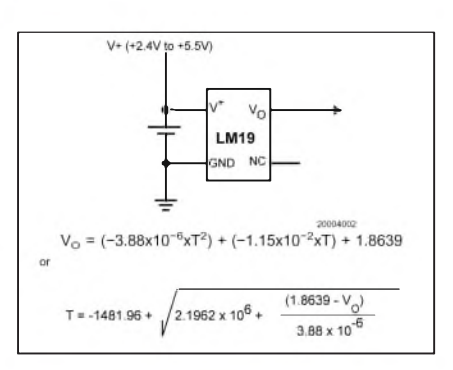

*Typické zapojení obvodu se vztahem pro vypocet vystupního napët na teplotë*

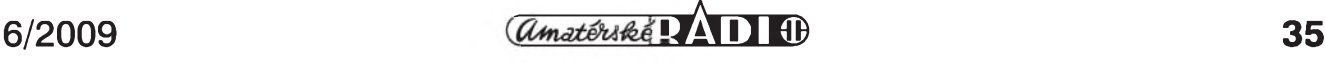

### **Panasonic a Sumitomo pracují na OLED televizích**

OLED televize se blízí! Panasonic se spojil se Sumitomo Chemical a společně hodlají už po roce 2010 uvést na trh OLED displeje větší než 40 ". Sumitomo se vyvojem OLED technologie zabývá skutečně vážně už od roku 2007, kdy pohltila spolecnost Cambridge Display Technology. Panasonic se k nové technologii stavěl az doposud spíSe vlazne, a drobty si tak vyzobávala Sony se svou miniaturní XEL-1. Do hry se ale chystají vstoupit také Samsung, LG, Toshiba a o Sony se povídá, že brzy představí druhou generaci svych OLED televizí. Panasonic dnes přitom stále upřednostňuje své plazmové televize. Chystá se tedy preskocit technologii LCD televizí a nastoupit rovnou do pomalu se rozjízdejícího OLED vagónu? Bezpochyby by to znamenalo jistou konkurencní vyhodu a náskok.

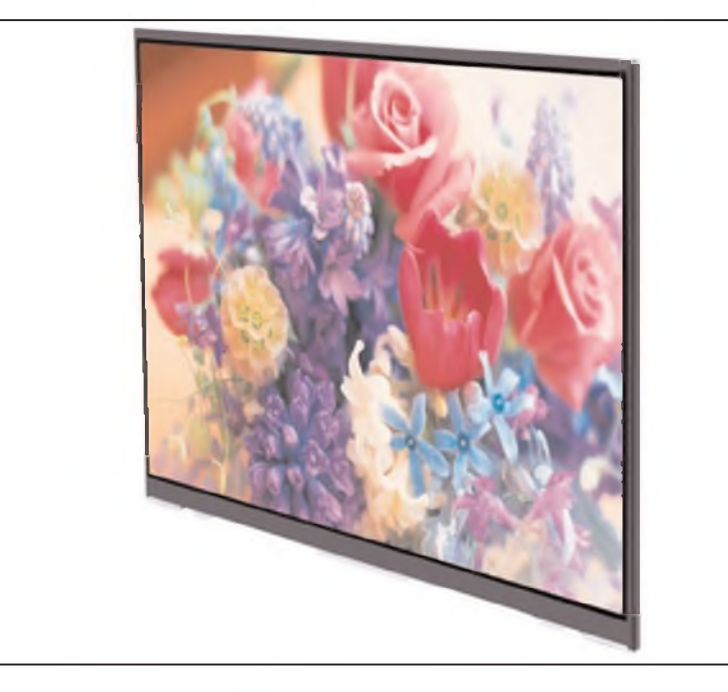

# **LG odhaluje nejtencí LCD televize**

Jihokorejské LG predstavilo nejtenčí 42" a 47" LCD televize s Full HD rozliSením 1080p. Zvládají pozorovací úhly 178/178, svetelnost 450 cd/m<sup>2</sup> a desetibitovou barevnou hloubku. Spotřeba je 110 W pro 42 " model a 130 W pro 47 " verzi. Podsvícené jsou pomocí technologie LED. A ted' to nejdúležitější - jsou "tlusté" pouze 5,9 mm neboli 0,23 ". Zároveñ s tenkostí jde ruku v ruce i lehkost, LCD televize vází 6,1 kg v prípade 42" verze a 7,3 kg u vySSí verze. Prozatím není jasné, odkdy, kde a za jakou cenu budou televize v prodeji, nicméně vypadá to, ze nejde o prototypy, ale konecné produkty. Alespoñ má konkurence co dohánět!

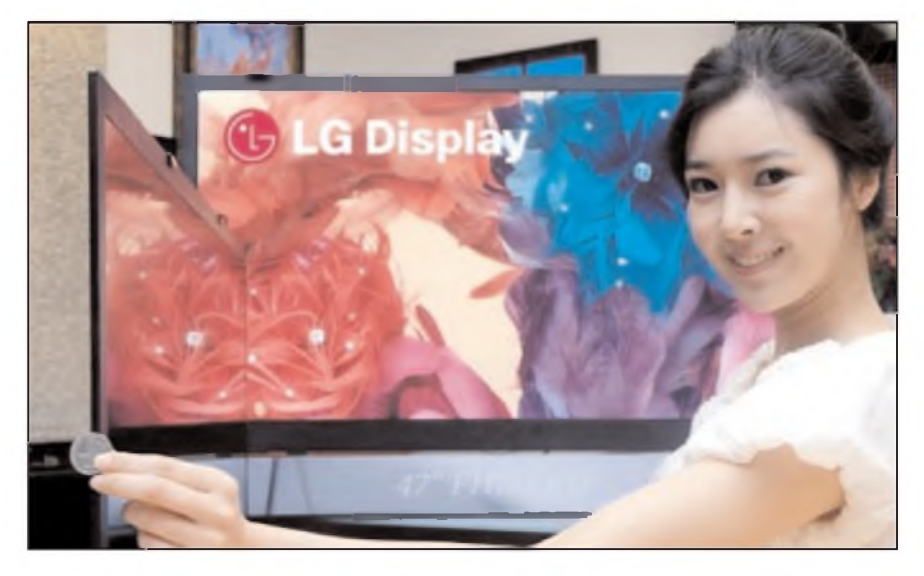

## **Surfování v HD podle BBC**

Britská BBC se v oblasti HD činí, jak mûze. Se svou sérií Planet Earth vydávanou na blu-ray už jistě potěšila nejednoho majitele blu-ray prehrávace. V rámci svého online tazení zase podporuje HD obsah v prehrávaci iPlayer. Teď se jí podařil opravdový majstrStyk s novou vysokorychlostní HD kamerou TyphoonHD4 (cena

kolem 100 000 dolarû, max. rozliSení  $1280\times1024$ ). Ta byla německým expertem Rudi Dieselem upravena pro podvodní filmování a Stáb se vydal do jižního Pacifiku natáčet svůj nový dokument příhodně pojmenovaný South Pacific. Vzhledem k tomu, ze HD kamera dokáze natácet 20x vySSí rychlostí než běžné HD kamery, podařilo se tvůrcům zachytit jedinečné záběry známého surfaře Dylana Longbottoma na čtyřmetrové vlně. Je to údajne poprvé, co se takové zábery podarilo zachytit - vychutnejte si, nejlépe ve verzi HD přes celou obrazovku. Dokument South Pacific běžel v Británii poprvé 10. května.

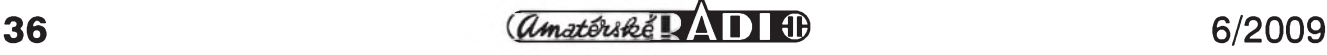

### **Pokroky v oblasti OLED - delsí zivotnost, kvalitnejsí vyroba**

Kolem technologie OLED se poslední dobou děje čím dál tím víc zajímavých věcí. LCD televize i plazmy se staly běžnou součástí "jídelníčku" klasického spotrebáka, a tak je uz uz čas na nějakou lahodnou novou technologii, která ty "staré" zadupe do země. A to mají být právě OLED televize. Ploché, krásné a treba i ohebné. Až doteď ovšem trpěly řadou problémû. Vÿroba velkoploSnÿch kouskû je nákladná a slozitá, proto také má na trhu zatím jedinÿ kousek Sony a XEL-1 rozhodně není žádný bumbrlík. Další problém - zivotnost. Organické barvičky prostě nevydrží tak dlouho jako anorganické LCD. Na řešení všech těchto problémů ale pilně pracují vědátoři všemožných společností. Třeba Seiko Epson Corporation ohlásila doslova "průlom" v oblasti nanášení organického materiálu pro vÿrobu velkých OLED HDTV s úhlopříčkou 37 " a více. Namísto současné výrobní technologie zalozené na vakuovém odparování vyuzívá vlastní Micro Piezo technologii ne nepodobnou tiskárnám. Výsledkem je přesnější nanášení orga-

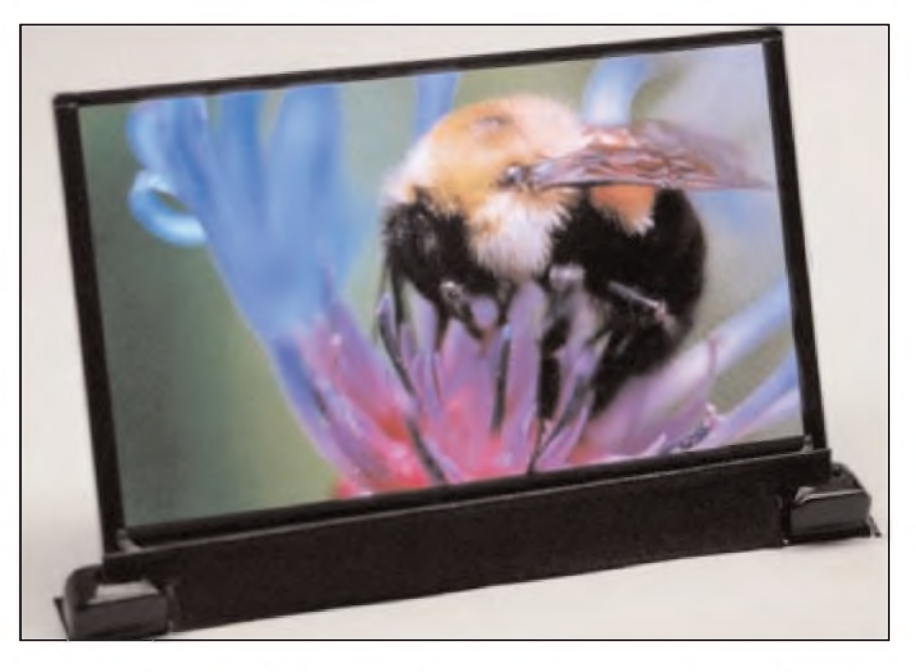

nického materiálu a především možnost vyrábět větší úhlopříčky. Společnost DuPont Displays Inc. zase přišla s už třetí generací materiálů. Například zelená barva by měla vydržet údajně až sto let. Problémem je však

modrá - i ta nejnovější vydrží "pouze" 38 000 hodin. To jsou zhruba čtyři roky nepretrzitého svícení, coz není vůbec mnoho. A to přitom jde o jeden z nejkvalitnějších modrých materiálů.

## **Panasonic predstavuje dve nové HD kamery**

Každý výrobce chce mít něco "nej" - nejmenší, nejlehčí, největší kapacitu, prostě něco, čím se jeho výrobky liší od konkurence. Panasonic v posledních dnech uvádí na trh HD kamery, z nichž se prakticky každou snaží počastovat něčím "nej", jakkoliv umělý tenhle rádobyrekord mûze bÿt. Panasonic HDC-TM30 je tedy "nejlehčí kamerou s 32 GB interní pameti". Zvládne natáčet v 1080 p 24 a navíc má 16x optický zoom. Další kousek, HDC-TM350, je zas údajně kamera s největší kapacitou interní paměti na světě. K dispozici je 64 GB pameti, neboli az 16 hodin videa v 1080 p 24 kvalitě natočeného skrze optiku s 12x zoomem. Obe HD kamery Panasonic se na trhu mají objevit už koncem června.

#### **Prodej plochÿch televizoru v Severní Americe <sup>i</sup> v CR rostl**

<span id="page-36-0"></span>Navzdory poklesu v minulém roce přineslo první čtvrtletí roku 2009 příjemné prekvapení. Prodeje plochÿch televizorû v Severní Americe vzrostly o 23 % proti prvnímu čtvrtletí roku 2008. Celkove se prodalo 7,2 milionu

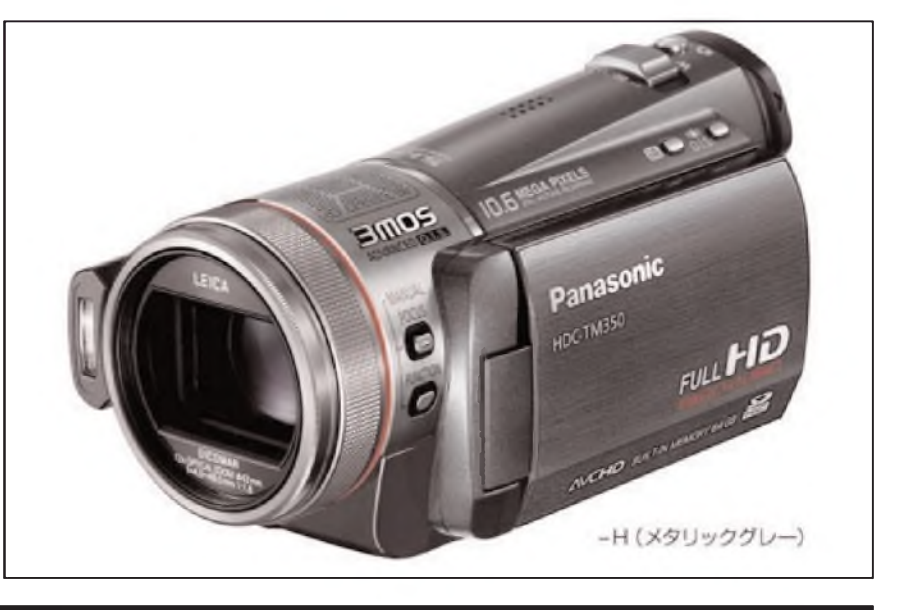

kusû LCD televizí a plazmovÿch televizorů. Nejúspěšnější značkou se stalo u nás prakticky neznámé Vizio, které atakuje predevSím velmi nízkou cenou. Stejně tak Funai, další značka sázející na nízkou cenu, zvýšila svůj trzní podíl. Naproti tomu vÿrobci jako Samsung nebo Sony zaznamenali pokles tržního podílu, jednoduše proto,

že spotřebitelé, notně ovlivnění neustálÿm omíláním ekonomické krize, se zaměřili na hledání nejnižší ceny. Podle zprávy vÿzkumné agentury Gfk rostl prodej plochÿch televizorû v minulém roce také v ČR. Přispěla k tomu zejména postupující digitalizace. Roste u nás také prodej blu-ray přehrávačů a dalSích menSích segmentû trhu.

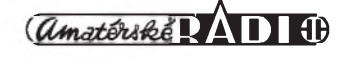

### **O svízelích, ale i úspèchu královského telegrafisty Louise Hackethala**

Uvazoval jsem, zda mám tento príspěvek psát pro radioamatérský časopis, když v té pradávné době jestě rádio neexistovalo. CW ale ano - tedy posud'te sami.

Pan Louis Hackethal se narodil v r. 1837 ve mésté Duderstadtu.

O jeho détství se zminovat nebudeme, vse bylo v pohodé, a tak v r. 1855 slozil maturitu a zanedlouho na to byl prijat do sluzeb správy telegrafa jako královsky úredník. Tehdy jesté nebyla ustavena Německá říše a Německo se skládalo asi ze 77 malých státečků, jako království, knížectví apod.

Stavba telegrafu v Némecku probíhala podle toho, jak jednotlivý panovník uznal za vhodné. Spíse neucelené.

Slouzit králi znamenalo byt jeho prodlouzenou rukou, tedy byt naprosto bezúhonný a spolehlivý, přičinlivý a to také pan Hackethal bez pochyby byl (obr. 1). V r. 1875 (tedy to bylo jiz po vytvorení Némecké ríse 1871) se stal reditelem a prednostou pro telegrafy a jiz i pro telefony. V této funkci setrval az do r. 1899. Dle titulu jako reditel a prednosta pro telegrafy a telefony pro Hannover a Brémy.

Zda svoji podnikatelskou dráhu začal "od píky" či již ve vyšším postavení, na to se názory různí. Při prohlídce závodu, dnes koncernu NEXaS, mi bylo sděleno, že začínal jako telegrafista na hannoverské "retranslační" telegrafní stanici.

Tedy: telegrafní spojení bylo stafetové, neboť zesilovače ještě vynalezeny nebyly. Úseky byly proto omezeny v závislosti na napétí, a to nebylo mozno zvysovat libovolné. V telegrafní úřadovně, možná v obyčejné boudě seděl další telegrafista, čekal na depeši, tu zaznamenal a poslal dále (obr. 2).

Ale docházelo k poruchám při spojení a příčina byla většinou na vedení. Kabely jesté neexistovaly, jen neizolované médéné dráty nevalné pevnosti na stožárech. A tak když zadul vítr či v lété prisla bourka, na vedení byly časté zkraty, z toho plynula špatná čitelnost, chyby ve zprávách a starosti pana Hackethala. Samozrejmé, ze nechtěl mít mrzutosti, že vykonává službu neuspokojivé.

Tehdy nás pan Hackethal zkusil ty holé Cu dráty izolovat, omotávat plátnem, bavlnou či papírem a to zajistit jakymsi nátérem odolnym proti nepřízni počasí.

Jeho nápad se osvědčil, postupně objízdél jednotlivé poruchové úseky a vedení bylo nahrazováno izolovanými vodiči.

Dále bylo nutno najít vhodnéjsí kov, tedy slitinu, ve spolupráci s metalurgickou továrnou, aby drát byl odolnéjsí i mechanicky a vydrzel i pri vichrici.

O činnosti a nápadech p. Hackethala, jez byly i patentovány, se dozvédéli i u jinych telegrafních provozovatelů, a tak p. Hackethal v r. 1899 službu monarchovi ukončil a v r. 1900 založil s bratry Berliners společnost Hackethal-Draht GmbH (s. r. o.) v Hannoveru - Hainholzi. Zprvu pouze obchodovali s výrobky jiných dodavatelů. V r. 1902 byla zavedena výroba ve vlastní továrné.

Mezi patentovanymi vynálezy p. Hackethala je nejvyznaCnéjsí *tzv.* Hackethalův drát (izolovaný jutou, napuštěnou suříkovým olejem).

Byly postaveny továrny Hackethal Werke v Hannoveru (čtvrť Wahrenwald). V r. 1907 vyrábély Hackethal Draht und Kabel Werke všechny možné druhy izolovaného drátu a kabely jak pro slaboproudé, tak i silnoproudé pouzití. Kromé toho i bezesvé trubky a jako polotovary i ingoty médéné, mosazné a hliníkové. Postupem doby vyrábély jeho podniky i jiné druhy drátů a kabelů.

Pan Ing. Louis Hackethal zemrel na výši své slávy v r. 1911.

Za 2. světové války byla samozřejmě tato továrna nepostradatelná a musela vyrábét i pro armádu. V Hannoveru

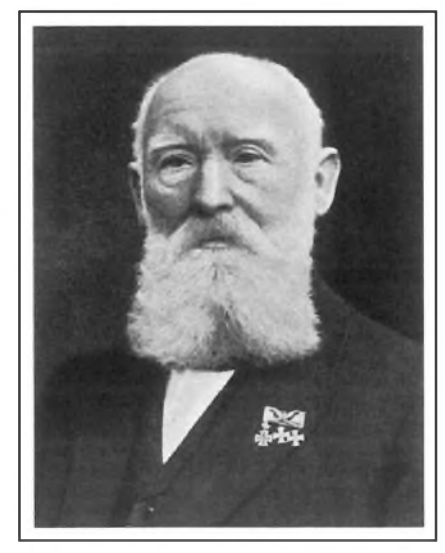

*Obr. 1. Louis Hackethal*

bylo podobnych velkych podniku nékolik a to se městu stalo i osudným, továrny byly vybombardovány.

V r. 1967 byly podniky prejmenovány na KABELMETALL a pozdéji, v r. 2002 byly jiz zbytky podniku prevedeny francouzskému koncernu NEXAS.

Asi v té dobé jsem byl s dalsími tamními radioamatéry na prohlídce této továrny a vidéli jsme mj. vyrobu vlnovodů. Hromadná výroba s úžasnou presností!

*Informace a podnet k napsání tohoto pfíspevku mám z prohlídky zminované továrny, dále odjednohoDL radioamatéra - historika a neco z Wikipedie.*

**Jirka, DJ0AK**

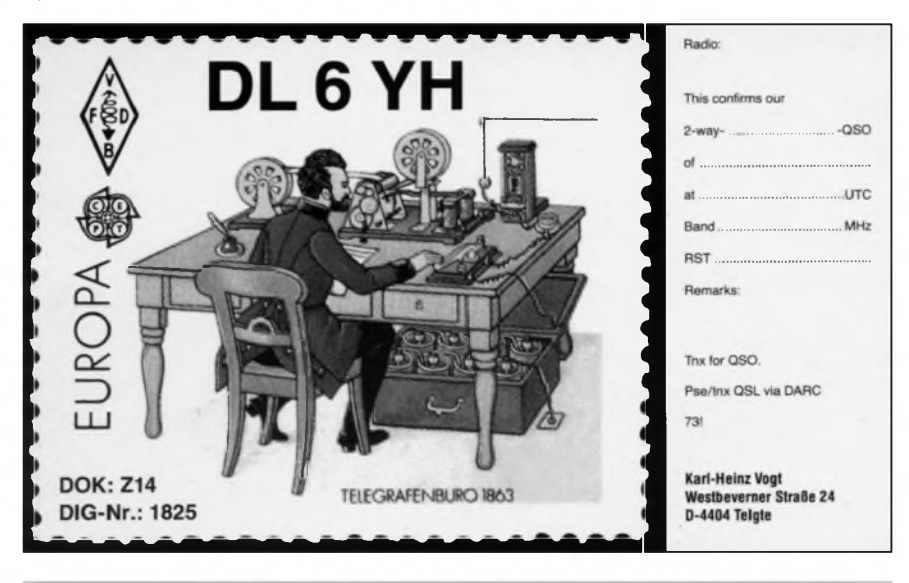

*Obr. 2. Némecká telegrafní stanice z r. 1863 na radioamatérském QSL-lístku*

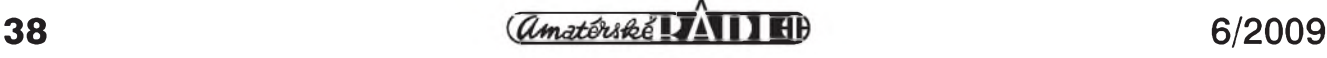

## **Neznámá kapitola z dèjin rychlotelegrafie**

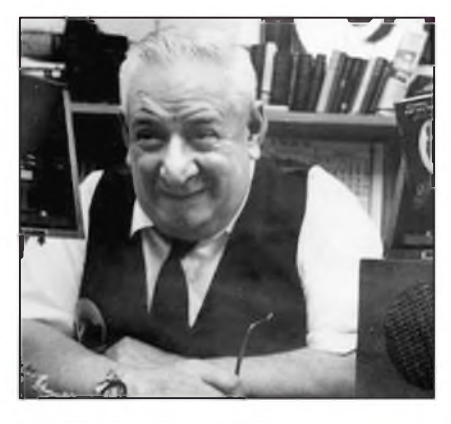

*Obr. 1. McElroy na fotografii z roku 1962*

*Rychlotelegrafie je stále zivá. Zatím co dnes pficházejí nejlepsírychlotelegrafisté z vychodoevropskych zemí, v minulém stoletíto byl TedMcElroy, ktery byl drzitelem fady rekordü a mistrovskych titulü. Byl to vsak pfedstavitel kapitalistického sveta, proto se o nem u nás za poválecné doby rozkvetu rychlotelegrafiepfílis nemluvilo.*

Celé jméno tohoto proslulého telegrafisty bylo Theodore Roosevelt Mc-Elroy a narodil se 5. 9. 1901. Krestní jméno mu dali rodiče po tehdejším velmi populárním prezidentovi USA, ktery byl do prezidentského kresla v letech 1901-1909 zvolen dvakrát po sobě. Sám však měl nejraději prosté oslovení "Mac". Pracoval od svých 14 let u společnosti Western Union Telegraph Company a práce tehdejších telegrafistû jej fascinovala a velmi rychle se naučil tehdy používanou americkou telegrafní abecedu. Bëhem prvnísvëtové války jiz pracoval jako telegrafista a po válce nastoupil do sluzeb stanice WCC, která patrila tehdy vznikající společnosti RCA a zajišťovala telegrafní provoz přes Atlantik. V té době pobíral měsíčně 140 dolarů, což byla znaCná suma. V r. 1920 se musel preSkolit na novë prijaty mezinárodní telegrafní kód, se kterym jiz pracovaly mechanické vysílací stanice systému Alexanderson (jedna z nich je dodnes ze Švédska občas aktivní, SAQ v Grimetonu) na vlnách kolem 20 km. Druhá stanice byla v Nëmecku v Nauen (POZ). Jak pozdëji Ted vzpomínal, jejich signály přicházely do Ameriky velmi silné, jako by byly pripojeny drátovým vedením.

Když mu bylo 21 let, zúčastnil se poprvé rychlotelegrafních závodû, ve kterych zvítëzil, kdyz prijal rychlost 56 WPM. Pozdëji jej na preborech,

které porádala ARRL v Chicagu, porazil Joseph W. Chaplin, ale jiz o dva roky pozdëji Ted opët zvítëzil. Naposled se závodů zúčastnil v roce 1939 a tehdy porazil do té doby nevídanou rychlostí 75,2 WPM Levona R. McDonalda, inženýra společnosti AT&T. To byl rekord, ktery nebyl prekonán celych 60 let! Musel se k tomu ale naučit i rychle psát na stroji a jak později prohlásil jeden z jeho učitelů, měl i pro to neobyčejný talent a na mechanickém psacím stroji dokázal zapsat 150 slov za minutu! Pozdëji sám priznal, ze dokázal psát na stroji 3x rychleji nez jeho sekretár. Dokonce na mechanickém stroji psal rychleji nez tehdejší přeborník Albert Tangera, ktery dokázal zapisovat rychlostí 147 WPM, ovSem po dobu celé hodiny! (Na elektrickych psacích strojích byl v roce 1959 dosazen rekord 176 WPM a na počítačových klávesnicích lze krátkodobë vyvinout rychlost az 200 WPM).

V roce 1934 zalozil McElroy firmu, která se zabyvala vyrobou rûznych částí pro telegrafní přístroje, z počátku hlavně klasických telegrafních klíčů, pozdëji i bugû, které vyrábël s názvem Mac-Key. Jeho výrobky se vyznačovaly precizností a stabilitou, byly zkonstruovány tak, aby po otočení o 90 ° bylo mozné s nimi pracovat jako na obyčejném telegrafním klíči. Hojně se pouzívaly na lodích.

Během 2. svět. války dodával klíče i americké armádë. Díky armádním dodávkám se stal milionárem. Mimo svych podnikatelskych aktivit také od

konce 30. let cestoval po Americe a na verejnych produkcích predvádël své umëní rychlotelegrafního zápisu i vysílání. Jeho oblíbenym kouskem bylo, ze pri zápisu v polovinë vysílaného textu přestal zapisovat, vypil připravenou sklenici vody a pak pokračoval v zápise dále, aniž by v zapisovaném textu vynechal jediné písmeno. Jiny jeho trik, na který již obecenstvo vždy čekalo, spočíval v tom, že přestal zapisovat, zapálil si cigaretu, což vše trvalo přibližně

*Obr. 3. Faximile Clánku z dobovÿch novin o Mc-Elroyovë úspêchu*

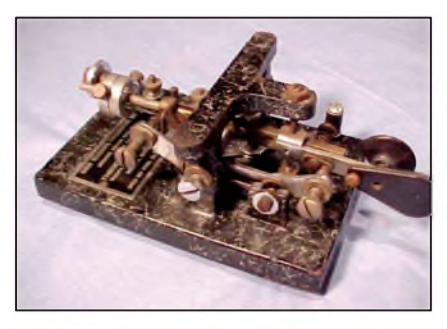

*Obr. 2. Jeden z luxusních bugû McElroy*

15 sekund, a pak pokračoval v zápise zpozdënë právë o onëch 15 sekund. Stroj prestal vysílat a on jeStë 15 sekund zapisoval, co bylo pred tím vysláno... Po každém "představení" nakonec otevrel kufrík a obecenstvu z nëj prodával telegrafní klíče, vyrobené v jeho firmě.

Dnes jsou klíče McElroy hledaným artiklem sběratelů. Každopádně telegrafie byla a je krásnym umëním, je to řeč společenství mluvícího stejným jazykem na celém svëtë. I kdyz se zdá, ze zájem o telegrafii upadá, firma Vibroplex stále jeStë po 100 letech vyrábí své bugy a ani svët nezapomnël na McElroye, muze, ktery byl více jak pûlstoletí nejrychlejSím telegrafistou svëta. Na internetu naleznete desítky odkazů s vyobrazenými výrobky jeho továrny i zajímavosti ze zivota.

*Podle clánku Olafa Rettkowskiho, DL9AI, v casopise Funkamateur 10/2008 upravil*

**OK2QX**

#### **CHAMPION RADIO RECEIVER.**

#### **T. R. McElroy TakesJ51** *y<sup>z</sup>* **Words a Minute in Boston TesL-**

#### *Special to The Hew York Times.*

**BOSTON, Mass., May 7.—Theodore R. McElroy.. a telegraph operator at The Boston Herald, as the result of the three-day contest at the Boston Radio Show, today holds the world's championship for receiving international code by wireless. McElroy took the championship away from José Séron. a Chilean in the employ of the Radio Cor-**

poration of New York.<br>The contest was in the form of a series<br>of climinations. By the time a rate of<br>35 words a minute was reached, 20 of<br>the 30 entrants in the contest had fallen<br>out. At 38 words a minute only McElroy and

## **Balun snadno a rychle, tentokrát na toroidu**

Zatímco předchozí část článku (AR 5/09) byla pojata spís jako pár dílenských tipů, jak vylepšit či opravit stávající balun 1:1, nyní se podíváme, jak spolu jednotlivé věci kolem balunů souvisejí. V diskusích se velmi často objevuje dotaz, jestli má vûbec smysl se balunem zabývat (řeč je stále o balunu 1:1). Castým argumentem je, že absence balunu sice může způsobit deformaci vyzafovacího diagramu, ale o té leckdo řekne "to přežiju". Hledat argumenty, proč nepoužít balun, však nemá příliš smysl [1]. Nejde totiž ani tak o deformaci vyzafovacího diagramu, jako spíš o to, že cokoli je připojeno k anténě, stává se její soucástí a podílí se na celkovém vyzafování systému. Platí to samozřejmě i pro napáječ. Nejde tedy o nějaké puritánství, kdy by nám napf. vadilo, že symetrický zářič napájíme nesymetrickÿm kabelem, jde spís o to, aby byl napájec oddelen od antény.

Jak velké ale jsou plásfové proudy, o kterých je řeč? Odpověď nám může dát NEC analÿza nejakého jednoduchého, elementárního vyzařovacího systému. Jako pfíklad tedy zvolíme pûlvlnnÿ dipól, kterÿ budeme analyzovat v reálném prostředí, i s napáječem. To se v prostředí NEC (bez ohledu na verzi) dělá zpravidla tak, že anténu napájíme vedením (TL v následujícím pfíkladu) odpovídající impedance a délky, které reprezentuje "vnitřek" koaxiálního kabelu. Vnější povrch opletení pak simulujeme dalším vodičem (GW 5), vedoucím paralelne s vedením. Celÿ trik naznacuje výpis použitého modelu (tab. 1).

Vÿsledek se chová jako reálná anténa, u které můžeme dál zkoumat např. proudové obložení. Zde je nutné

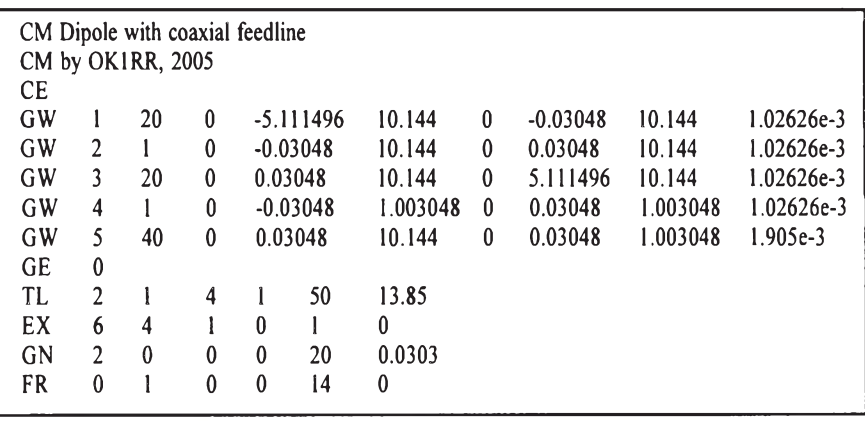

*Tab. 1. Vÿpis pouzitého modelu*

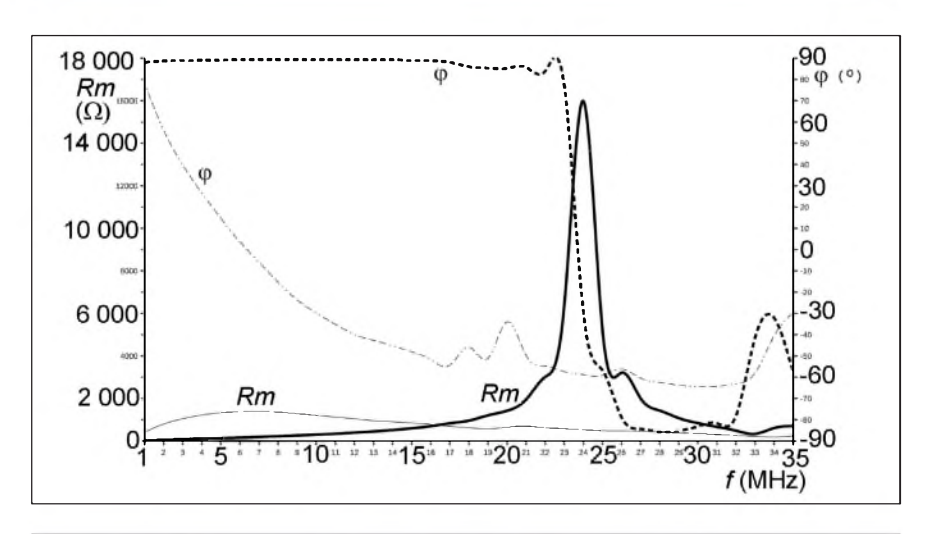

*Obr. 2. Prûbëhy impedance dvou vzorkû oblbenÿch balunû zpredchozíCásti Clánku vzávislostina frekvenci. Tlustsíkrivka zobrazuje prûbëh "favorita", 6zâvitû kabelu RG-213 vjedné vrstvë na PVC trubce o prûmëru 9 cm (4 palce; plná Rm, Cárkovaná ç) a balunu Aztec firmyAnzac s feritovÿmi jádry (tenká krivka, plná Rm, Cerchovaná ç)*

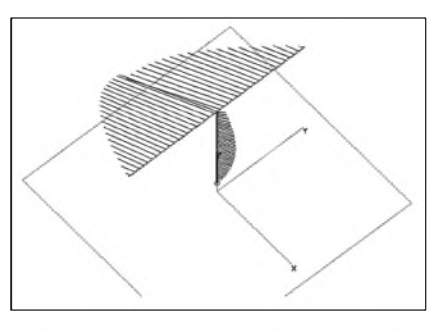

*Obr. 1. Proudové oblozenípûlvlnného dipólu, pouzitého pro rozbor. Dipól byl ladën na minimálníimaginárníslozku vstupníimpedance (27,4 -j6,41* Q*), CSV (50) = 1,87 tedy není nijak príkladné. Pri <sup>1</sup> kW vÿkonu je na anténë 166 -j38,7 V a proud 6,04 +j0 A*

upozornit, že podobné analýzy je možné provádět pouze pomocí software, založeného na výpočetní jednotce NEC-2 (nebo vyssí verze). Populární MMANA nebo jiný program, založený na algoritmu MININEC, je pro podobnou analýzu více či méně nepoužitelný.

Vÿsledek analÿzy s grafickÿm znázorněním proudového obložení je na obr. 1. Zde je již vidět, že plášťové proudy nejsou nikterak zanedbatelnou velicinou, ale naopak, obrázek vysvětluje nejen příčiny TVI a BCI (příp. dalšího rušení), ale dává tušit, že tyto proudy mohou zpûsobovat celou fadu neplech v ham shacku. Vÿkon, vyzáfenÿ vlastním dipólem, je symbolizován srafovanou plochou, navazující na zářič. Podobně výkon, vyzářený napájecem symbolizuje srafovaná plocha, navazující na vertikálne umístënÿ napáječ. Aby bylo možné přímé porovnání, zvolili jsme délku napájece rovnou polovinë vlnové délky. Kdo má raději čísla, může porovnat proudy v jednotlivÿch segmentech dipólu i povrchu opletení napájecího kabelu - segmentem, kde je napájecí bod dipólu, teče při výkonu 1 kW -3 +j2,64 A, maximum proudu na napáječi odpovídá  $0,33 + j0,15$  A. Samozřejmě to není celkovÿ proud, vstupující do antény - pokud si chce někdo přepočítat uvedené hodnoty, nechť tak učiní pomocí programu 4NEC2 Arie Voorse [2]. Pokud budeme "měřit" již popsanÿm improvizovanÿm klesfovÿm vf ampérmetrem, opravdu namefíme kolem 300 mA.

Uvedené hodnoty stací k tomu, abychom mohli velmi přibližně odhadnout

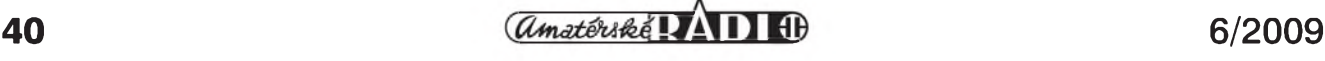

#### **Z RADIOAMATÉRSKÉHO SVÉTA**

pomer vÿkonû, vyzárenych povrchem napájecího kabelu a dipólem - bude to minimálne 1/100. Znamená to tedy, že při 1 kW napájecí kabel vyzáří nejméně 10 W. S ohledem na to, kudy je kabel veden, se asi nebudeme divit, pokud se objeví TVI a počítač v ham shacku tropí neplechu. Takový výkon rovněž stačí k zahřátí i poměrně velkého toroidního jádra a mensí jádro znicí, jak uvidíme dále.

Někdy se můžeme setkat s tím, že tlumivkovy balun byvá oznacován jako "nepravy" balun. Obvyklým argumentem bývá, že balun přeci znamená **BAL**anced-**UN**balanced, tak jakápak tlumivka! Milovníci "čistých" řešení začnou mluvit o Ruthroffově a Guanella balunu, balun má pry proudy, resp. napětí pěkně vybalancovat, což prý nejde jinak, než symetrizujícím transformátorem. Ve skutečnosti je tlumivkový balun stejně čistým řešením, stačí jen zapátrat v paměti po čtvrtvlnném symetrizacním rukávu, ktery je obvyklÿ u VKV antén. To je také v podstatě tlumivka, analogie je tedy víc než zřejmá.

#### **Balun 1:1 s feromagnetickym jádrem**

Proč používat drahé a těžko dostupné feromagnetické materiály, když lze velmi dobře vyhovující tlumivkový balun zkonstruovat jako vzduchovou cívku? Odpověď je na obr. 2.

Nápadné je zejména ostré maximum na 24 MHz *Rm* u balunu, vinutého jako vzduchová cívka. Pokud bude balun použit na frekvenci blízké tomuto maximu, zvysí se elektrické namáhání vnitřní a zejména vnější izolace kabelu. Vnější izolační plášť kabelu vsak není dimenzován na elektrické namáhání, jeho úkolem je ochrana kabelu pred povetrnostními vlivy. Pokud je kabel vystaven vlivûm pocasí po delší dobu, objeví se v jeho vnějším plásti mikroskopické trhliny, kudy může vnikat vlhkost a zhorší se elektrická pevnost kabelu. V praxi jsem se několikrát setkal s proraženým balunem, zejména pokud byly závity cívky svázány dohromady. Použitím feritových jader lze docílit vyrovnanější průbeh Rm, do 16 MHz dosahuje balun s feritovÿmi jádry dokonce vyssí *Rm* než vzduchový.

Tlumivkovy balun je moderním resením, kterému dává dnes prednost většina komerčních výrobců KV antén. Jeho výhodou je, že jádro balunu (je-li použito) nemusí přenášet plný vykon vysílace a balun lze na rozdíl od

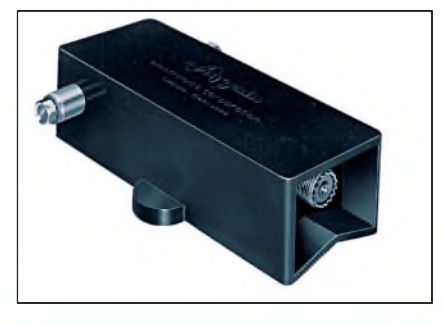

*Obr. 3. Balun BN-86 firmy Hy-Gain je pomërnë maly a kompaktní sirokopásmovy prvek*

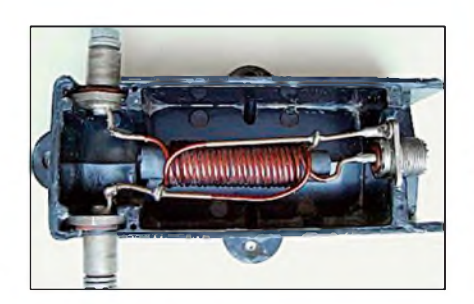

*Obr. 4. Uvnitr BN-86 najdeme symetrizacnítransformátor 1:1, navinuty na feritové tycce*

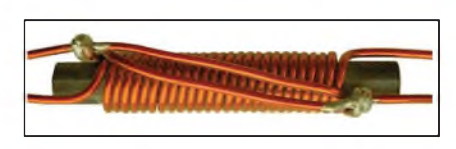

*Obr. 5. Detailnípohled na symetrizacní transformátor*

vzduchových cívek konstruovat s feromagnetickymi jádry jako pomerne malý a kompaktní širokopásmový prvek.

Symetrizační linkové transformátory byly módou 60. a 70. let minulého století a bývaly vinuty na feritových tyčkách. Příkladem může být balun BN-86 firmy Hy-Gain. Ukážeme si, co se skryvá uvnitr (obr. 3, 4, 5, 6, 7, 8).

Ačkoli výrobce uvádí zatížitelnost BN-86 1500 W, snese ve skutečnosti mnohem méne, resp. uvádenÿch 1500 W jen po velmi krátkou dobu. To není nijak překvapivé, balun byl vyvíjen ještě v době, kdy byl v USA maximální povolenÿ vÿkon <sup>1</sup> kW. Pozdeji firma nabízela jeste BN-2000 a BN-4000, určené pro vyšší výkony, tyto baluny se však pro svoji vysokou cenu příliš nerozšířily. Balun BN-86 není nijak zdarilÿ vÿrobek, a proto bÿvá casto nahrazován vzduchovou tlumivkou nebo tlumivkovÿm balunem, navinutÿm nekolika závity koaxiálního kabelu na toroidním jádru.

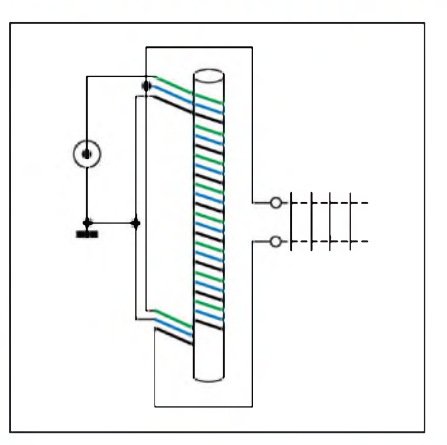

*Obr. 6. Schéma zapojenísymetrizacního transformátoru 1:1*

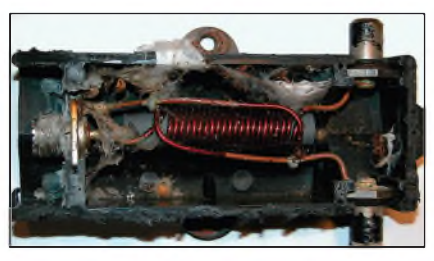

*Obr. 7. Vnitrek balunu BN-86 po 20 letech pouzívání. Hmyz si najde cestu dovnitr, poslouzíodvodnovacíotvory. Pavuciny a drobné organické Cásti urychlí konec balunu*

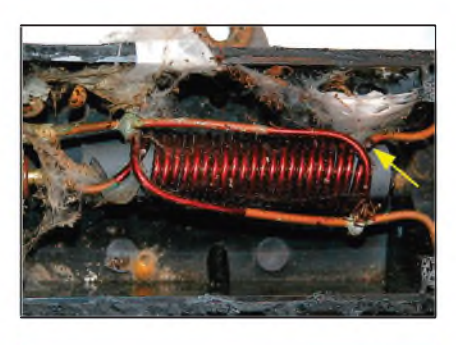

*Obr. 8. Detailní pohled na zniceny symetrizacní transformátor. Sipka oznacuje místo, kde doslo ke zkratu*

Pro vlastní konstrukci balunu zvolíme jednodušší a modernější přístup. Nepoužijeme symetrizační transformátor, ale budeme balun konstruovat jako tlumivkovÿ.

#### **Prameny**

[1] AR 11/2006, str. 40: Potřebujete balun?

[2] *Voors, Arie:* 4NEC2, <http://home> .[ict.nl/~arivoors/](ict.nl/%7Earivoors/)

*(Pokracování)*

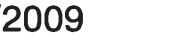

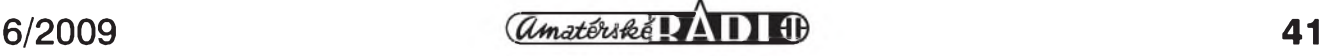

# **Orbitron - program ke sledování satelitû**

Jak bylo pred casem vzpomenuto ve vsech informacních médiích, srazily se poprvé v dějinách dvě uměle vytvořená kosmická tělesa na oběžných drahách kolem Země. Naštěstí jeden ze satelitů již nebyl funkční, takže "škoda" (pokud nepředvídaně nenarazí jiná kosmická tělesa do pozůstatků těchto družic) nebude zase tak velká - i kdyz se pochopitelne jedná o sumy pro jednotlivce jen stezí predstavitelné. I radioamatéri mají své satelity pohybující se na nízkych orbitách a od prvého, kterym byl OSCAR 1 vypuštěný již v roce 1961 (!), jich byla vypuštěna pěkná řádka.

Problémem, ktery je pro ty, kdo chtějí prostřednictvím satelitů navazovat spojení, kardinální, je zjistení dob průletů nad QTH a alespoň přibližný smer. Dnes, kdy jsou k dispozici pocítace, je to celkem snadná zálezitost, existuje k tomu řada programů a jeden, ktery je v poslední dobe asi nejpouzívanější, má název ORBITRON. V době psaní tohoto clánku je dostupny ve verzi 3.71. Jednou z jeho vyhod je také to, ze si jej muzeme stáhnout zdarma na adrese *[www.stoff.pl](http://www.stoff.pl)*

Umožňuje sledovat až 20 000 kosmických těles, což určitě žádný radioamatér nevyuzije. K provozu tohoto programu není zapotřebí žádný superpocítac, pracuje se vsemi OS Windows od W95, doporucena je rychlost procesoru alespon 300 MHz a 32 MB RAM. Jak vypadá základní obrazovka programu, vidíme na obr. 1.

Vyhodou zmínéného programu je také skutečnost, že popis je možné nastavit v mnoha fecech, nastavení se provede po stisku ALT a F5 vybérem "miscellaneous" a z výběru možností vybereme "česky". Po potvrzení výběru [Enter] je již další komunikace v češtiné. Dále je tfeba ve spodní tabulce zadat po výběru "stanovistě" své QTH - nejlépe zadáním lokátoru a alespon přibližně nadmořskou výšku (není nezbytné). Dále je nutné stáhnout si do programu aktualizovaná data (pfes aktualizace dat > nacíst data). Vzhledem k tomu, že nad našimi hlavami cestují družice nejrůznějšího účelu, my budeme mít pravdépodobné zájem vybrat si amatérské (amateur). Bude pak mezi nimi i ISS. Ty, jejichž dráhy budete chtít zobrazit a využívat k provozu, si zaskrtnete.

Telemetrické údaje je možné zadat i rucné; ty, které mají smysl pro radioamatérsky provoz, najdeme na adrese *[www.celestrak.com/NORAD/elements/amat](http://www.celestrak.com/NORAD/elements/amat)*  $eur.txt$  Textovou část vložíme do souboru C:/Program files/Orbitron/Tle. Na pravé strané okna programu se nám objeví aktuální popis radioamatérskych satelitû. Ne všechny se však mohou využívat. Řada z nich již není aktivních, ty mají u názvu označení [-], naopak ty využitelné mají oznacení [P] nebo [+]. Zobrazení cásti družic ze základní nabídky je v pravé cásti obrazovky a vidíme je na obr. 2.

Mimo zobrazení drah jednotlivych satelitů můžeme ještě program využít

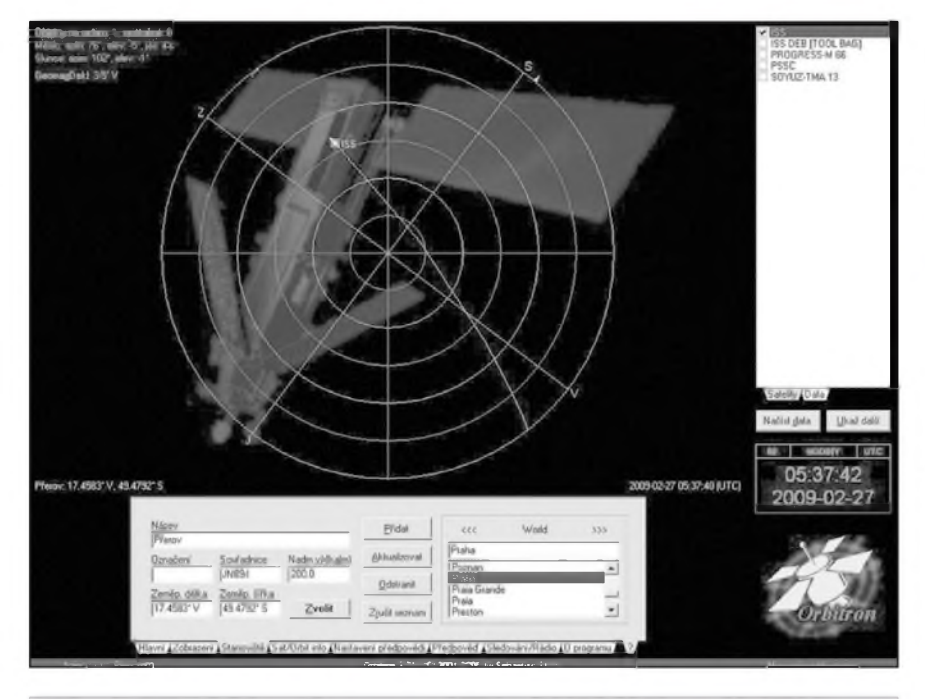

*Obr. <sup>1</sup> - Základní obrazovka programu. Vidíte aktuální dráhu stanice ISS*

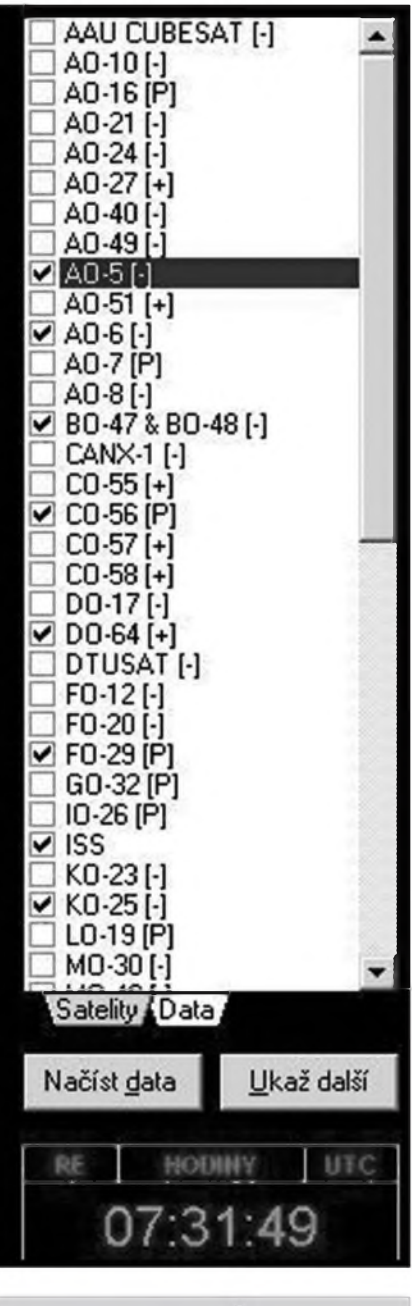

*Obr. 2. Vybírat mûzete z mnoha radioamatérskych satelitû...*

i k ovládání rotátoru pro azimut i elevaci, najdete v ném kmitocty pro downlink i uplink a dokonce i kmitočtové odchylky způsobené Dopplerovým efektem. Můžete si i nasimulovat stav, jaký bude (byl) v zadaném čase. Konecné manipulace s programem je jednoduchá a stojí za to si vsechny nabídky odzkouset. Pokud program budete skutečně prakticky využívat, nezapomente čas od času načíst nová telemetrická data a autorovi zaslat pohlednici ze svého mésta nebo obrázek hamshacku. Za to, co zpracoval, si to určitě<br>zaslouží. QX zaslouží.

# <span id="page-42-0"></span>**Fázovací Clánek na krátké vlny**

Tak se mi tu objevilo rušení, a to takové, že vlastně všechna pásma na KV jsou "k ničemu" (tedy nejen na KV, ani SV nejsou o moc lepší!). Ale nejhorSí je to asi od 1,6 po 7 MHz. Ru-Sení na jakoukoliv anténu je minimálně S5, někdy až S9! A logicky se nedá cekat, ze by s tím kdokoliv cokoliv udělal (i kdyby ještě existovala "odru-Sovací sluzba", dotycny ruSic bude mít nepochybně nějakou "výjimku" a neudelá se s tím stejne nic). V dúsledku toho nyní neslyším nejen radioamatéry, ale ani většinu KV rádií, což se dříve "za komunistů" nepodařilo ani ruSickám StB. Zdá se, ze pod pojmem "demokracie" si u nás opravdu každý představuje, že si může beztrestně dělat, co chce, zvláště pokud je "firma".

Pokusil jsem se tedy o neco sám není to ideální, ale je to lepSí jak nic. Modifikoval jsem svúj *fázovací* clánek, který jsem měl k příjmu TV v pásmu TV I na KV! Moc jsem od toho nečekal, ale vysledky jsou opravdu dobré. (S clánkem zasílám i zvukové ukázky z pásem kolem 3,6 az 6 MHz AM i SSB, ale ty bohužel v časopisech asi nevyjdou.)

Zapojení je jednoduché (obr. 1): pouzívají se dve antény, nejlépe jedna vertikální a druhá horizontální a dále od sebe. (U mne asi 10 m daleko a s rozdílem asi 4 m výšky. Konkrétně 40 m long wire pres unun asi 7 m vysoko a miniwhip prodlouzená o tycku 70 cm asi 4 m vysoko.) Signál z miniwhipu se bere jako "rušící", signál z longwire jako "užitečný" a je veden přes potenciometr 5k/N neb je silnější jak ten z miniwhipu a my musíme nějak vyrovnat úrovne obou na shodnou sílu! Miniwhip je veden přes fázovací článek sestávající především z běžného symetrizačního členu k TV 75/300  $\Omega$ , což na KV pásma stačí, ale na SV či DV by patrne bylo nutno pouzít jiné

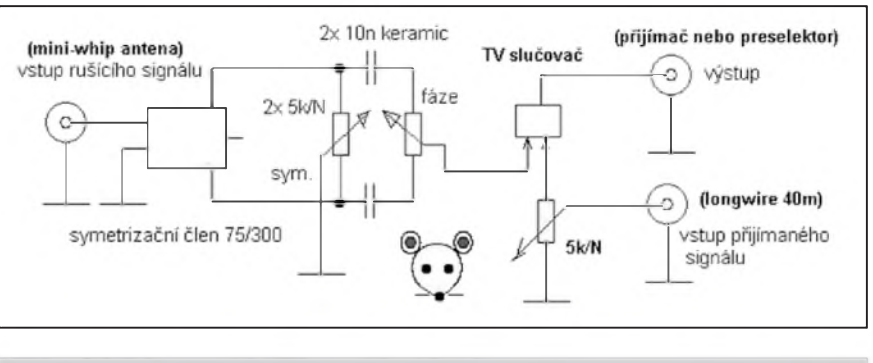

*Obr. 1. Schéma zapojení fázovacího Clánku*

jádro a možná i větší kapacity kondenzátorů. Signály se pak slučují běžným TV slučovačem (stačí vyndat vnitřek - myslím ten novy na feritu, ne proboha PBC21 nebo s odpory!) - ten by možná i na to SV a možná i DV stačil. Na druhé stranë, tyto vëci se dají realizovat i na feritových toroidech z GESu, zálezí jen vybrat si vhodné toroidy Amidon na daná pásma.

Podstatou je nastavit všechny prvky tak, aby se ruSící signál objevil ve slucovaci ve stejné úrovni, ale s opacnou fází, a tím se vyrušil. Což není jednoduché, ale lze to nastavit! V dúsledku toho je na výstupu sice slabší signál, ale bez rušení, nebo alespoň s velmi potlačeným rušením a tudíž použitelny. Signál se pak vede do prijímace nebo případně i do aktivního preselektoru.

Krabicka by mëly byt stínëná a potenciometr u vstupu long wire opravdu musí mít anténu přivedenu na běžec, neb v opačném případě to nepracuje, jak by mělo. A nemusím snad říkat, ze prívody by mëly byt stínënymi kablíky.

Jinou alternativou by bylo řídit obě ùrovnë z antén nebo i napr. pouzít jako druhou anténu rámovou nebo feritovou se zesilovacem. (Otázkou je, zda na příjem rušení či signálu, to se může prípad od prípadu liSit dle ruSení, jeho smëru etc... Nebo snad i pouzít ,rámovky' dvě s řízenými zesilovači? Nutno vyzkoušet!) Miniwhip je ovšem všesměrový, vertikální (tedy u mne, kdyz je prodlouzeny tou tyckou) a Sirokopásmovy, takze u nëj nic neladíte a nicím nekroutíte.

A pokud jde o to nastavení: nezapomeñte, ze je nutné nastavovat i úroveñ signálu z long wire, a kdyz ta je presnë, je nastavení obou dalSích prvkû dosti ostré!

Osobně bych ale spíše uvítal, kdyby už ČTÚ či podobný úřad konečně "šel po těch", co používají rušící zařízení, af uz se to ruSení Sírí po síti, vyzaruje ze "stíněných" kabelů kabelové TV nebo je dûsledkem pouzívání zrûdných neodrušených forem "šetřících zářivek", "plazmových TV", "spínanych zdrojû" a jinych dësû!

Jinak se totiž dostáváme do situace, kdy na zařízení za tisíce až desítky tisíc korun neslySíme ani starou belu, natozpak signály, co jsme pred 15 lety slyšeli na doma dělaný přijímač "za 2 kila"...

**-jse-**

*[www.krysatec.benghi.org](http://www.krysatec.benghi.org)*

### **ZAJÍMAVOSTI**

• Pro radioamatéry je určena speciální vertikální anténa D-original OUT-250-F (viz *[www.falconradio.es](http://www.falconradio.es)*), která je schopna pracovat v rozsahu 3,5 až 57 MHz, zpracuje výkon do 200 W a PSV v radioamatérskych pásmech je v oblasti 1:1,5 az 2. Délka antény 7,16 m, vstupní impedance 50  $\Omega$ , hmotnost

4 kg a jako prijímací anténa vyhoví pro rozsah 2 az 90 MHz. Anténa nemá zádné protiváhy. Na uvedenych stránkách najdete i tríprvkovou smërovku "na cesty", kterou firma dodává ve speciálním batohu.

**•** <sup>Z</sup> kaliningradského radiocentra nyní experimentálnë vysílá stanice na kmitoctech 7325 kHz mezi 10.00-13.00 a 6105 kHz mezi 20.00-23.00 MSK v digitálním standardu DRM, ktery se v západní Evropë silnë rozmáhá.

Směrové antény a výkon vysílače zabezpecují dobry príjem prakticky po celém Nëmecku, Itálii a na Balkánë.

**•** Jak oznámil rusky ministr spojû a informacních technologií, je pripraven ke schválení plán prechodu televizního vysílání na digitální standard na celém území Ruska do roku 2015. Prechod se bude provádët podobnë jako u nás po jednotlivých oblastech.

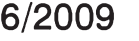

## **Radioamatérské expedice v nejblizsí dobe**

**Jan Sláma, OK2JS**

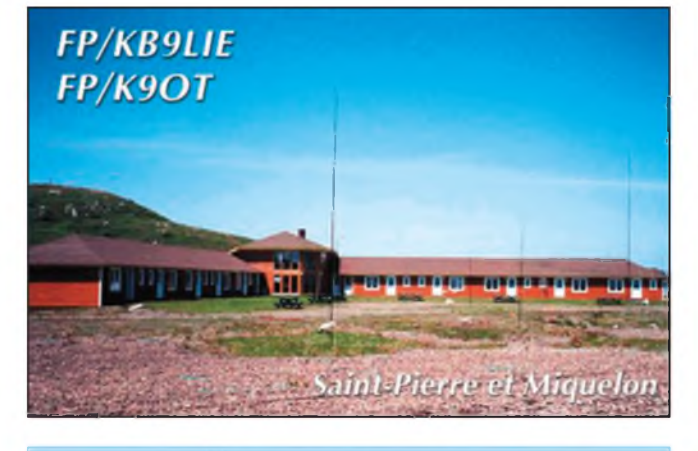

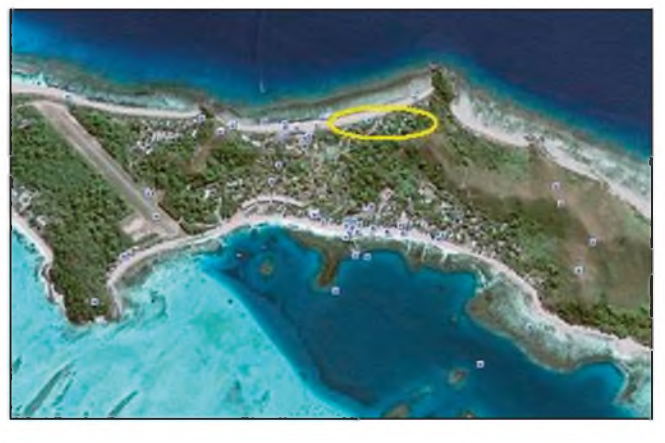

Obr. 1. Stanoviště expedice na St. Pierre et Miquelon Chr. 2. Ostrov Mana, žlutou elipsou označeno QTH 3D2YA

#### **St. Pierre et Miquelon**

Tak jako minulý rok, i letos v létě podniknou dalSí vypravu na tento ostrov (IOTA NA-032) v Atlantiku Paul, K9OT, a YL Peg, KB9LIE. Opet budou Cinní pod znackami **FP/K9OT** a **FP/KB9LIE** od **10. 7. do 18. 7. 2009**. Bude to jiz jejich sedmá vyprava na toto francouzské nezávislé území, které se nachází blízko jizního cípu kanadského Newfoundlandu. Na ostrov odletí z města Sydney v Novém Skotsku letadlem společnosti Air Saint-Pierre na ostrov St. Pierre. K prevozu na ostrov Miquelon pouzijí lod' Atlantic Jet, která zajiSfuje místní lodní dopravu mezi ostrovy. Vzhledem k váhovému limitu v letadle s sebou povezou opět jen dva malé transceivery K2 a FT-900. Jako zálozní TRX budou mít Alinco DX-70TH. Také jednoduché a skrovné anténní vybavení. Většinou používají drátové vertikální antény a na poslech snad i kratší

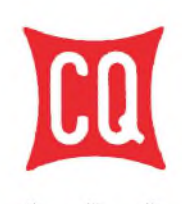

**Zajímavá zpráva priSla od poradatele závodu CQ WW DX Contest**. V loñském roce poprvé za existenci tohoto závodu

překročil počet přijatých deníků v každé Cásti hranici 5000 a po více jak 20 letech pocet prijatych deníkú za telegrafní část je vyšší jak z fonické části!! Celkem bylo zaregistrováno 5013 logû z SSB Cásti a 5272 z CW Cásti - celkem tedy 10 285, z prevázné

beverage. Zaměřují se pouze na CW a SSB provoz v pásmech od 160 do 6 metrů. Jejich hlavní pásma však budou 40, 30, 20 a 17 m. Zúčastní se oba i IARU HF World Championship kontestu ve třídě single operator. V tomto závodě to bude skutečně dobrý násobič. Ubytováni budou opět v jejich oblíbeném hotelu Motel de Miquelon. QSL za spojení budou opět vyrizovat po návratu domû kazdy sám. Prednostne direkty a pozdeji i via bureau. Také jejich logy budou k dispozici az pozdeji, ale budou i na LoTW.

Jejich adresa: *PaulE. De Witte /Peg E. Haese, 24262 CountryRoad Q, Shullsburg, WI 53586, USA.*

#### **Mana Island, Fidzi**

Akira, JA1NLX, plánuje další expedici do oblasti souostroví Fidzi. Navštíví poměrně vzácný ostrov Mana, IOTA OC-121. Na ostrově se zdrží jen několik dnů. Začátek jeho

Cásti - 98 % - doSly elektronicky. DalSí zajímavy údaj je ten, ze více jak 50 000 rûznych stanic navázalo více jak jedno spojení, tudíž se nějakým způsobem zapojilo do závodu, i když nezaslaly deník. I toto číslo svědčí o tom, že popularita tohoto největšího světového závodu roste a že ani radioamatérský provoz, ani telegrafie nesměřuje k zániku, jak řada skeptiků prorokovala. Výsledky budou publikovány v srpnovém a zářijovém čísle časopisu CQ. **QX**

provozu by měl být 29. 6., končit bude **3. 7. 2009.** Bude pouzívat stejnou znaCku jako v predeSlych letech **3D2YA**. Poveze s sebou dvě 100 W zařízení, ato Yaesu FT-857D a ICOM IC-706MK2. Nebude mít ale zádny PA. Bude pouzívat drátové antény asi 10 m nad zemí dolad'ované tunerem, príp. doma vyrobeny vertikál s cívkou v pate pro pásma 40, 30 a 20 m a vertikální dipól Sigma 5 pro pásma 14 až 28 MHz. Jeho stanoviště bude na severní straně ostrova, kde je zcela otevreny obzor na západ, sever i východ. Jeho antény budou na plázi u more. Bude vyuzívat pásma od 80 do 10 m. Preferuje provozy CW a RTTY Bylo by dobré, kdyby se ozval i digitálním módem PSK 31, kde by bylo nejvíce zájemcû o spojení s touto zemí. On-line log uveřejní na internetu az po návratu domû a veSkerá spojení budou potvrzená i na LoTW. QSL uvítá přednostně direct. Nutno prilozit SAE + <sup>1</sup> IRC nebo 2 dolary. Pres bureau budou potvrzeny pozdeji. Adresa je následující:

*Akira Yoshida, 1238-23 Kogasaga, Machida City, Tokyo 194-0014, Japan.*

Jeho log bude na webové stránce: *<http://www.ne.jp/asahi/ja1nlx/ham/se> arch.html*

Ostrov Mana je maly ostrûvek ve skupine Mamanuca a je vzdálen asi 30 km západne od ostrova Nadi. Letadlem je to asi 10 minut letu nebo 45 minut lodí. DalSí informace o tomto krásném ostrově je možno shlédnout na webové stránce :

*<http://www.manafiji.com/index.html>*

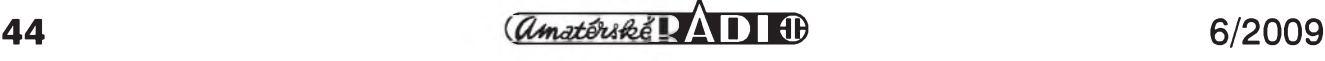

### **KV transceiver Rohde & Schwarz XK 2100L**

**Podle: Michael Tracy, KC1S, QST 10/2008 volnë zpracoval Jan Sláma, OK2JS**

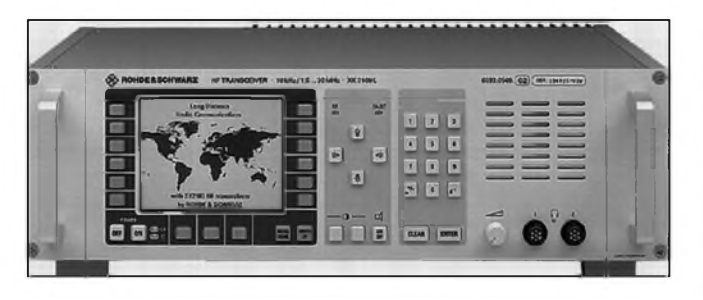

*Obr. 4. Prední panel transceiveru XK 2100L Obr. 5. Spektrum signálu XK 2100L*

*(Dokoncení)*

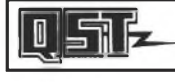

Ackoliv DSP hardware tohoto zařízení je už star-

Sího data, stále se vyrovná nejnovéjSím výrobkům s posledními DSP funkcemi. Také firmware je stále vylepšován a z internetu může být pomocí počítace nahrán do mikroprocesoru transceiveru. Napriklad interni notch filtr má potlacení az 55 dB, aniz by néjak ovlivnil přijímaný signál. Vestavěný speech procesor na bázi DSP uzívá unikátní algoritmus a podporuje tak vysílaný signál, že na přijímací straně je až o 2 S silnější než signál bez pouzití procesoru. Pritom vysílany signál není vůbec zkreslen nebo přemodulován. VSechny vstupy a vystupy včetně připojení počítače jdou přes EMC filtr. Případné interference jsou

efektivně potlačeny filtry a ochrannÿmi diodami. Transceiver lze také ovládat dálkově pomocí počítače. Odolnost přijímače se také ukázala při provozu s vÿkonem 1,2 kW na W1AW pri vysílání bëzného bulletinu, kdy bylo mozno s tímto transceiverem pracovat současně na stejném pracovišti jen nëkolik desítek kHz od vysílaného kmitočtu a anténa byla vzdálena jen pár metrú od antény pro vysílání bulletinu. Selektivita prijímače byla v tomto prípadë 2,4 kHz na USB. Toto zarízení mûze bÿt tedy príkladem pro zdokonalování novÿch transceiverû pro radioamatérské pouzití.

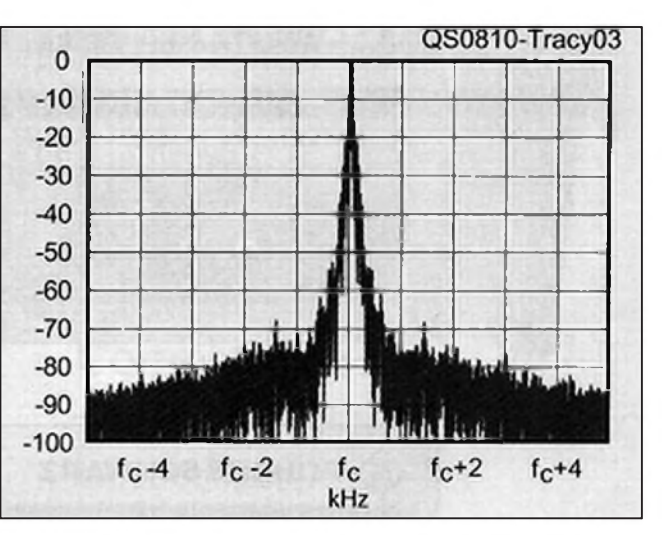

Transceiver je napájen z externího zdroje IN 2100 na napětí 88 až 264 V AC. Pokud se nepoužívá tento síťový zdroj, je nutno pouzít napetí 24 V DC. Rozměry TRX jsou: výška 127 mm, Sírka 441 mm, hloubka 387 mm. Hmotnost bez zdroje a dalSích prídavnych příslušenství je 16,5 kg. Cena nebyla uvedena, ale určitě bude podobná, ne--li vyšší, než jsou ceny těch nejdražších transceiverů této jakostní třídy.

*Volne prelozeno dle clánku v QST 10/2008 a doplneno krátce dle User Manual HF transceiver XK 2100L, Rohde & Schwarz.*

### **Ze zahranicních radioamatérskych Casopisú**

**CQ-DL (Nemecko, DARC) 2/09** [CRK]: SDR pro počítače Macintosh. Podmínky pro provoz klubovÿch stanic. HamRadio 2009. Serva pro modely. Tepelné vlastnosti elektronickÿch součástek (pokrač.). Balun 1:1. Dvoumetrový ARDF přijímač (pokrač.). Vlivy "zaklapávacích" feritů. Výsledky konference 1. oblasti IARU. Satelity. Experimenty se 6pásmovÿm SDR. Spojení 32 dB pod úrovní Sumu. Amatéři mezi tučňáky.

**Radio (Rusko) 3/09 [INT]:** Radioamatérská muzea v Moskvë. Listujeme v poválečných časopisech. Historie objevu rádia. Anténa na principu ASB Regulátor hlasitosti jinak. Nf zesilovač s IRFZ44. Rozhlasové novinky. Kmitočtoměr jako doplněk k počítači. Postavte si RC regulátor s PlC. Opravy a využití termotiskárny. Měnič jednofázového napětí na trojfázové. Měřič kapacity tranzistorû s mikroprocesorem. Výpočet úzkopásmových filtrů s tranzistory. Druhÿ zivot pájecí stanice "termit". Nízkokmitočtový echoprocesor. Stabilizátory ss napëtí série R-78. Pro začínající: hra tenis, dobytí zámku, elektronické sirény, časovač s IO. Vÿsledky mezinárodních VKV závodû. Antény VKV rozsahu s vertikální polarizací. Modul koncového stupně zesilovače. Krystalový filtr s mënitelnou Sírí pásma.

**Amateur Radio (Austrálie) 3/09 [INT]:** Nový způsob přidělování amatérských značek. Sestavení a práce s transceiverem K3. Up konvertor pro HP8922S. Software k sestavë sítí. Moznosti pro váS QRP rig. Prenosná radiostanice IC-92AD.

**CQ (USA) 3/09 [INT]:** Vÿsledky CQ WW WPX CW. Analogová TV končí, vyzkoušejte tento mód. Vícepásmová vertikální anténa. Více dB, jednotky S a vy... Průvodce začátečníkû ve svëtë amatérského rádia. Vynikající EME podmínky v breznu. CQ akceptuje EQSL. Grayline Sírení. Diplomy z Polska. CQ DX maraton príležitost začátečníkům.

**Break-In (Novy Zéland, dvoumesícník NZART) 1/2009 [RED]:** Životopisy členů nového vedení RSGB. Měření anténní impedance - 2. část. Prestavba Tait T555 na 70 cm pásmo. Firma Mullard a nové elektronky s dlouhou zivotností (E811CC, E812CC, E813CC). Úprava anténního členu. Inovace lineárního zesilovače ZC1 (2x 807). Využijte svůj počítač jako vysoce kvalitní přijímač! Amatérské rádio na ISS a komunikace se Skolami na Novém Zélandë. Vzpomínky na telegrafní klíčovače - OZ7BO.

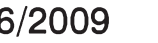

## **Předpověď podmínek šíření KV na červenec**

**Ing. Frantisek Janda, OK1HH**

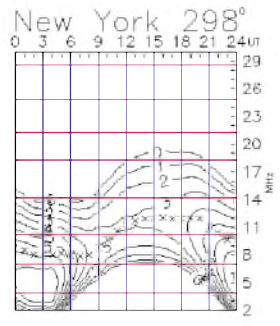

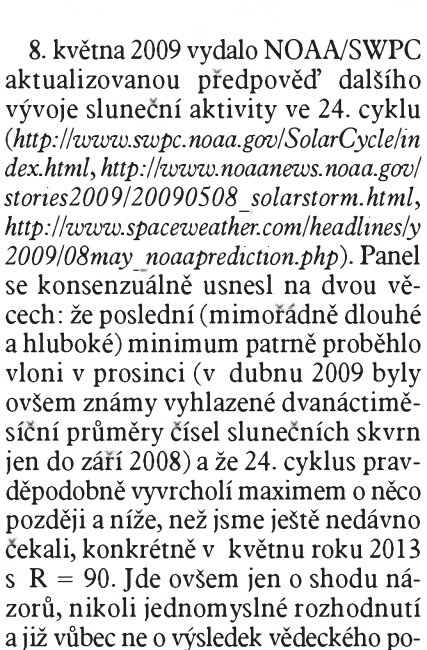

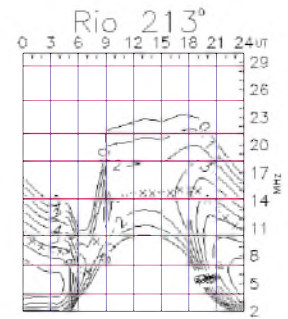

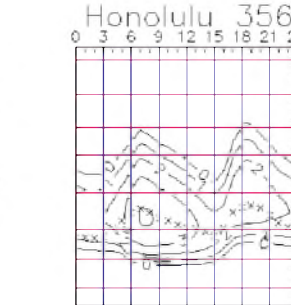

29

26

23

 $20$ 

17

 $\frac{1}{4}$ 

11

B

 $\overline{5}$ 

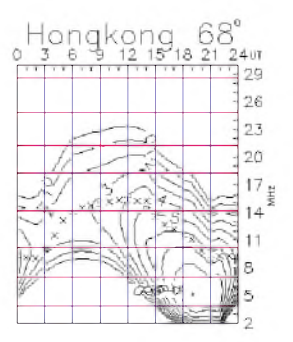

stupu - ten nebude ostatně možný dříve, než budeme vědět, proč se sluneční aktivita mëní v pozorovanÿch cyklech.

I když byl vzestup sluneční aktivity letos v kvëtnu jeStë ponëkud nesmëlÿ, lze za signál zvolna pocínajícího vzestupu považovat sekvenci denních měření slunečního toku ve výši 74 s.f.u. od 12. 5. do 17. 5., provázenou řadou výronů koronální plasmy (vyšší čísla jsme vídali naposledy pocátkem dubna 2008). Letos v červnu čekáme podle SWPC číslo skvrn $R = 6,7$  (s konfidenčním intervalem  $0 - 14,7$ ), podle IPS  $R = 8,6$  a podle SIDC  $R = 12$  s použitím klasické metody, či  $R = 10$  podle metody kombinované. Pro naSi predpověď použijeme číslo skvrn  $\overline{R} = 7$ (resp. sluneční tok  $SF = 69$ ).

Cervencové podmínky Sírení krátkÿch vln budou nadále typicky letní, nejvyšší použitelné kmitočty budou pomërnë velmi nízké, s maximy brzy dopoledne a pozdě odpoledne až večer a relativně vysokými použitelnými kmitočty v noci. Zvýšený denní útlum (predevSím na dolních pásmech) bude doprovázen vyšší hladinou QRN, nejvySSí od blízkÿch bourek. Horní pásma budou ožívat jen díky sporadické vrstvě E, jejíž oblačná struktura způsobuje rychlá a castá kolísání síly signalû nejen zde, ale v celém rozsahu KV. Grafy měsíčních předpovědí budou opët vystaveny na *<http://ok1hh>. <sweb.cz/Jul09>*/.

V přehledu je na řadě konec dubna a kvëten. ZlepSení od 22. 4. probëhlo díky dlouhému intervalu geomagneticky klidnÿch dnû a bylo zpestrováno sporadickou vrstvou E. Její aktivita v květnu podle očekávání zesílila a již

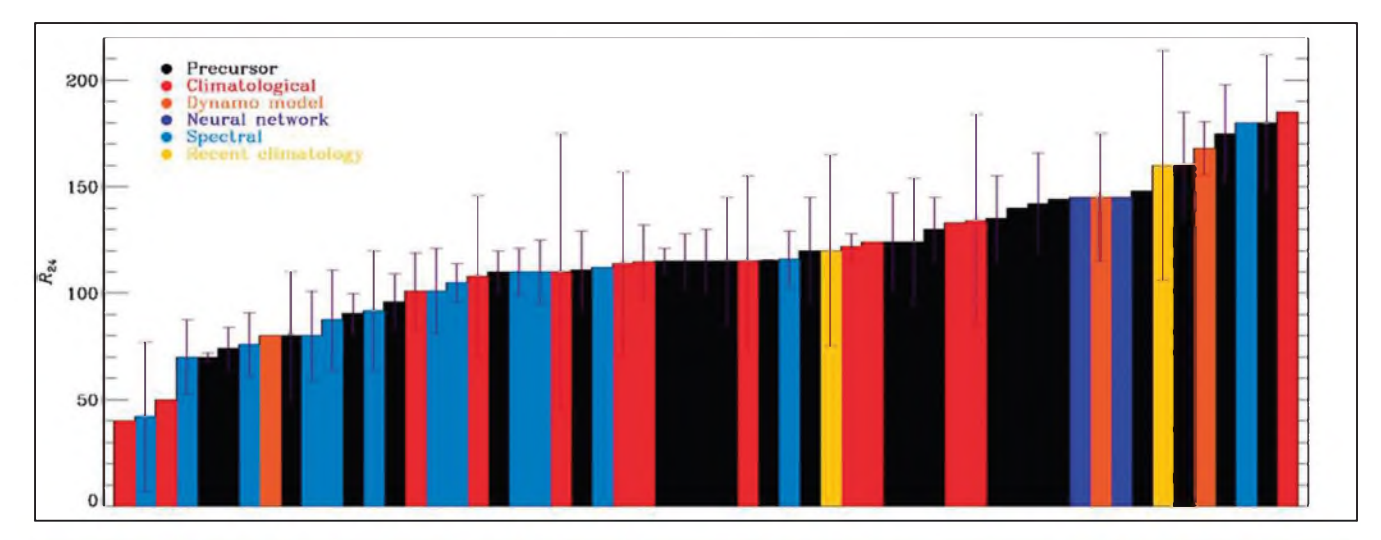

Obr. 1. Podle postupu, použitého poprvé v 80. letech minulého století L. Křivským (a zmíněného zde přede dvěma roky), vytvoříme křivku z předpovědí (zde z let 1997 až 2008, většinou ale 2004 až 2008) stanovených různými metodami, ale vždy pocházejících z renomovaných zdrojů. Na ní určíme inflexní bod, čímž dostaneme výsledné R v maximu cyklu. V grafu, *prezentovaném tymem NASA/SDO (Solar Dynamics Observatory) na loñském podzimním mítinkuAGU (American Geophysical* Union), vychází výše maxima 24. cyklu R okolo 116. Použité předpovědní metody jsou odlišeny barvami takto: prekurzoru *(cerná), klimatologická (cervená), slunecního dynama (zlutohnêdá), neuronovych sítí (modrá), spektrální (modrozelená) a klimatologie obdobíprístrojovych mêrení (zlutá)*

### **Radioamatéri znovu na ISS (International Space Station)**

V lonském roce jsme vzpomnëli 25. vyrocí prvého radioamatérského vysílání z kosmu. Prvym radioamatérem - kosmonautem, ktery se ozval na amatérskych pásmech, byl Owen Garriot, W5LFL, který pracoval v pásmu dvou metrû v listopadu a prosinci 1983 pri letu Shuttle. V soucasné dobë, kdy je jiz dlouhou dobu v provozu kosmická stanice ISS, je témër v kazdé posádce nëjaky radioamatér. Vloni to byl napr. Oleg Kononënko - RN3Dx a také jihokorejsky clen posádky. Velmi časté jsou spojení tak říkajíc "na objednávku" s jednotlivými školami, která jsou přenášena na zemi do dalSích Skol, coz silnë motivuje mládež, aby se zajímala o techniku všeobecnë. U nás se tyto moznosti zatím nevyužívají, v západní Evropě však mají velkou popularitu a publicitu. Pracují obvykle SSTV technikou, takze mluvené slovo je doprovázeno i obrázky bezprostředně snímanými z paluby ISS. Já sám jsem byl prítomen pri fone spojení francouzského kosmonauta s radioamatéry z budovy Rady Evropy. A nesmíme zapomenout ani na Richarda Garriota, W5KWQ, syna prvého radioamatéra vysílajícího z kosmu,

*Obr. 1. Tento SSTV obrázek z kosmické stanice ISS dodal do galerie na zmínêné webové adrese Doug, KD8CAO, 4. 4. 2009*

který se v nedávné dobë také vydal na palubu ISS a se svym otcem mël bêzná fonická spojení. Na palubë je nyní k dispozici

nová radioamatérská aparatura firmy Kenwood VC-H1 a jako rezerva slouzí pûvodní TM- D700, relace je mozné vysílat i přes speciální počítač s web kamerou, ktery je integrován do kompletu radioamatérského zarízení. Richard predai k zemi asi 2500 SSTV snímkû (viz *[www.amsat.com/ARISS\\_](http://www.amsat.com/ARISS_) SSTV*/) a navázal přes 500 fonických spojení. V 18. posádce která se vydala k ISS letos, jsou KE5AIT aRK3DUL. Pochopitelně, že radioamatérskému

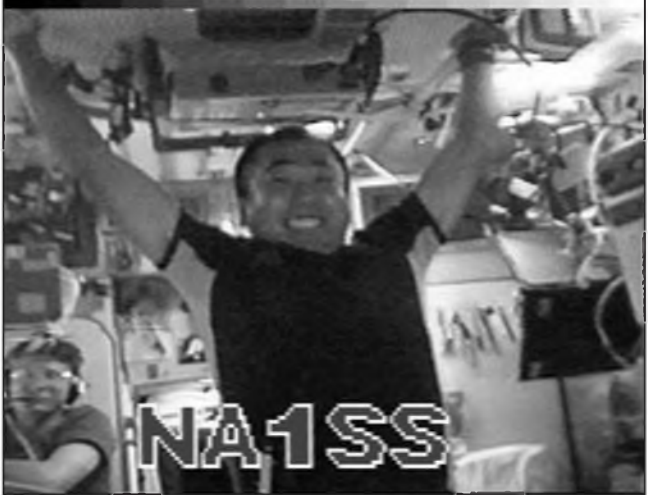

hobby se mohou vënovat jen ve volném čase, hlavní nápní činnosti jsou vëdecké experimenty. Mimo radioamatérskych relací je také mozné na amatérská zarízení prijímat speciální telemetrické údaje z ISS vysílané na kmitočtech těsně sousedících s radioamatérskymi pásmy a pres antény jinak využívané pro radioamatérský provoz.

**QX**

### **Novÿ softwarovÿ transceiver od firmy FlexRadio**

Firma FlexRadio nabízí nyní kromë nëkolika typû transceiverů odvozených od FLEX-5000 novou zjednodušenou verzi lehce prenosného kufríkového softwarového radiotransceiveru FLEX-3000 pro pásma 160 az 6 metrû s vykonem 100 W a rozmëry 45 x 310 x 330 mm, bez jediného ovládacího prvku. Po pripojení zdroje 13 V, notebooku s príslušným programem a antény můžete vysílat. Zaváděcí cena je 1500 USD, na léto t.r. firma chystá QRP verzi za pouhych 500 USD o rozmërech 40 x 100 x 150 mm. **Qx**

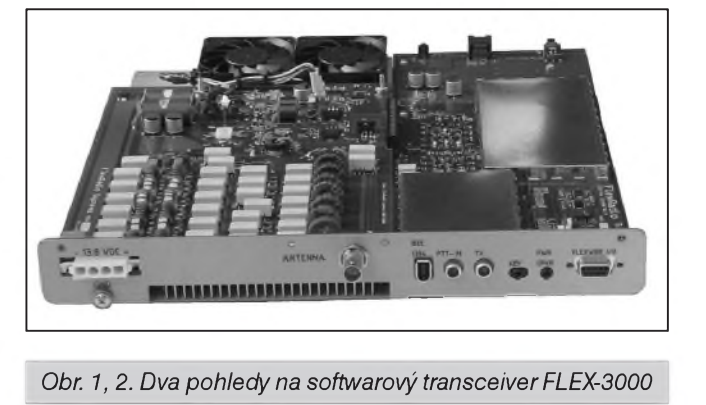

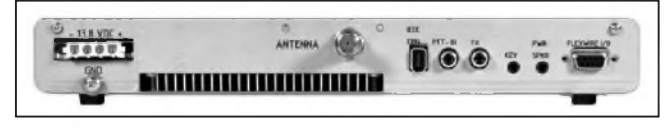

<span id="page-46-0"></span>1. 5. umoznila i ve vecerních hodinách spojení v pásmu 50 MHz se Stredomorím od SV9 pres IT9 az po EA6 a soucasnë pomohla otevrít pásmo 24 MHz do Afriky. Prûchod Zemë rozhraním meziplanetárního magnetického pole vyvolal 6. 5. večer kladnou fázi poruchy, po níz následovalo 7. 5. přechodné zhoršení ve fázi záporné. 9. 5. jsme okolo 16.14 UTC mohli v pásmu 21 MHz slyšet silný sluneční Sum. DalSí kladná fáze slabé poruchy

14. 5. otevrela ráno transpolární trasu do Tichomorí a príznivy vyvoj pokračoval i v dalších dnech, zpestřován vyskyty E<sub>s</sub> (zejména 19. 5.).

Závêr patrí prehledu denních mërení a mêsícních prûmërû nejuzívanêjSích indexû za duben 2009. Rada denních měření slunečního toku byla opët jednotvárná: 71, 71, 70, 70, 70, 69, 70, 70, 70, 69, 69, 69, 68, 69, 69, 70, 70, 70, 70, 70, 71, 71, 71, 70, 69, 69, 68, 69, 70 a 69, v prûmëru 69,7 s.f.u. Dále

pokračovala řada velmi nízkých geomagnetickych indexû z Wingstu 4, 3, 3, 2, 5, 4, 3, 10, 12, 12, 11, 8, 4, 3, 6, 8, 8, 8, 6, 5, 6, 5, 3, 8, 6, 3, 4, 3, 4 a 3, v průměru  $A_k = 5,7$ . Dubnový průměr čísla skvrn $\mathbf{\hat{R}} = 1,2$  dosadíme do vzorce pro vyhlazený průměr, načež za ríjen 2008 dostaneme dalSí nejnizSí  $R_{12} = 1,8$ , přičemž šlo o 149. měsíc sice dlouhého, ale nejspíše stále ještě 23. cyklu.

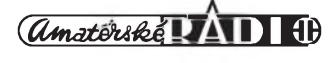

## **Vysíláme na radioamatérskych pásmech LXXII**

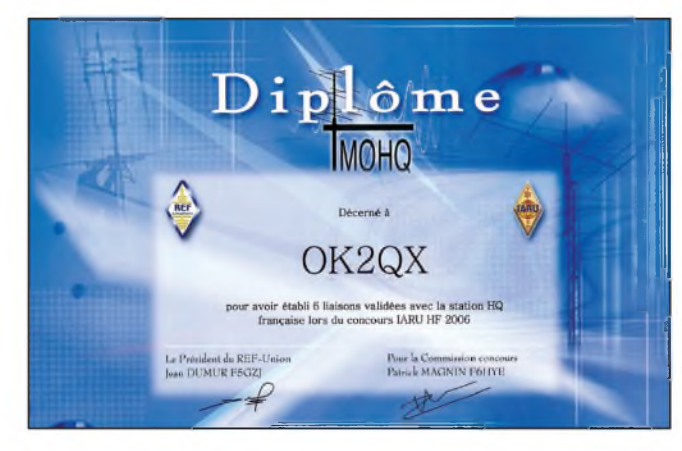

### **Diplomy a závody**

#### *(Dokoncení)*

DalSí mozností, jak se vyhnout alespon pfedkládání QSL lístkú (ale poplatek za vydání diplomu obvykle zaplatit musíte), je účastnit se některých závodú, u kterych pofadatel slibuje, ze při splnění podmínek nějakého diplomu během závodu vám příslušný diplom zaSle, aniz byste museli potřebné QSL předkládat. Není to sice běžné u všech závodů, ale dají se takové najít. Pak je ovšem nezbytné zvolit zcela jinou taktiku k navazování spojení v závodě. Nesmí vám záležet na konečném umístění, ale musíte trpelive vyhledávat a navazovat spojení s takovymi stanicemi, které vám dají potfebny pocet okresû, prefixû nebo i stanic, obvykle ze zeme pofadatele, pro ten ktery diplom. Pak je nutné spolu s deníkem ze závodu zaslat i zádost o vydání diplomu a příslušný poplatek za jeho vydání. Jen namátkou si vzpomínám, ze taková moznost je v závodech HelvetiaXXVI, ARI, SP-DX, LZ, WPX (prefixy), Russian (oblasti), RDA, dokonce existuje fada klubovych závodû, kde mûzete navázat požadovaný počet spojení se členy klubu za vydání jejich klubového diplomu. Dobrou příležitostí k získání nějakých diplomû je úcast v IARU Championship, kde mûzete získat diplom za počet spojení celkem, nebo za množství zón na všech pásmech a konečně i některé národní organizace vydávají diplomy za spojení s jejich hQ stanicemi na peti ci Sesti pásmech (obr. 1).

Můžete namítnout, že je dnes určitý problém seznámit se s podmínkami jednotlivych diplomû. Kniha diplomû s jejich podmínkami u nás vyšla naposled v r. 1995 a nová již určitě vydá*Obr. 1. Diplom za spojenís francouzskou reprezentacní stanici na 6 pásmech Obr. 2. (Vpravo) Takové diplomy Ize získat v závode RDA bez predkládání QSL lístku. Horníje za spojení se 100 ruskymi okresy, spodní za 1000 okresu*

na nebude - nebylo by to ekonomicky únosné nebo byste ji, ohromeni cenou, nekoupili. Skoda, ze rubrika s podmínkami diplomů chybí v našich časopisech, snad ve vSech cizích ji lze najít. Ale kdo má k dispozici internet a je ochoten věnovat vyhledávání podmínek svûj cas, najde podmínky diplomû na webovych stránkách jednotlivych národních radioamatérskych organizací (jejich adresy najdete na *www. iaru.org/iaru-soc.html*) nebo klubû, diplomy krátkodobé platnosti zvefejnuje prûbëzne na svych stránkách Ted Melinovski, K1BV, a jsou volnë pfístupné (*[www.dxawards.com](http://www.dxawards.com)*), nebo si mûzete za mírny poplatek 6 USD na jeden rok zaplatit moznost prohlízení jeho knihy online (bližší instrukce najdete na*[www.dxawards.com/book](http://www.dxawards.com/book) .html*); najdete v ní podmínky více jak 3000 rûznych diplomû sefazenych podle státû, kde jsou vydávány, nebo si celou knihu za poněkud vyšší poplatek (24 USD) mûzete nechat poslat vytištěnou.

Přeji vám, aby předešlé řádky přispely svym obsahem k tomu, abyste nejaky ten diplom v krátké dobe také získali!

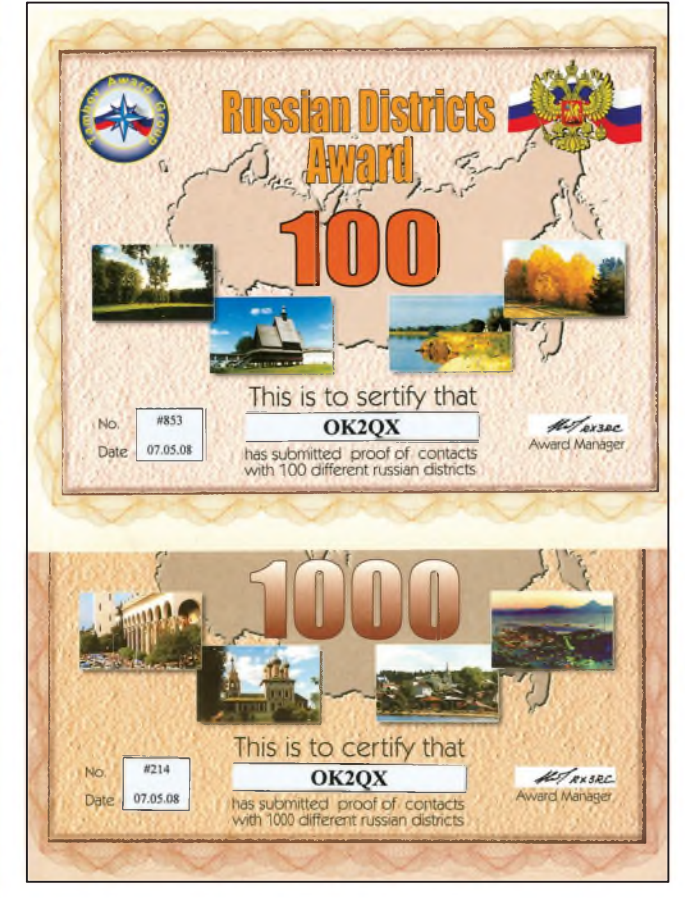

#### **Jestë k podmínkám závodu**

Mezitím, co jsem psal fádky uveřejněné v předchozím čísle, proběhl také sjezd Ceského radioklubu, kde byla problematika jak závodû, tak diplomû krátce diskutována. Doufejme, ze vysledkem budou alespon cástecné úpravy jak podmínek naSich diplomû, tak závodů. Začátkem května byly také inovovány webové stránky *www. <aradio.cz>* s podmínkami naSich i zahranicních závodû, ve kterych mají naši radioamatéři možnost "zabodovat". Po kliknutí na odkaz umístěný na hlavní stránce vlevo dole se vám ukáze nová stránka, kde si mûzete vybrat jednak vysvětlivky k textům uvedeným dále a všeobecné informace vztahující se k "trvalým" závodům a soutěžím, jednak podmínky jednotlivých závodů konaných v příslušném měsíci. Navíc je nyní text doplněn i vyobrazením fady diplomû, které se za uvedené závody vydávají. Zvolené uspořádání pomůže ke snadnější aktualizaci této databáze při event. změnách, ke kterym dochází - hlavne pokud se tyce adres k odesílání deníkû, velmi casto. **QX**